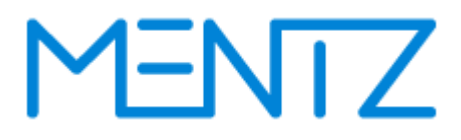

### **DINO – Format d'échange**

**Version 2.3**

**Format d'échange DINO – documentation**

**MENTZ GmbH**

Grillparzerstraße 18 81675 Munich Par téléphone: +49 89 41868-0 Fax: +49 89 41868-160 [info@mentz.net](mailto:mdv@mentz.net) [www.mentz.net](http://www.mentz.net/)

© MENTZ GmbH. Tous droits réservés.

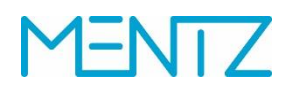

# **MENTZ**

## <span id="page-2-0"></span>**Historique de version**

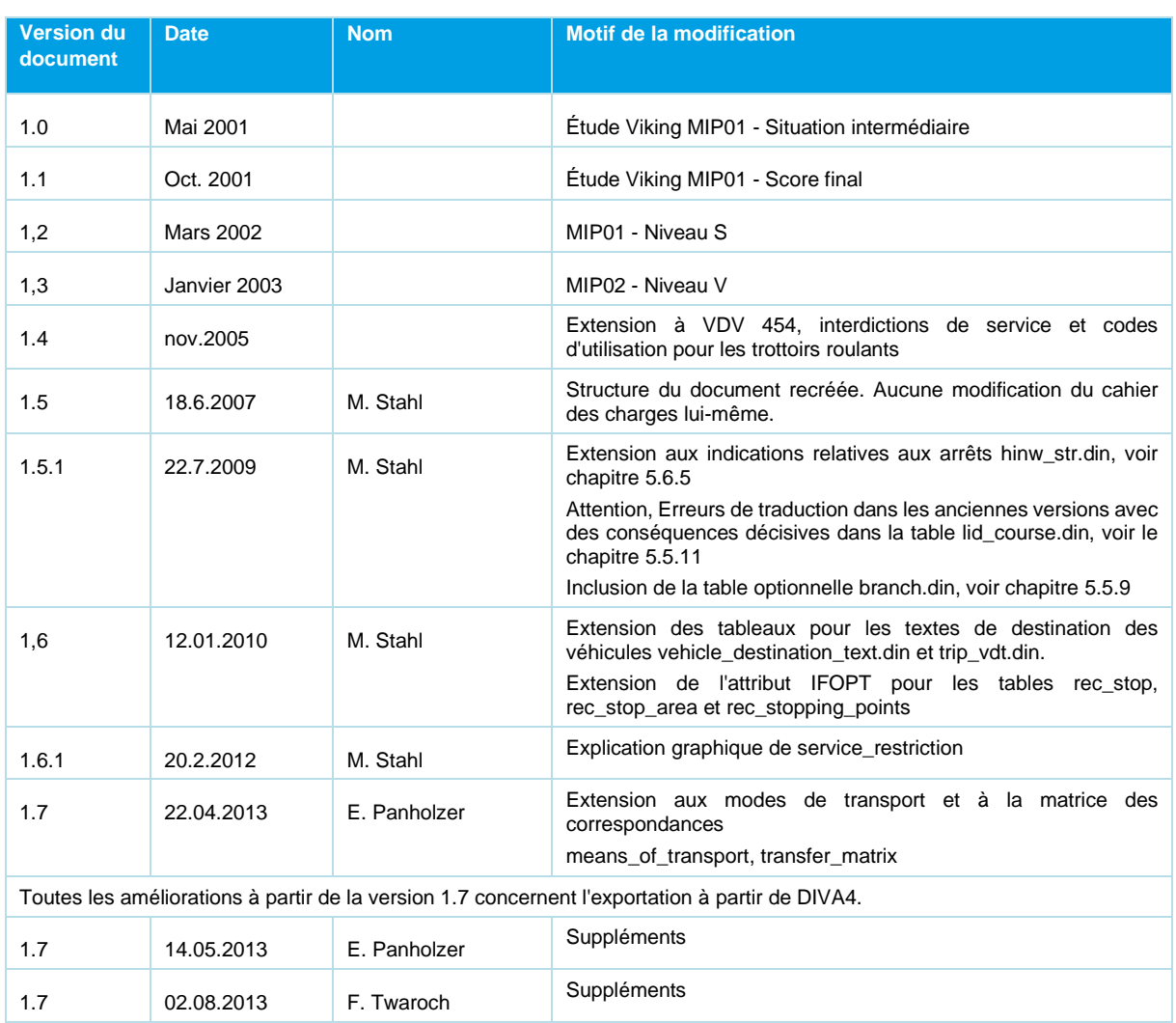

# **MENTZ**

# DINO 2.3

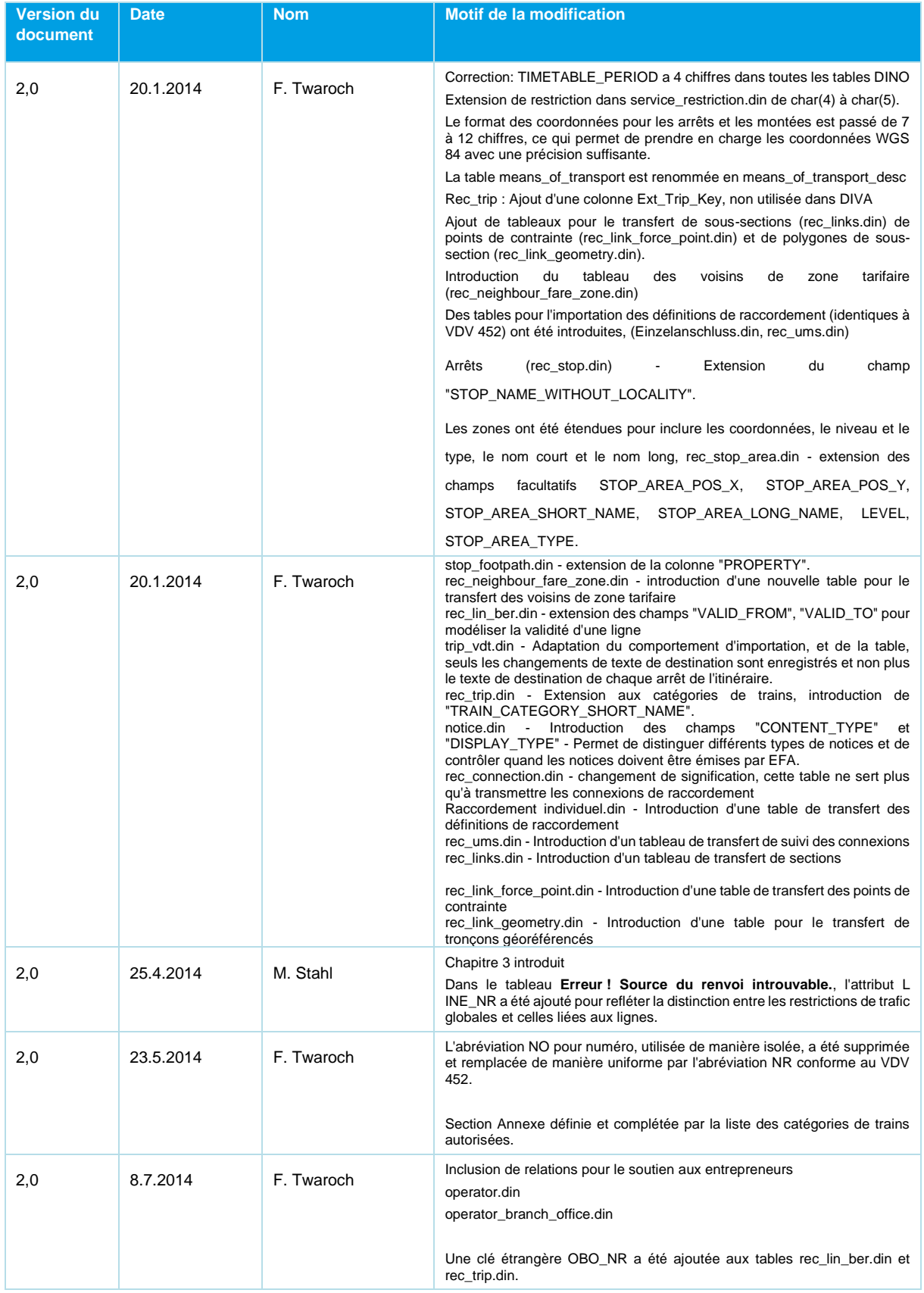

# **MENTZ**

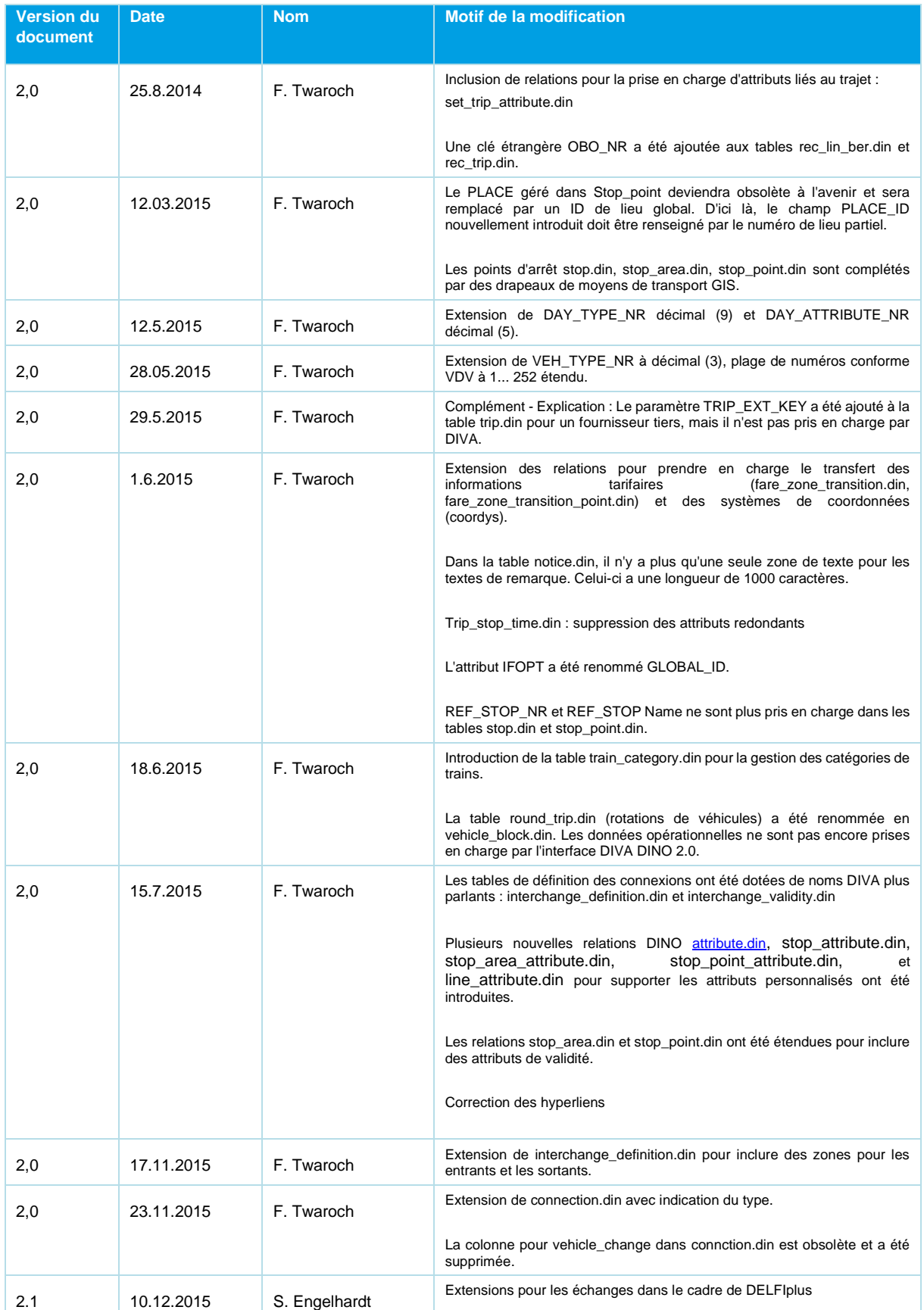

Beschreibung\_Austauschformat\_DINO\_V2.3.0\_03.04.2023\_published\_fr 21.03.23 Page 5/110 © Mentz GmbH. Tous droits réservés.

# **MENTZ**

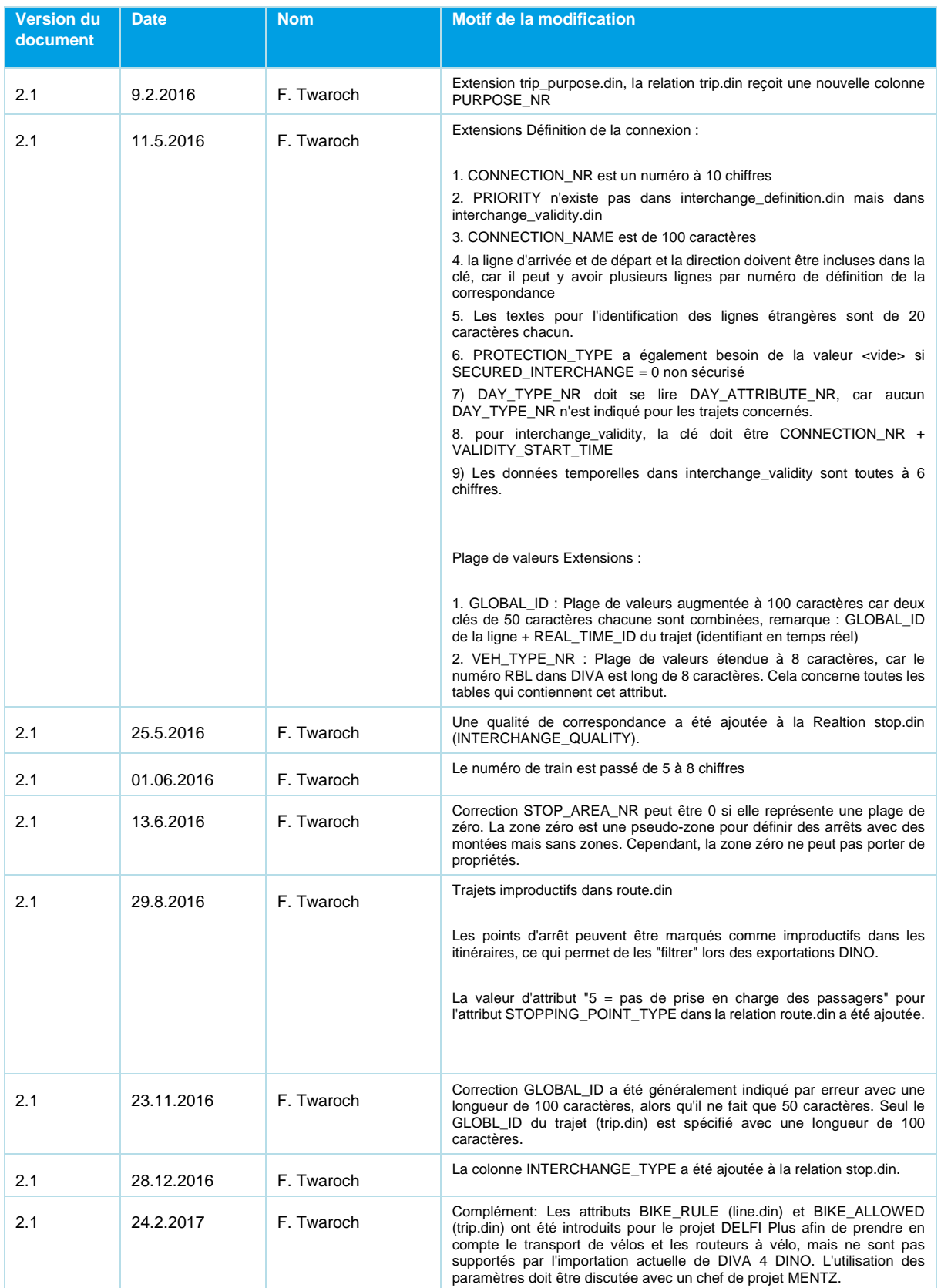

# **MENTZ**

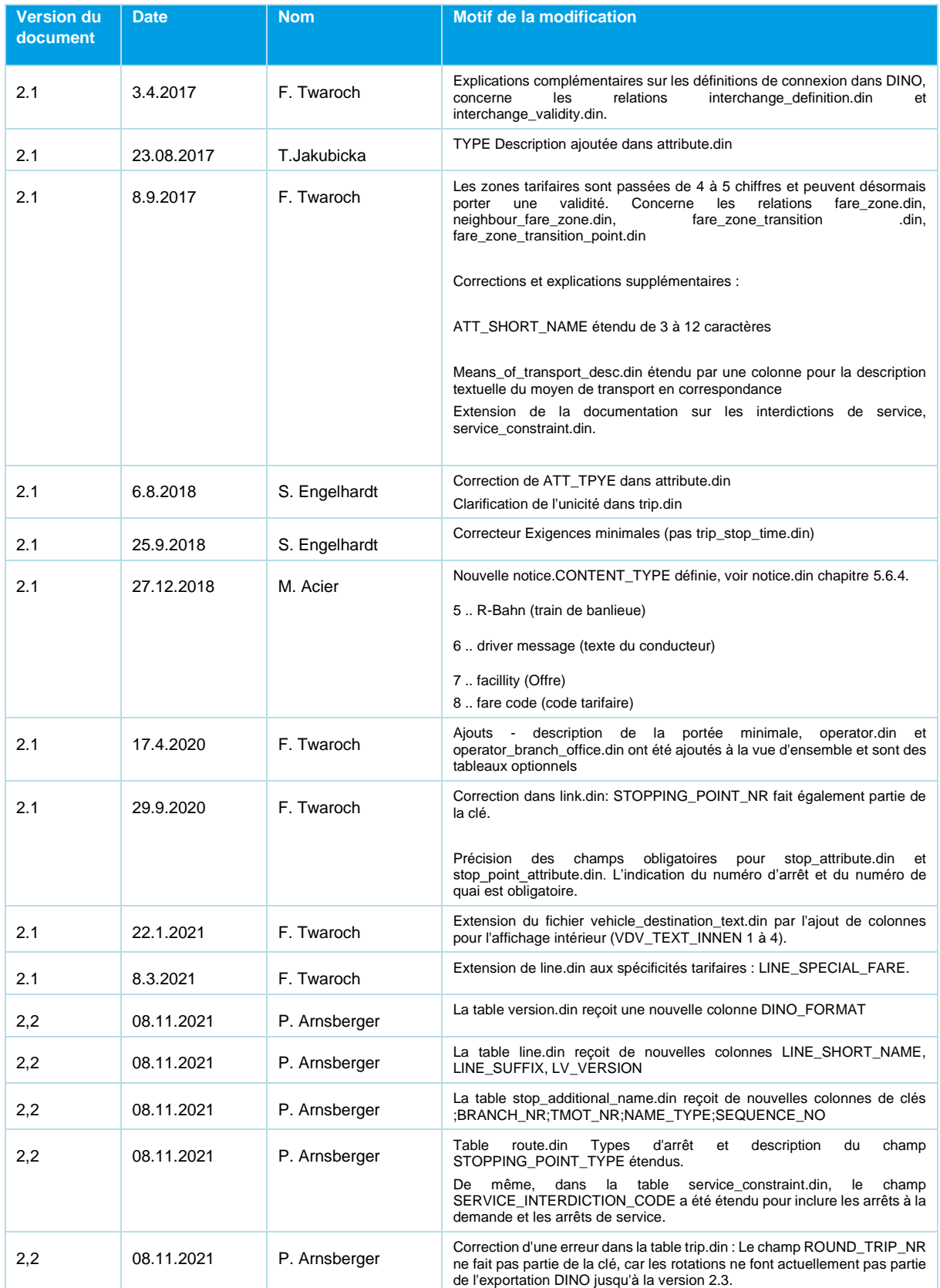

Beschreibung\_Austauschformat\_DINO\_V2.3.0\_03.04.2023\_published\_fr 21.03.23 Page 7/110 © Mentz GmbH. Tous droits réservés.

# **MENTZ**

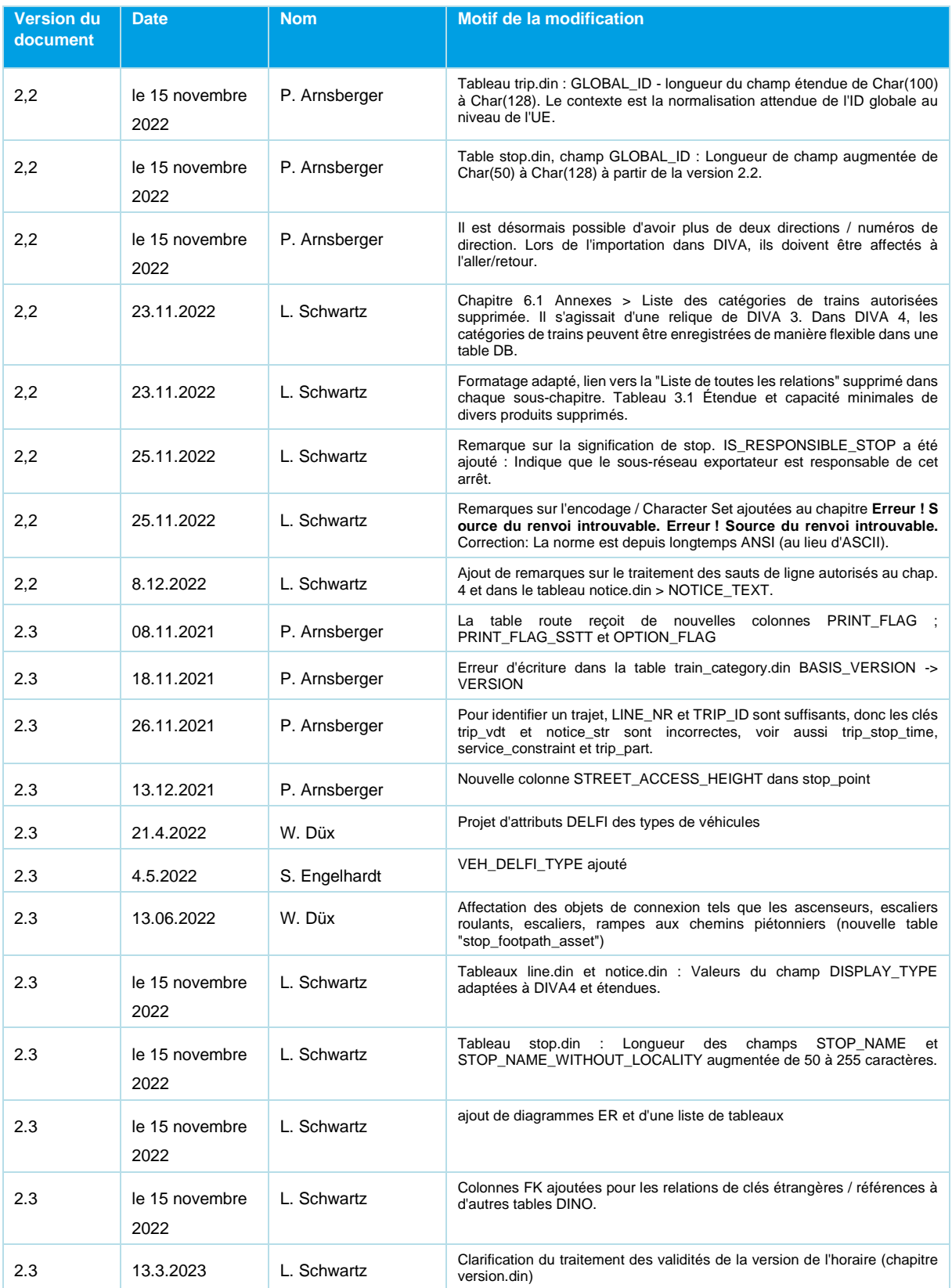

Beschreibung\_Austauschformat\_DINO\_V2.3.0\_03.04.2023\_published\_fr 21.03.23 Page 8/110 © Mentz GmbH. Tous droits réservés.

# **MENTZ**

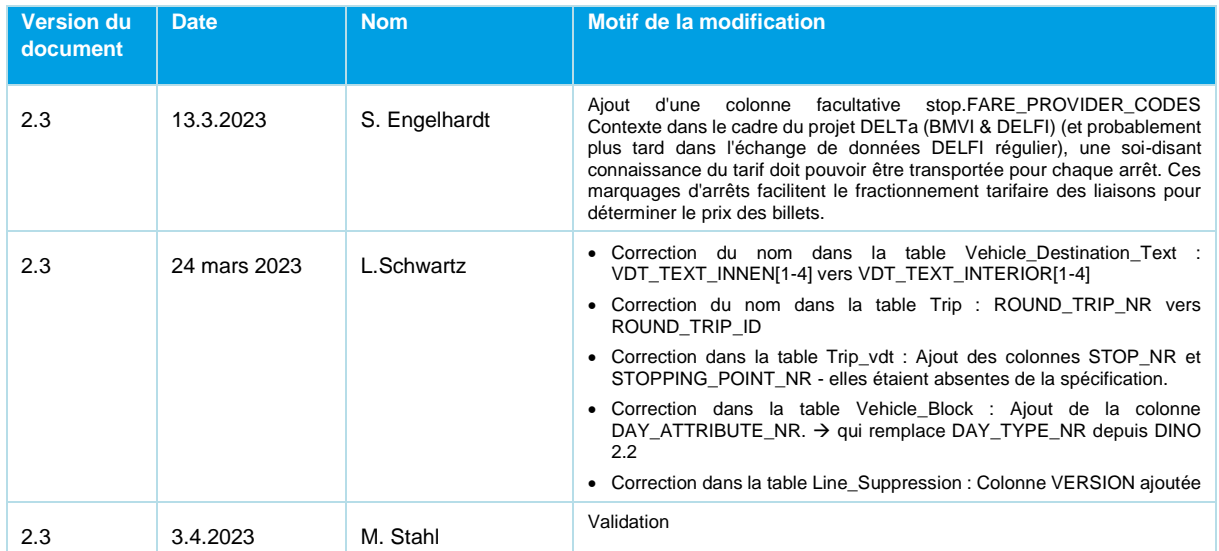

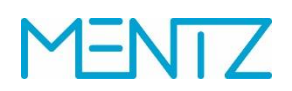

### <span id="page-9-0"></span>Table des matières

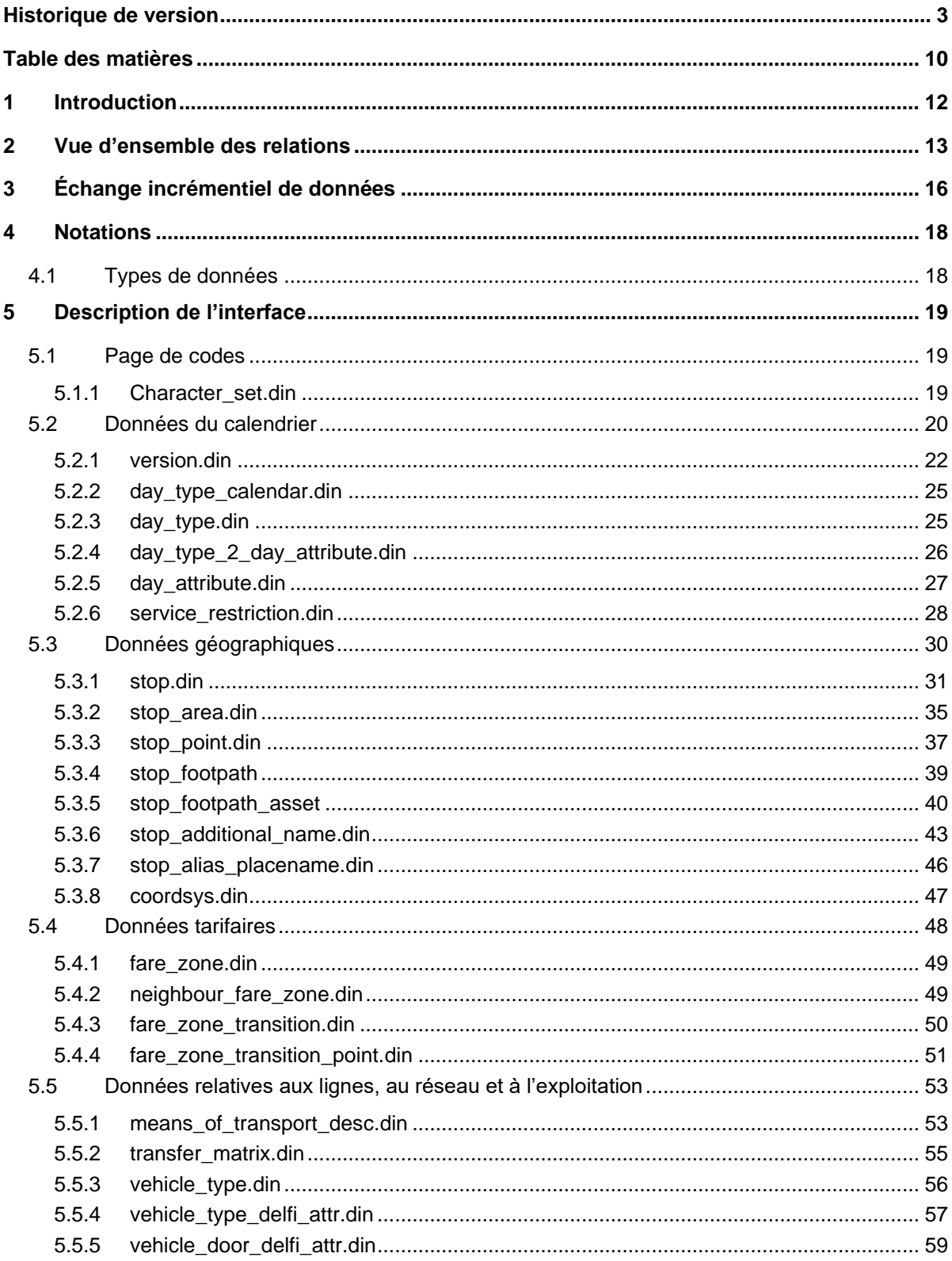

# **MENTZ**

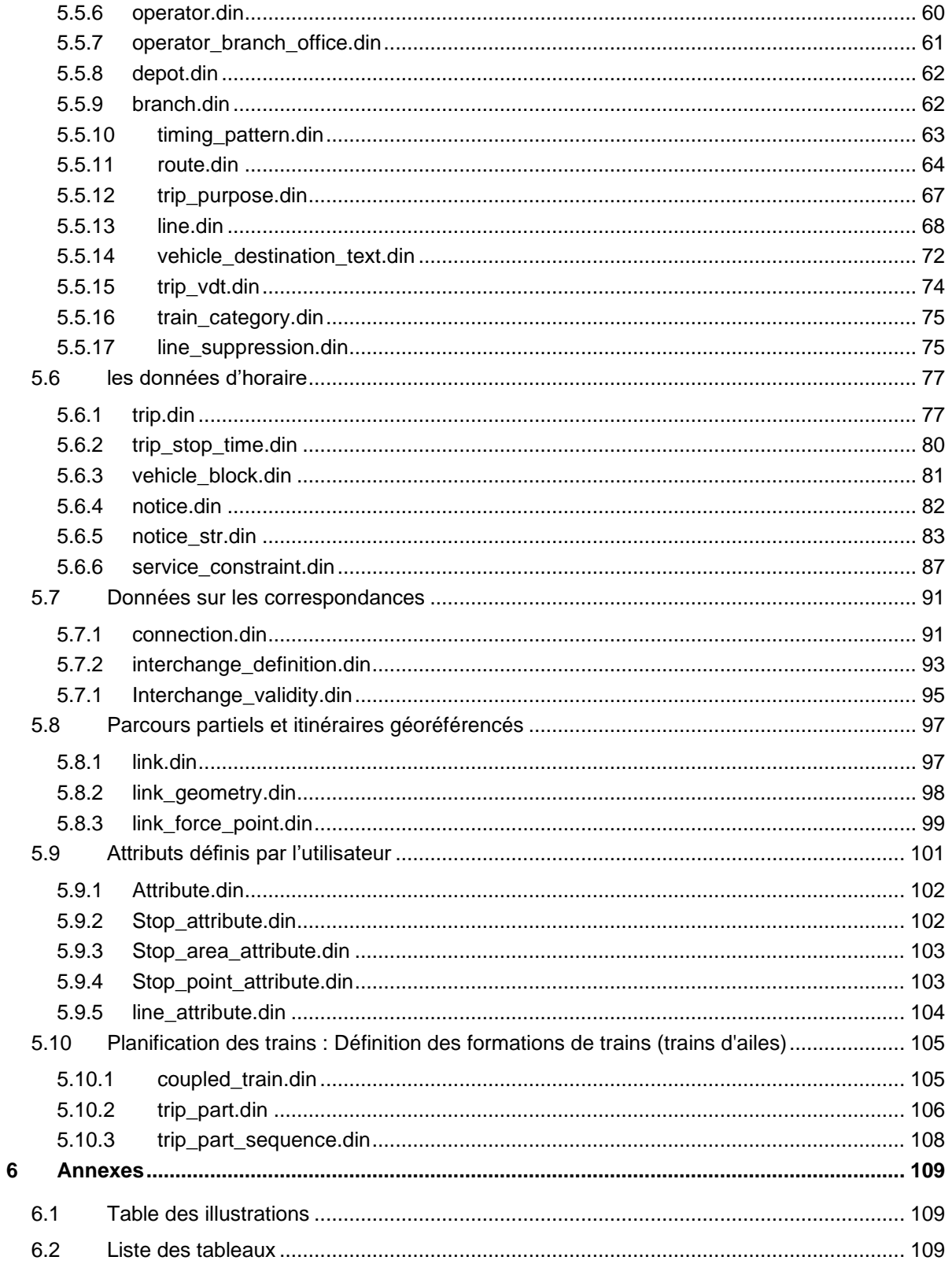

### <span id="page-11-0"></span>**1 Introduction**

Le format d'échange DINO s'appuie sur le format d'échange VDV-DIVA, basé lui-même sur la norme allemande des transports publics d'intérêt local VDV, versions 5.0 et 5.1.

A la demande de nombreux clients, la documentation de données DINO a été considérablement remaniée. Ces dernières années, diverses extensions pouvant s'écarter du standard VDV ont été ajoutées à l'interface. L'une des principales différences réside dans la modélisation des temps de trajet et des types de jours. La présente documentation s'accompagne d'un bloc de données test illustrant les définitions modifiées.

Diverses incohérences au niveau de l'interface ont également été corrigées. La désignation courte NO parfois utilisée pour le «numéro» a ainsi été supprimée et remplacée par l'abréviation NR de la norme VDV 452. Les champs ont été allongés et sont désormais identiques dans tous les tableaux (p. ex. *TIMETABLE\_PERIOD*).

Compte tenu des nombreuses modifications par rapport aux versions précédentes, un nouveau numéro de version a été défini pour l'interface. Les exportations DINO futures seront disponibles avec le numéro de version 2.x. Les données DINO 2.x ne sont pas rétrocompatibles avec la version DINO 1.x.

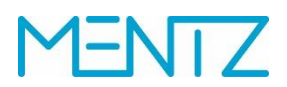

### <span id="page-12-0"></span>**2 Vue d'ensemble des relations**

Tous les tableaux soutenus par le format DINO sont présentés ci-après. L'uniformité de la désignation des tableaux a également été améliorée à partir de la version DINO 2.0 et de nombreuses tables portent désormais des noms différents de ceux de la version précédente. Les nouvelles désignations sont énumérées ci-après:

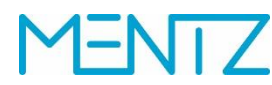

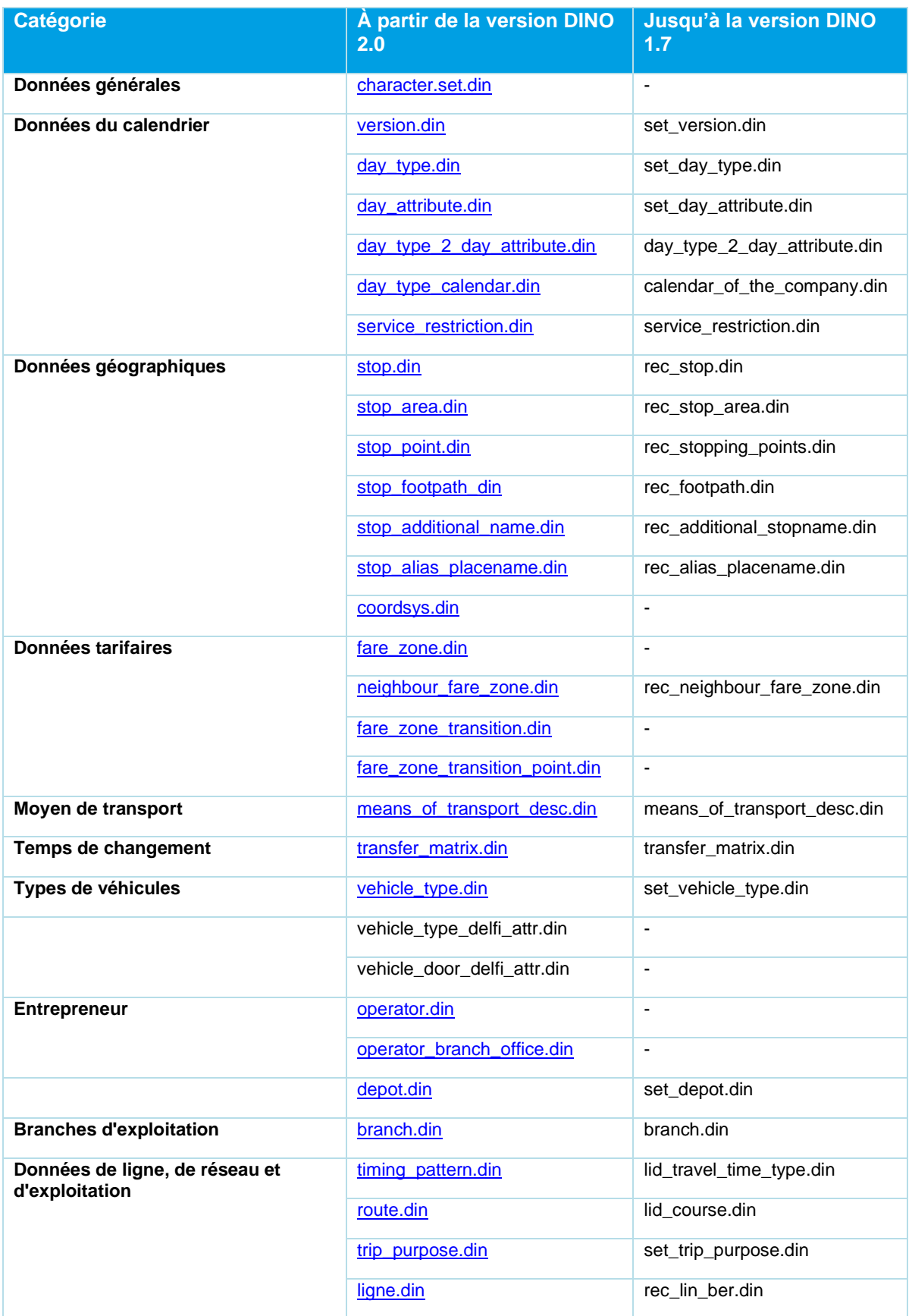

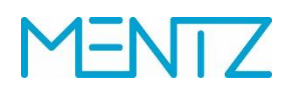

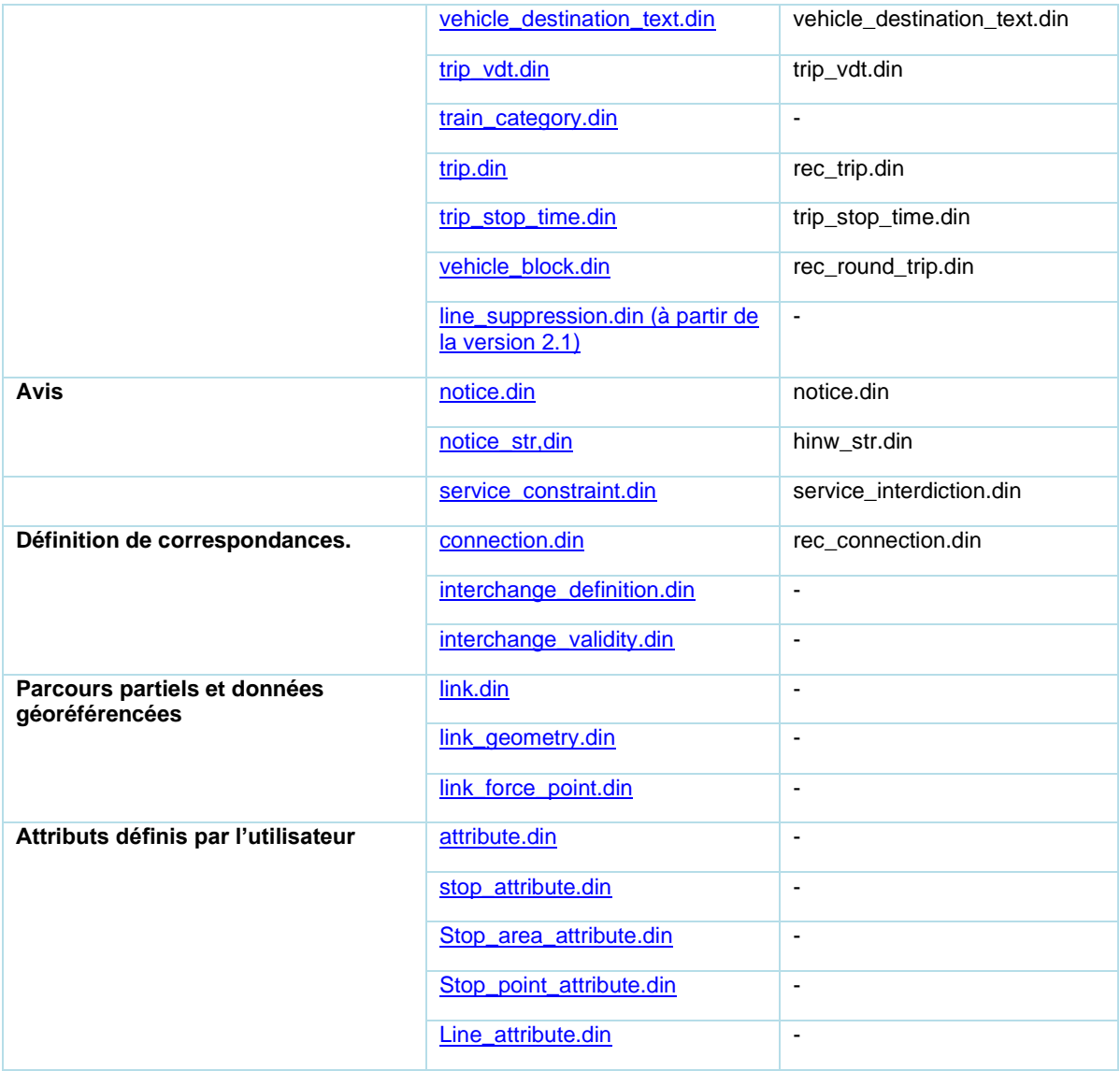

### <span id="page-15-1"></span><span id="page-15-0"></span>**3 Échange incrémentiel de données**

Un échange incrémentiel de données a été proposé pour certains projets. L'utilisation de cette fonctionnalité nécessite toutefois une définition précise des éléments de données devant être échangés. Avec DIVA 4 Release R15, une livraison incrémentielle de données DINO signifie une livraison partielle de lignes.

Exemple: prenons un ensemble de données d'horaire qui se compose de dix lignes au sein de la période d'horaire. Il est maintenant possible de transférer ces deux lignes (1 et 3) dans une livraison de données DINO incrémentielle séparée. L'exportation DINO créée doit contenir tous les fichiers de la livraison totale, mais uniquement pour les lignes 1 et 3. La définition des correspondances fait exception à cette règle. Si, dans notre exemple, d'autres lignes (p. ex. lignes 5 et 7) présentent une relation de correspondance, celles-ci doivent également être livrées. La livraison incrémentielle se compose dès lors des lignes 1, 3, 5 et 7, et non des dix lignes de l'état global.

L'importation DIVA 4 DINO peut être configurée de manière à ce que les lignes DINO soient importées en tant que versions de lignes DIVA pour une base de données existante ou que les versions de lignes existantes soient écrasées (voir également les remarques sur la validité de la version de ligne DIVA pour la relation version.din).

Une livraison DINO de lignes individuelles doit toujours contenir l'ensemble des éléments de données déterminants qui dépendent de ces lignes (arrêts, zones, quais, restrictions de trafic, remarques, textes de la destination, etc.).

En d'autres termes, le contenu minimal de l'échange (cf. tableau) et/ou le nombre de tableaux convenus dans le projet pour la livraison incrémentielle des données doivent être transmis par le système d'exportation. En cas de livraison de relations de correspondance, la livraison incrémentielle partielle doit contenir toutes les lignes impliquées dans ces relations.

Une liste des relations DINO minimales requises est proposée ci-dessous:

- version.din
- day type.din
- day\_attribute.din
- day\_type\_2\_day\_attribute.din
- day\_type\_calendar.din service\_restriction.din
- stop.din
- stop\_area.din
- stop\_point.din
- stop\_footpath.din
- timing\_pattern.din
- route.din
- ligne.din
- trip.din
- trip\_stop\_time.din • notice.din
- service\_constraint.din
- notice\_str.din

Si d'autres relations optionnelles doivent être transmises dans la livraison incrémentielle de données, elles doivent également être exportées / importées. Cette mesure doit être définie en amont de l'échange des données. Si, par exemple, des textes de destination de véhicules doivent être échangés, le tableau vehicle\_destination\_text contenant les lignes mises à disposition dans l'exportation incrémentielle des données doit également être livré. Dans l'exemple ci-avant, seuls les textes de la destination des lignes 1, 3, 5 et 7 seront donc livrés, non les textes des dix lignes.

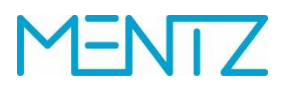

Le numéro de ligne doit être conservé de manière persistante afin qu'il puisse être attribué lors de l'importation suivante. L'importation DIVA 4 utilise une table de correspondance à l'aide de laquelle les lignes DINO livrées sont attribuées aux lignes DIVA.

### <span id="page-17-0"></span>**4 Notations**

Par défaut, la notation est basée sur la spécification CSV<sup>1</sup>.

Par défaut, les tables de la base de données sont importées et exportées de DIVA au format ANSI (Windows-1252). Il est également possible d'utiliser par exemple ASCII ou UTF8. L'encodage est enregistré dans la table character set.din. Si celle-ci n'existe pas lors de l'importation, l'enregistrement est interprété selon la norme Windows ANSI.

Chaque tableau de données est généré avec <nom\_tableau\_données>.din. La première ligne contient l'en-tête du tableau définie dans la norme VDV.

Les champs de données doivent être séparés par un point-virgule " ;". d'autres séparateurs sont possibles. Les champs de données qui ne sont pas servis peuvent être omis par le système de livraison ou d'importation (au lieu de valeurs par défaut ou d'espaces).

 $Clé/Kev: Y = Yes (Oui)$ ,  $N = No (Non)$ ,  $Opt = facultatif$ 

Le séparateur sélectionné ne doit pas être utilisé dans les champs de données, sauf s'il est entouré d'une double apostrophe. Les retours à la ligne dans les zones de texte telles que les textes d'avertissement (notice.din) sont autorisés, mais doivent également être inclus dans des doubles apostrophes. Le séparateur par défaut du format DINO est le point-virgule. Comme dans la norme CSV, il ne doit pas y avoir de séparateur à la fin de la ligne.<sup>2</sup>

### <span id="page-17-1"></span>**4.1 Types de données**

Les types de données utilisés dans la documentation pour DIVA et DINO sont les suivants:

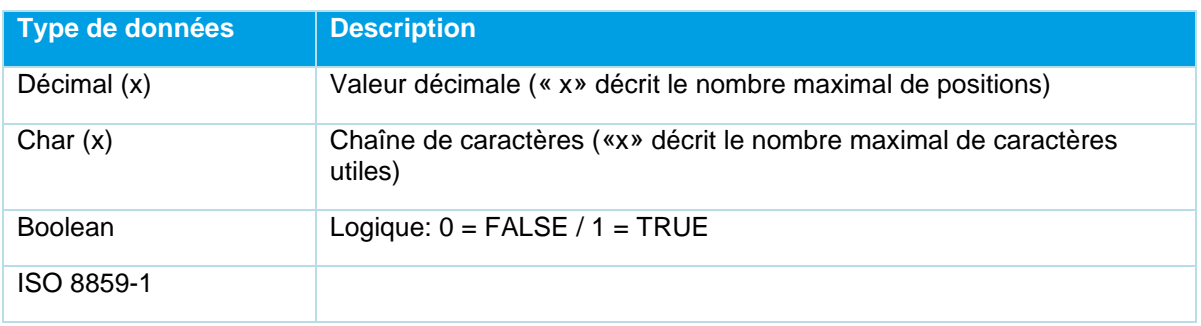

*Tableau 1 Types de données autorisés*

<sup>1</sup> Voir<https://csv-spec.org/>

<sup>2</sup> "Le dernier champ d'un enregistrement NE DOIT PAS être suivi d'une virgule. This results in an additional field with nothing in it". (https://csv-spec.org/)

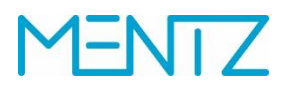

### <span id="page-18-0"></span>**5 Description de l'interface**

Les chapitres suivants décrivent les relations DINO.

#### <span id="page-18-1"></span>**5.1 Page de codes**

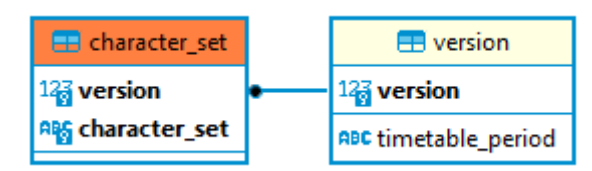

*Figure 1 Diagramme ER Codage des caractères*

#### <span id="page-18-2"></span>**5.1.1 Character\_set.din**

Page de codes conforme à ORACLE.

Tableau facultatif.

Cette table détermine l'encodage utilisé. Voir chap. [4](#page-17-0) [Notations.](#page-17-0)

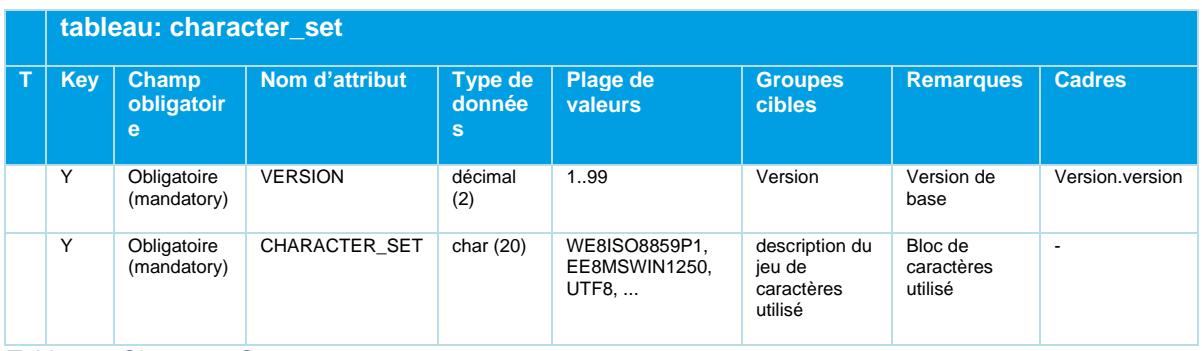

#### *Tableau 2 Character\_Set*

Une liste de jeux de caractères gérés par Orale est disponible, entre autres, sous [http://docs.oracle.com/cd/B28359\\_01/server.111/b28298/applocaledata.htm#i635016.](http://docs.oracle.com/cd/B28359_01/server.111/b28298/applocaledata.htm#i635016)

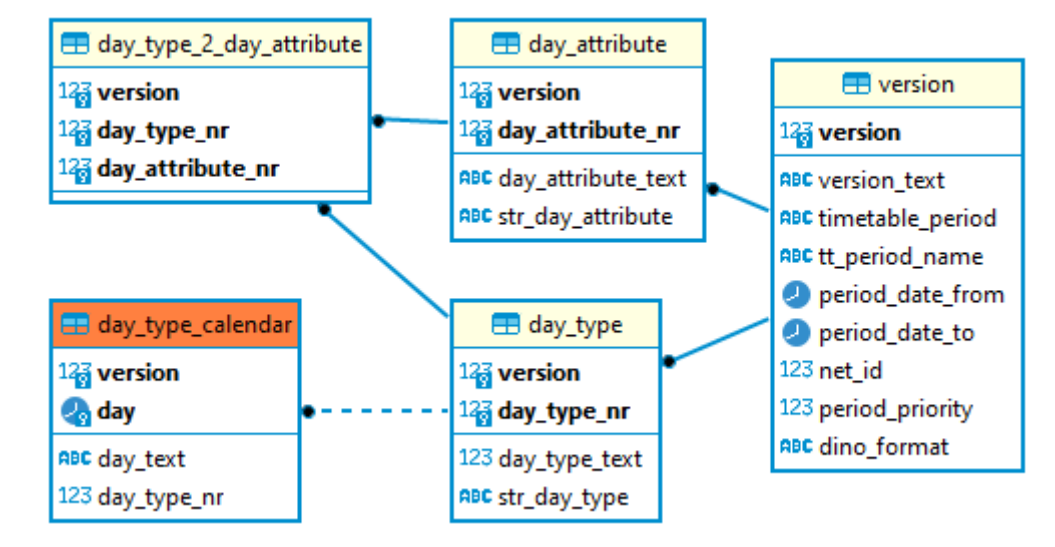

### <span id="page-19-0"></span>**5.2 Données du calendrier**

#### *Figure 2 Diagramme ER Données du calendrier*

Les trajets sont représentés dans un calendrier qui indique chaque jour s'ils ont lieu. Les éléments nécessaires du modèle de données DINO sont décrits dans cette section.

La relation version.din décrit les périodes de l'horaire telles qu'elles existent dans le modèle de données DIVA. Les périodes d'horaire reflètent le champ de validité de l'horaire. Elles sont désignées par une clé pouvant être choisie librement (p. ex. e17 pour l'horaire d'été 2017 du 1.6.2017 au 26.9.2017). La clé doit être suffisamment explicite. En principe, il est possible d'utiliser simultanément un nombre illimité de périodes d'horaire. Toutes les lignes ne doivent pas afficher la même périodicité. Il n'existe un horaire Oktoberfest que pour les lignes qui desservent la Wies'n. Les périodes d'horaire peuvent se chevaucher. Des règles de priorité seront alors définies. Ainsi, l'horaire de Noël se recoupe avec l'horaire d'hiver et il n'est pas nécessaire de «sectionner» la période de validité de l'horaire hivernal.

D'autres relations permettent de définir des jours de circulation. Ces derniers sont les jours d'exécution d'un trajet. Dans la plupart des guides horaires, les horaires sont présentés séparément selon les jours de circulation "du lundi au vendredi", "le samedi", "le dimanche et les jours fériés". Pour les chemins de fer, une représentation en jour de circulation "quotidien" est courante.

Les éléments essentiels sont les types de jour ou les groupes de types de jour (dans le monde DIVA, on utilise également le terme de type de jour de la semaine), qui sont combinés au cas par cas avec des restrictions de circulation pour les jours de circulation valables pour le trajet.

La relation DINO day type.din énumère tous les types de jours de fonctionnement d'une livraison de données. Ceux-ci sont appelés «Types de jours». Il est ainsi possible de définir «LuVeE» comme «Lundi – vendredi, école sans jours fériés» et, en complément, «LuVeV» comme «Lundi – vendredi vacances, sans jours fériés». On pourrait, si on le souhaite, définir également du lundi au vendredi avec des jours fériés, par exemple comme Lun-Ven.

Les types de jours sont associés à un calendrier via la relation day type calendar.din. Un type de jour est attribué de manière univoque pour les jours valables au sein de la période d'horaire. Le 26 mars 2015 pourrait ainsi être attribué aux types «JeE» (jeudi école) ou LuVeE (Lundi – vendredi école). Au cours de la semaine des vacances de Pâques qui suit, le jeudi 3 avril 2015 pourrait en

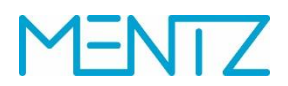

revanche relever des types de jour «JeV» (jeudi vacances) ou «LuVeV» (Lundi – vendredi vacances). Il ne s'agit là que d'exemples qui peuvent être modifiés à tout moment en fonction des besoins de la feuille de route et du stockage économique de celle-ci.

Il est donc possible de définir des types de jours pour des jours spécifiques. Pour permettre une représentation plus compacte, les types de jours référant au calendrier sont regroupés. Un groupe de type de jour est formé avec la relation DINO [day\\_type\\_2\\_day\\_attribute.din.](#page-19-0) Les types de jours peuvent être regroupés ici. En voici un exemple:

day\_type définit les types de jours suivants:

```
VERSION; DAY_TYPE_NR; DAY_TYPE_TEXT; STR_DAY_TYPE ;
1;1;Dimanche et jour férié;DIM ;
1;2;Samedi;SA ;
1;3;école seulement le vendredi;FrS ;
1;4;école seulement le jeudi;DoS ;
1;5;école seulement le mercredi;MiS ;
1;6;école seulement le mardi;DiS ;
1;7;école seulement le lundi;MoS ;
1;8;Vacances seulement les vendredis;VeF ;
1;9;Vacances seulement le jeudi;DoF ;
1;10;Vacances seulement le mercredi;MiF ;
1;11; vacances seulement les mardis; MaF ;
1;12; Vacances seulement le lundi; MoF ;
Dans la table day_type_2_day_attribute.din, un groupe composé «Lundi – vendredi école», par 
exemple, est défini avec day attribute nr = 1.
```

```
VERSION; DAY_TYPE_NR; DAY_ATTRIBUTE_NR ;
1;7;1;
```
1;6;1; 1;5;1; 1;4;1; 1;3;1; …

un autre groupe «Lundi – vendredi vacances» avec day attribute nr =2

… 1;12;2; 1;11;2; 1;10;2; 1;9;2; 1;8;2; 1;3;1; …

et un groupe «Samedis» avec day\_attribute\_nr = 3:

1;2;3; …

La relation day attribute.din décrit en détail les groupes de types de jours composés: VERSION; DAY\_ATTRIBUTE\_NR;DAY\_ATTRIBUTE\_TEXT; STR\_DAY\_ATTRIBUTE\_;

```
1;1;MoFrS;école du lundi au vendredi ;
1;2;MoFrF;Lundi - Vendredi Vacances ;
1;3;Sa;Samedi ;
…
```
Outre les groupes de types de jours, les restrictions de trafic sont représentées comme champs de bits avec la relation service restriction.din.

Une référence directe est dès lors intégrée dans un trajet [\(trip.din\)](#page-76-1) vers les groupes de types de jours (DAY\_ATTRIBUTE\_NR) et les restrictions de trafic (RESTRICTION). La validité de relations de

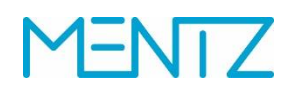

correspondances [\(connection.din\)](#page-90-1) peut être limitée à des groupes de types de jours (DAY\_ATTRIBUTE\_NR).

En résumé, les jours de circulation sont créés comme suit:

- 1. version.din: définition de la période d'horaire
- 2. day\_type.din: définition de types de jours attribués à des jours du calendrier
- 3. day type calendar.din: définition du calendrier d'entreprise dans la relation et affectation de types de jours via DAY\_TYPE\_NR. (Celle-ci peut apparaître plusieurs fois dans le calendrier).
- 4. day type 2 day attribute.din: groupement de types de jours en types de jours composés.
- 5. service restriction.din: Limitation des types de jours à certaines périodes via un champ de bits, par exemple uniquement la première semaine de mai, uniquement pendant les vacances de Pâques, etc.

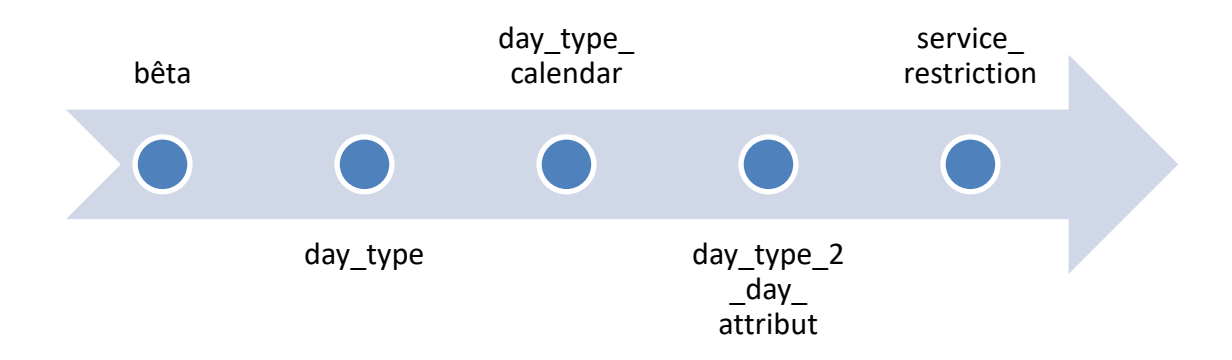

#### <span id="page-21-0"></span>**5.2.1 version.din**

Versions de base, versions fondamentales valables pour les données de réseau, de structure et d'horaire.

Ce tableau est nécessaire pour l'importation DIVA, il décrit la période de l'horaire, le réseau source et le format DINO utilisé. Il est donc en principe également possible d'exporter simultanément des données de plusieurs sous-réseaux d'un système mandant.

La version fait partie de l'identifiant unique de chaque autre table DINO.

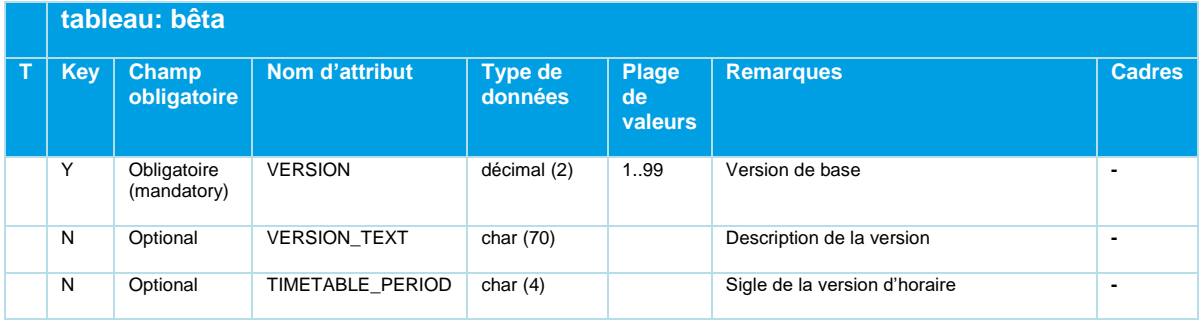

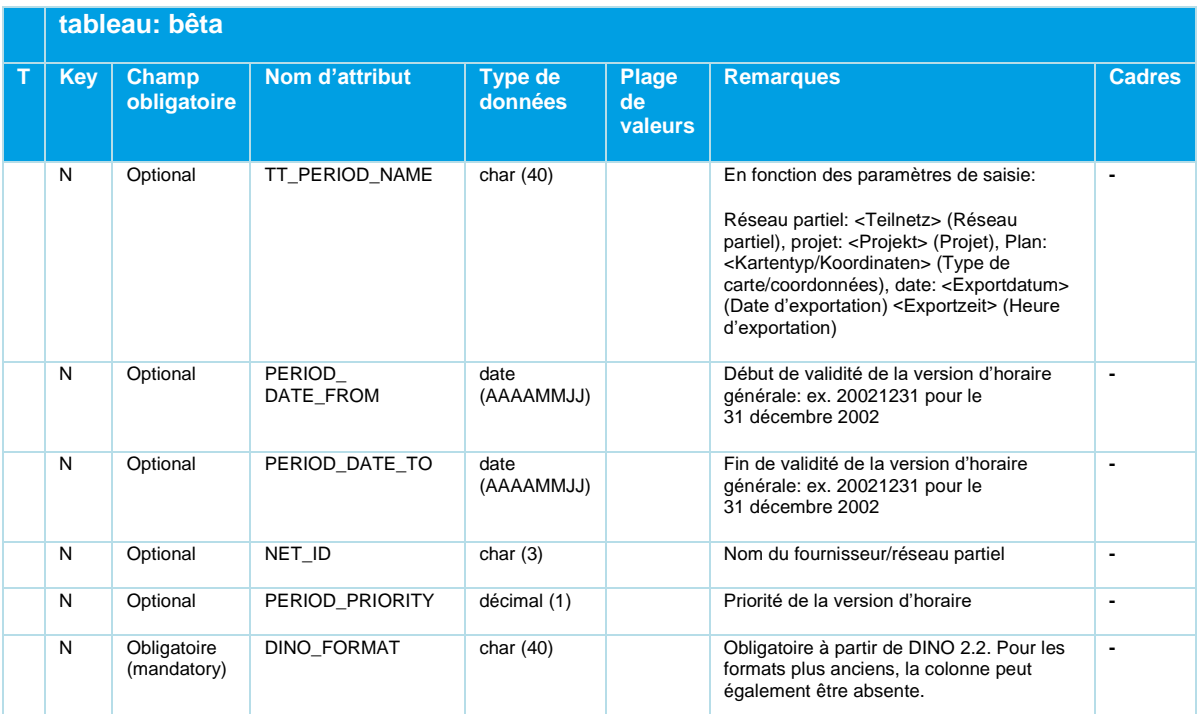

*Tableau 3 Version - projets d'horaires et réseaux de fournisseurs*

Le poids de la période de l'horaire(PERIOD PRIORITY) doit être défini lorsqu'il y a plusieurs horaires qui se chevauchent dans le temps. En cas de validités identiques, elle définit la période d'horaire prioritaire un jour de référence. La préférence est accordée au projet d'horaire dont la priorité est la plus élevée. Actuellement non implémenté dans l'importation DINO, car saisi dans DIVA.

L'importation DIVA 4 DINO utilise la date définie dans version.din(PERIOD DATE\_FROM, PERIOD\_DATE\_TO) pour déterminer si une version de ligne existante doit être écrasée dans DIVA (même date que la livraison précédente) ou si une nouvelle version de ligne doit être créée.

La date de début de validité d'une version de ligne créée par l'importation de DIVA 4 DINO est identique à la date de l'importation. À moins que le champ PERIOD\_DATE\_FROM de la table version.din soit rempli, le début de validité de la version de ligne créée est défini avec PERIOD\_DATE\_FROM.

#### **Exemples:**

VERSION;VERSION\_TEXT;TIMETABLE\_PERIOD;TT\_PERIOD\_NAME;PERIOD\_DATE\_FROM;PERIOD\_DATE\_TO;NET\_ID;P ERIOD PRIORITY ; 1;Période d'horaire 2013/2014;FP22;Période d'horaire à partir du 15.12.2013;20131215;20141213;ovb;1 ;

En général, une livraison de données DINO doit être considérée comme autonome. Le fichier version.din décrit les versions DINO, qui correspondent généralement à des périodes horaires DIVA. Il est également possible de créer une exportation avec une période de validité limitée (par exemple, d'aujourd'hui à dans 270 jours). Dans ce cas, la validité (PERIOD\_DATE\_FROM & PERIOD DATE TO) ne désigne pas la période de l'horaire DIVA, mais la période de validité de l'enregistrement. Les nouvelles versions de lignes sont importées dans DIVA avec la validité correspondante.

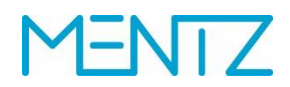

Dans le cas d'une exportation DINO de plusieurs projets d'horaires DIVA, chaque projet est mappé sur une version DINO. Si les projets se chevauchent, celui qui a la priorité la plus élevée (PERIOD\_PRIORITY) à la date de référence choisie doit être utilisé. Une version de DINO est fermée en soi, ainsi les trajets de la version 2 se réfèrent également aux points d'arrêt de la version 2 (stop.din, stop\_area.din, stop\_point.din).

VERSION;VERSION\_TEXT;TIMETABLE\_PERIOD;TT\_PERIOD\_NAME;PERIOD\_DATE\_FROM;PERIOD\_DATE\_TO;NET\_ID;P ERIOD\_PRIORITY ;

1;Sous-réseau : kvv, projet : j21, plan : MRCV, date : 24.06.2021 07:58:27 ;j21 ;Valable du 13.12.20 au 12.06.21 (W) ;20201213;20210612;kvv;1 ; 2;Sous-réseau : kvv, projet : s21, plan : MRCV, date : 24.06.2021 07:58:43 ;s21 ;Valable du 13.06.21 au 11.12.21 (S) ;20210613;20211211;kvv;1 ;

La réflexion doit être étendue aux lignes. Si une ligne DINO est livrée plusieurs fois avec le même LINE\_NR, il convient d'utiliser la version en vigueur à la date de référence correspondante. L'exemple montre la ligne 107 (LINE\_NR) avec les trajets 1 - 6 (STR\_LINE\_VAR), respectivement pour la période horaire j21 qui correspond à la version 1 de DINO et s21 qui correspond à la version 2 de DINO. Jusqu'au 12.06, la ligne 107 de la version 1 doit être utilisée, à partir du 13.06, la ligne avec la version 2 attribuée est valable.

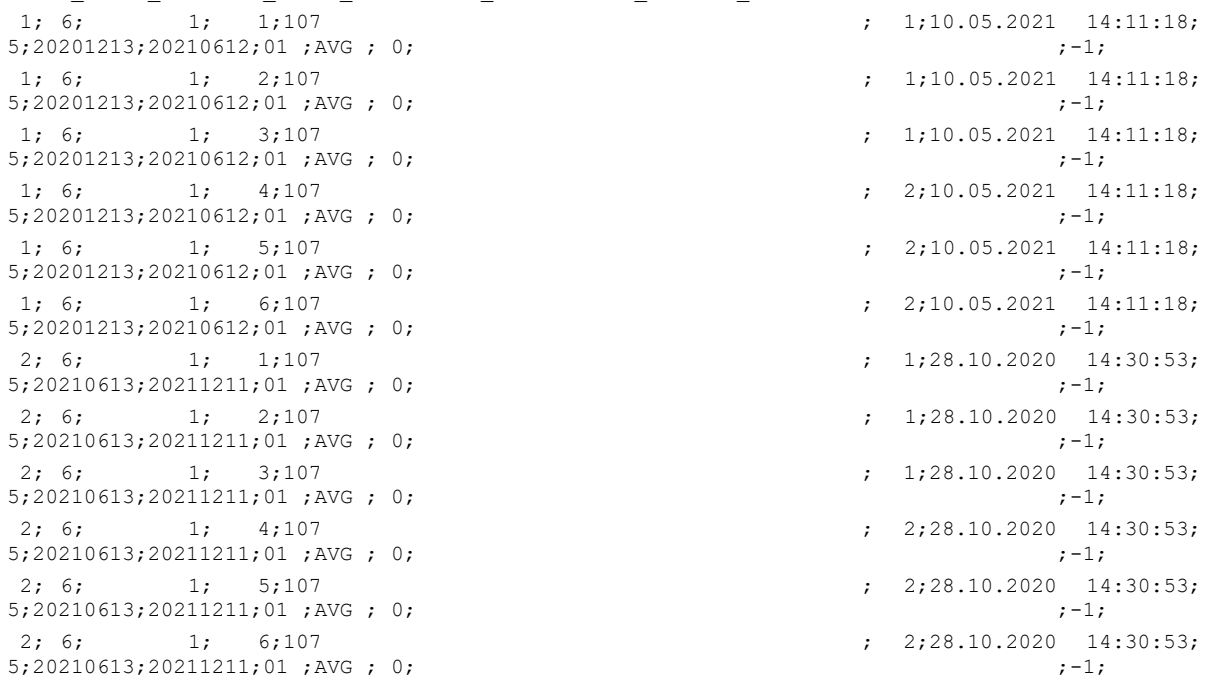

VERSION;BRANCH\_NR;LINE\_NR;STR\_LINE\_VAR;LINE\_NAME;LINE\_DIR\_NR;LAST\_MODIFIED;MOT\_NR;VALID\_FROM; VALID\_TO;OP\_CODE;OBO\_SHORT\_NAME;ROUTE\_TYPE;GLOBAL\_ID;BIKE\_RULE ;

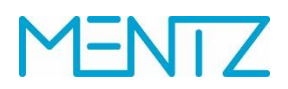

#### <span id="page-24-0"></span>**5.2.2 day\_type\_calendar.din**

Calendrier d'exploitation ou d'entreprise, attribution de types de jours à des jours d'exploitation.

Ce tableau est nécessaire, car il représente les types de jours listés dans day type.din en fonction des jours calendaires.

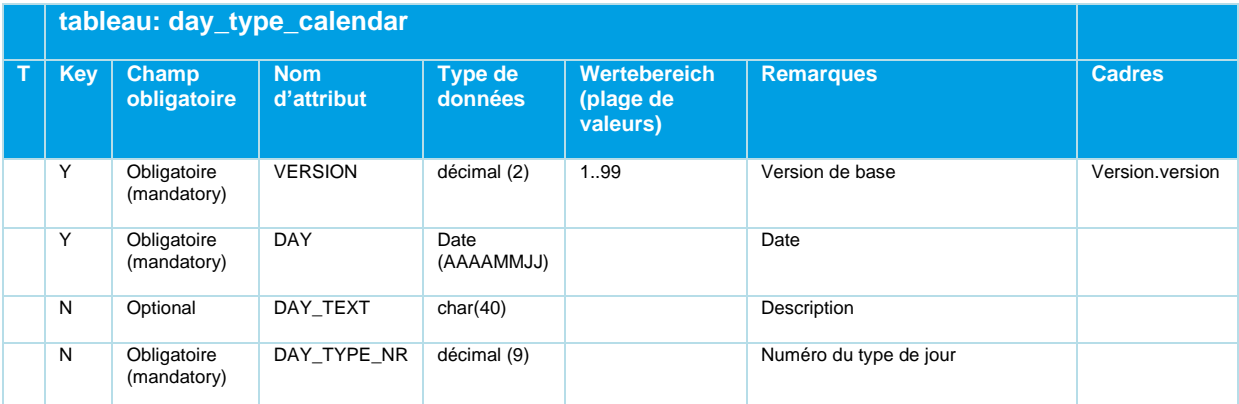

*Tableau 4 Day\_Type\_Calendar - Calendrier d'entreprise/d'établissement*

#### **Exemples:**

VERSION; DAY; DAY\_TEXT; DAY\_TYPE\_NR

```
1;"20111121";"";1
1;"20111122";"";2
1;"20111123";"";3
1;"20111124";"";4
1;"20111125";"";5
1;"20111126";"";6
1;"20111127";"";7
1;"20111128";"";1
1;"20111129";"";2
1;"20111130";"";3
```
…

#### <span id="page-24-1"></span>**5.2.3 day\_type.din**

Types de jours – énumération de tous les types de jours d'exploitation: Lu, Ma, Me, Je, Ve, Sa, Di.

Ce tableau est nécessaire, car il contient des textes descriptifs des types de jours attribués à des jours calendaires dans la relation day\_type\_calendar.din.

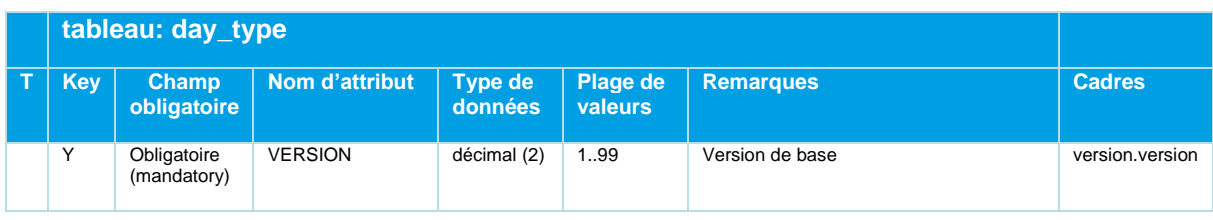

Beschreibung\_Austauschformat\_DINO\_V2.3.0\_03.04.2023\_published\_fr 21.03.23 Page 25/110 © Mentz GmbH. Tous droits réservés.

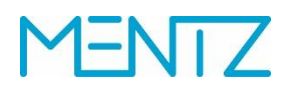

| tableau: day_type |                            |                |                           |                            |                                       |               |
|-------------------|----------------------------|----------------|---------------------------|----------------------------|---------------------------------------|---------------|
| <b>Key</b>        | Champ<br>obligatoire       | Nom d'attribut | Type de<br><b>données</b> | Plage de<br><b>valeurs</b> | <b>Remarques</b>                      | <b>Cadres</b> |
| Υ                 | Obligatoire<br>(mandatory) | DAY TYPE NR    | décimal (9)               |                            | Numéro du type de jour                |               |
|                   | Optional                   | DAY TYPE TEXT  | char $(40)$               |                            | Description du type de jour           |               |
|                   | Optional                   | STR DAY TYPE   | char $(2)$                |                            | Description succincte du type de jour |               |

*Tableau 5 Day\_Type - Types de jours, jours de fonctionnement / jours de la semaine*

Les jours de circulation, c'est-à-dire les jours où les véhicules circulent effectivement, sont déterminés à partir des jours d'exploitation. Il peut s'agir, par exemple, des jours d'une semaine:

#### **Exemples:**

```
VERSION;DAY_TYPE_NR;DAY_TYPE_TEXT;STR_DAY_TYPE
1;1 ; "Lundi 21.11.2011" ; "Mo"
1;2 ; "Mardi 22.11.2011" ; "Mar"
1;3 ; "Mercredi 23.11.2011" ; "Mi"
1;4 ; "Jeudi 24.11.2011" ; "Do"
1;5 ; "Vendredi 25.11.2011" ; "V"
1;6 ; "Samedi 26.11.2011" ; "Sa"
1;7 ; "dimanche 27.11.2011" ; "dim"
1;8 ; "Lundi 28.11.2011" ; "Mo"
…
```
#### <span id="page-25-0"></span>**5.2.4 day\_type\_2\_day\_attribute.din**

Affectation de types de jours à un attribut de type de jour (formation de groupes).

Ce tableau est nécessaire, il regroupe les types de jours représentés sur le calendrier en groupes de types de jours.

| tableau: day_type_2_day_attribute |                             |                  |                    |                               |                                         |                                           |
|-----------------------------------|-----------------------------|------------------|--------------------|-------------------------------|-----------------------------------------|-------------------------------------------|
| Key                               | <b>Champ</b><br>obligatoire | Nom d'attribut   | Type de<br>données | Plage<br><b>de</b><br>valeurs | <b>Remarques</b>                        | <b>Cadres</b>                             |
| Υ                                 | Obligatoire<br>(mandatory)  | <b>VERSION</b>   | décimal<br>(2)     | 1.99                          | Version de base                         | day_type.version<br>day attribute.version |
| Y                                 | Obligatoire<br>(mandatory)  | DAY TYPE NR      | décimal<br>(9)     |                               | Numéro du type de<br>jour               | type jour.numéro jour type                |
| Υ                                 | Obligatoire<br>(mandatory)  | DAY ATTRIBUTE NR | décimal<br>(5)     |                               | Numéro de l'attribut<br>du type de jour | day attribute.day attribute nr            |

*Tableau 6 Day\_Type\_2\_Day\_Attribute - Regroupement des types de jours*

Les types de jours sont regroupés en attributs de types de jours dans le tableau day\_type2\_day\_attribute.din.

Les groupes peuvent être décrits sous forme textuelle dans le tableau day attribute.din.

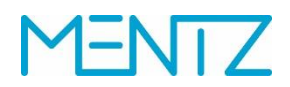

#### **Exemple:**

VERSION;DAY\_TYPE\_NR;DAY\_ATTRIBUTE\_NR 1;1;1 1;2;2 1;3;3 1;4;4 1;5;5 1;6;6 1;7;7 …

#### <span id="page-26-0"></span>**5.2.5 day\_attribute.din**

Attributs de types de jours, groupe de types de jours.

Ce tableau est nécessaire, car il contient des textes descriptifs des types de jours regroupés. Ceux-ci sont appelés «attributs de types de jours».

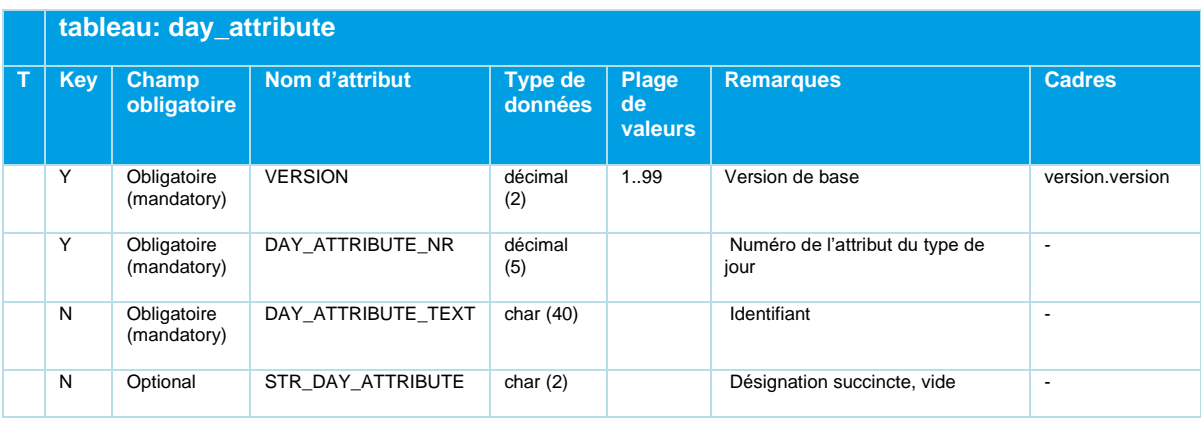

*Tableau 7 Day\_Attribute - Caractéristiques du type de jour, descriptions textuelles*

Une combinaison ou un groupe de types de jours est réuni-e en attribut de type de jour dans la table day\_type2\_day\_attribute.din. Le tableau day\_attribute.din permet de décrire en détail un attribut de type de jour sous forme de texte.

#### **Exemples:**

VERSION;DAY\_TYPE\_NR;DAY\_TYPE\_TEXT;STR\_DAY\_TYPE

1;1 ; "Lundi 21.11.2011" ; "Mo" 1;2 ; "Mardi 22.11.2011" ; "Mar" 1;3 ; "Mercredi 23.11.2011" ; "Mi" 1;4 ; "Jeudi 24.11.2011" ; "Do" 1;5 ; "Vendredi 25.11.2011" ; "V" 1;6 ; "Samedi 26.11.2011" ; "Sa" 1;7 ; "dimanche 27.11.2011" ; "dim" 1;8 ; "Lundi 28.11.2011" ; "Mo"

Remarque sur l'importation DIVA 4 DINO : Alternativement, les types de jours DIVA 4 peuvent être définis dans la configuration d'importation, l'évaluation de *DAY\_ATTRIBUTE\_TEXT* par l'importation

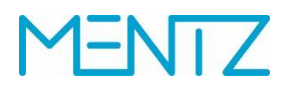

DIVA 4 DINO n'est pas nécessaire. Si ce n'est pas le cas, le type de jour indiqué dans *DAY\_ATTRIBUTE\_TEXT* est exploité et utilisé par l'importation DIVA 4 DINO.

#### <span id="page-27-0"></span>**5.2.6 service\_restriction.din**

Restriction de trafic complémentaire à l'attribut de type de jour.

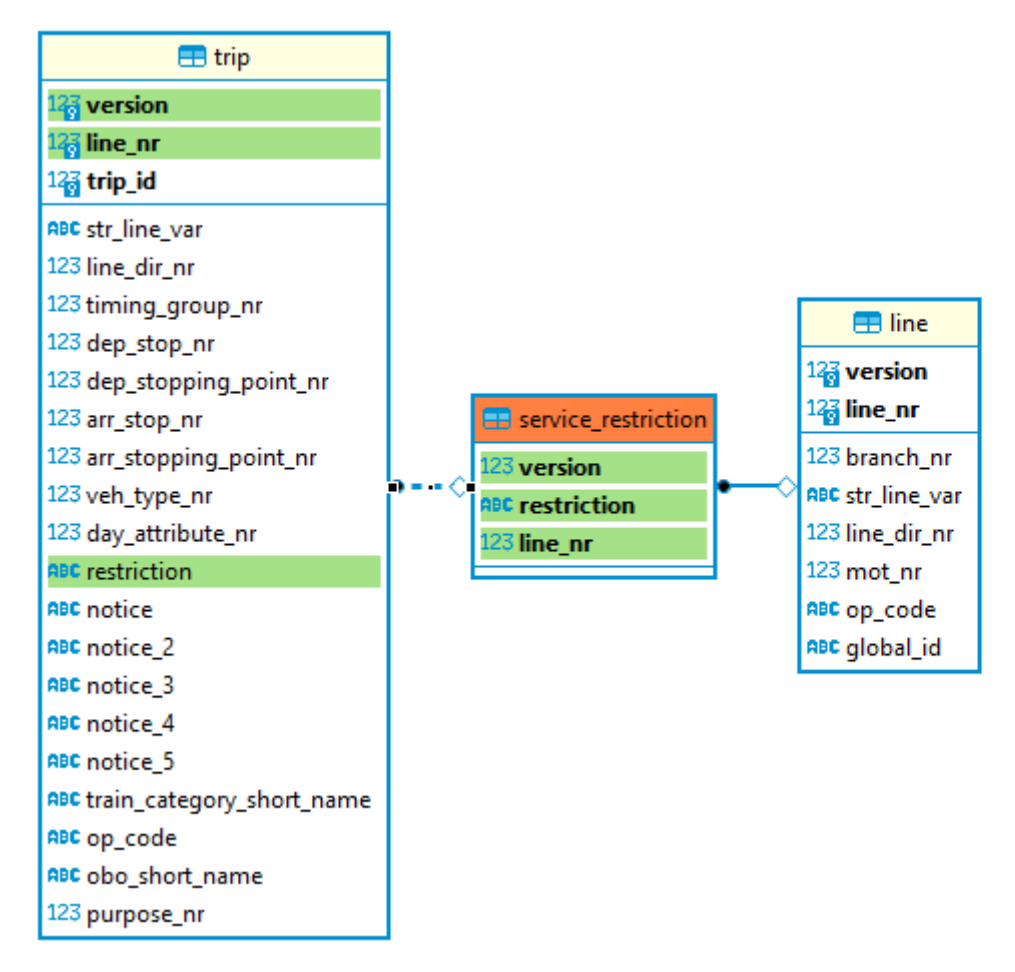

#### *Figure 3 Diagramme ER Service\_Restriction*

Les types de jours regroupés en attributs de types de jours peuvent être limités par les restrictions de trafic définies dans le tableau service\_restriction.din («du 2.5 au 13.6», «uniquement pendant les vacances scolaires», etc.). Les jours définis dans le champ de bits sont les jours de circulation des moyens de transport.

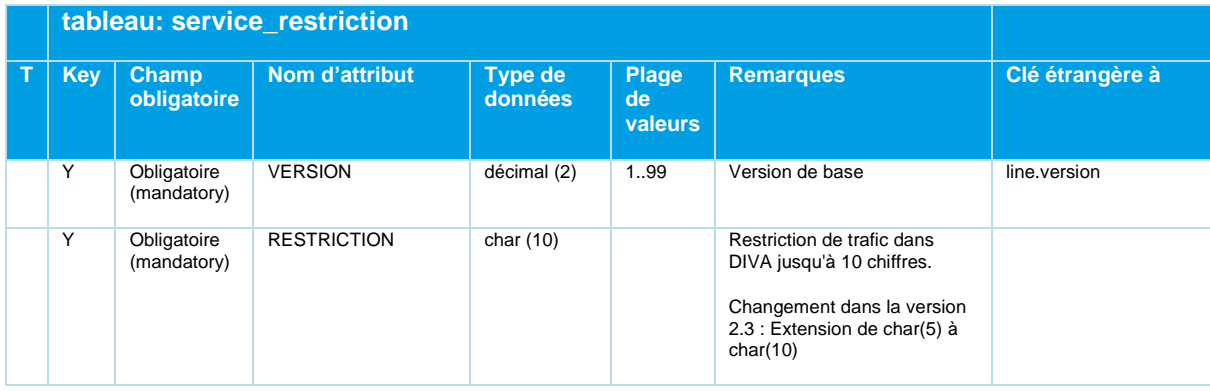

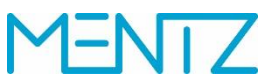

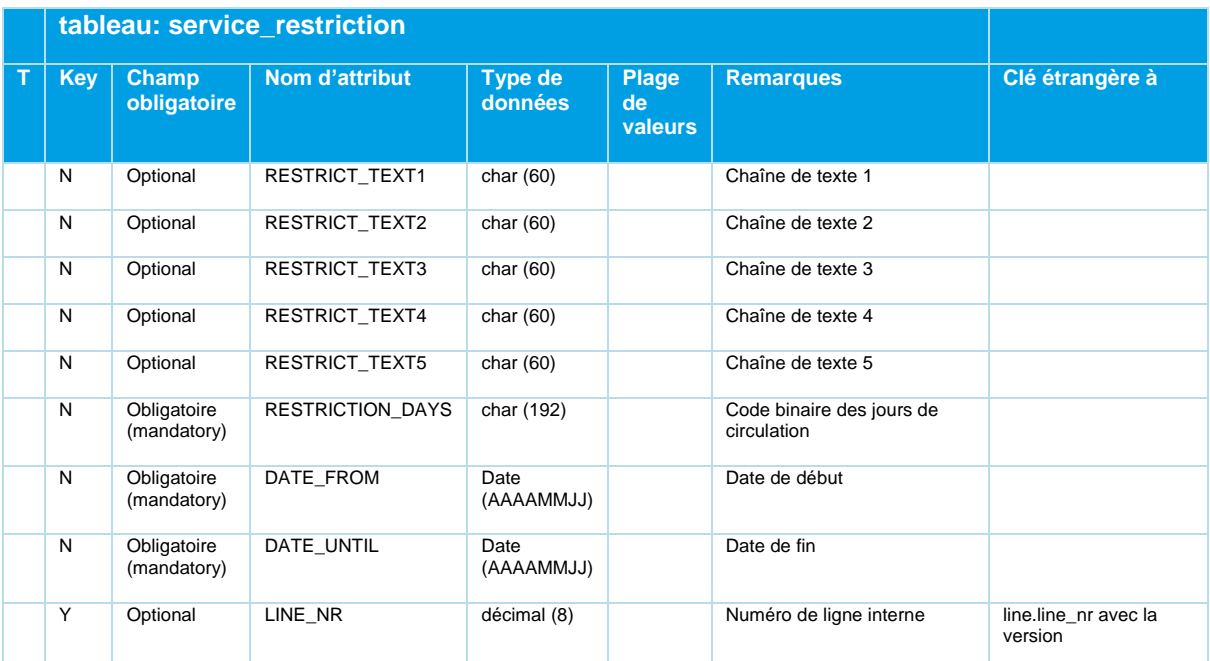

*Tableau 8 Service\_Restriction -Restrictions de trafic pour les caractéristiques de type de jour*

Le texte\_restriction, s'il est fourni, n'est évalué que si le VB est également utilisé.

#### **Création et interprétation du code binaire:**

Les restrictions de trafic (RT) sont codées mensuellement comme suit pour la période d'horaire exportée:

 $DWORD = long integer = 4 bytes = 32 bits.$ 

Le bit le moins significatif (LSB, bit 0) correspond au premier jour du mois. Le bit le plus significatif (MSB, bit 31) reste libre.

Sur une période de douze mois, il en découle 12 DWORD, soit 8 caractères par DWORD dans une représentation hexa.

La validité d'une RT sur douze mois peut ainsi être représentée comme une chaîne de 12\*8 = 96 caractères.

DIVA peut représenter des périodes de deux ans au plus, mais la durée utilisée est rarement supérieure à douze mois.

La longueur maximale théorique de la chaîne est donc de 24\*8 = 192 caractères.

La période pour laquelle la validité de la RT est définie est limitée par les deux champs DATE\_FROM et DATE\_UNTIL.

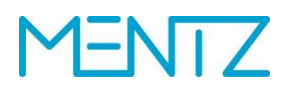

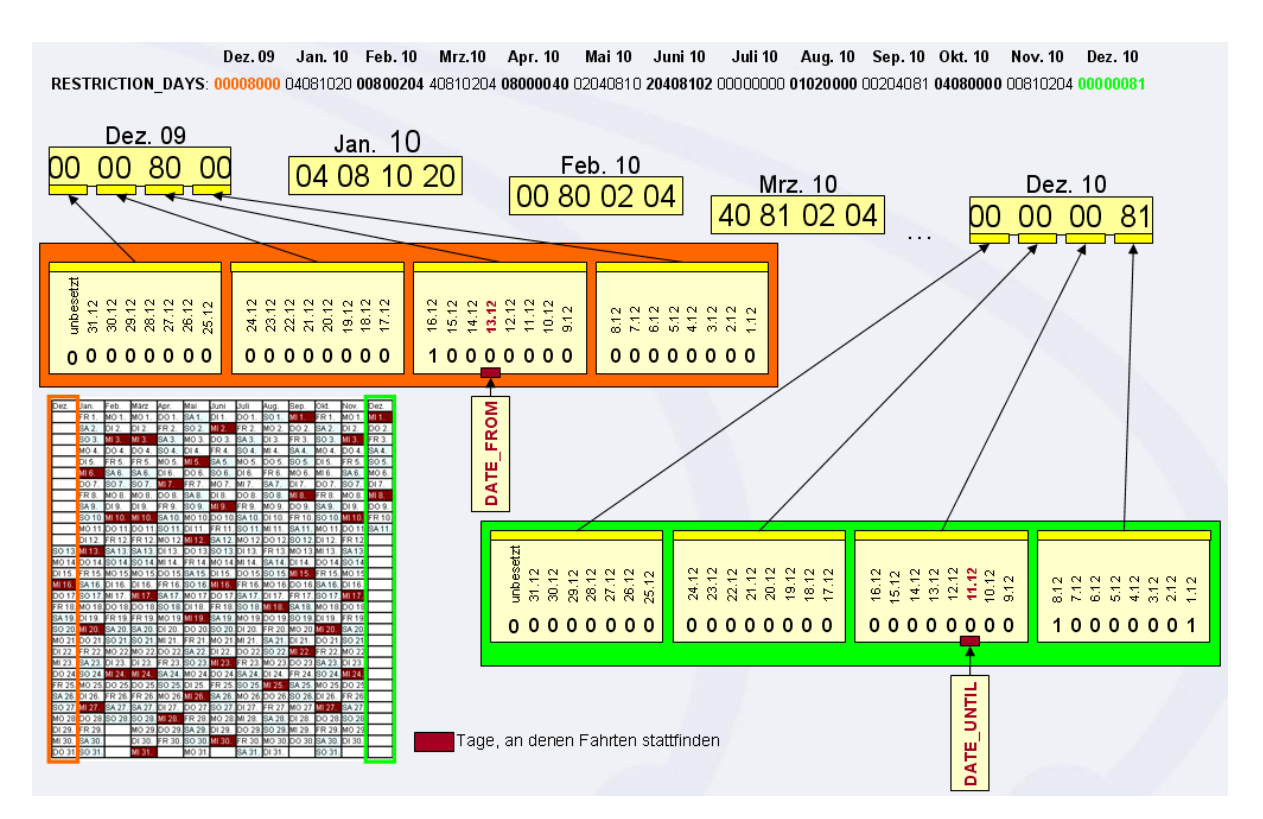

*Figure 4 Vue graphique du code binaire*

#### **Exemples:**

VERSION;RESTRICTION;RESTRICT\_TEXT1;RESTRICT\_TEXT2;RESTRICT\_TEXT3;RESTRICT\_TEXT4;RESTRICT\_TEXT 5; RESTRICTION DAYS; DATE FROM; DATE UNTIL ;

1;8;;;;;;7FC000000000003F003F000000000000003FF80010000001000403C07FFFFFF07FFFFFFF0000003F0200 00000000000100000080;20131215;20141213;

1;31;;;;;;7FC00000000000270000000000000000003FE00010000001000403807FFFFFC07FFFFFFF0000001F020 000000000000100000080;20131215;20141213;

1;34;;;;;;7FC000000000002F000000000000007C03FFE00010000001001FFF80600000007FFFFFFF00007FFF7E0 000040000000100000080;20131215;20141213;

### <span id="page-29-0"></span>**5.3 Données géographiques**

Les données géographiques comprennent toutes les données d'arrêts. La modélisation des arrêts au format DINO s'inspire fortement du modèle de données DIVA. Il s'agit d'un modèle hiérarchique. Les arrêts peuvent contenir 1..n zone-s et chaque zone peut avoir 0..n quai-s. Les arrêts qui n'ont pas de zones peuvent avoir 0..n quais. Les quais sont modélisés dans une zone virtuelle portant le numéro «0».

# FNTZ

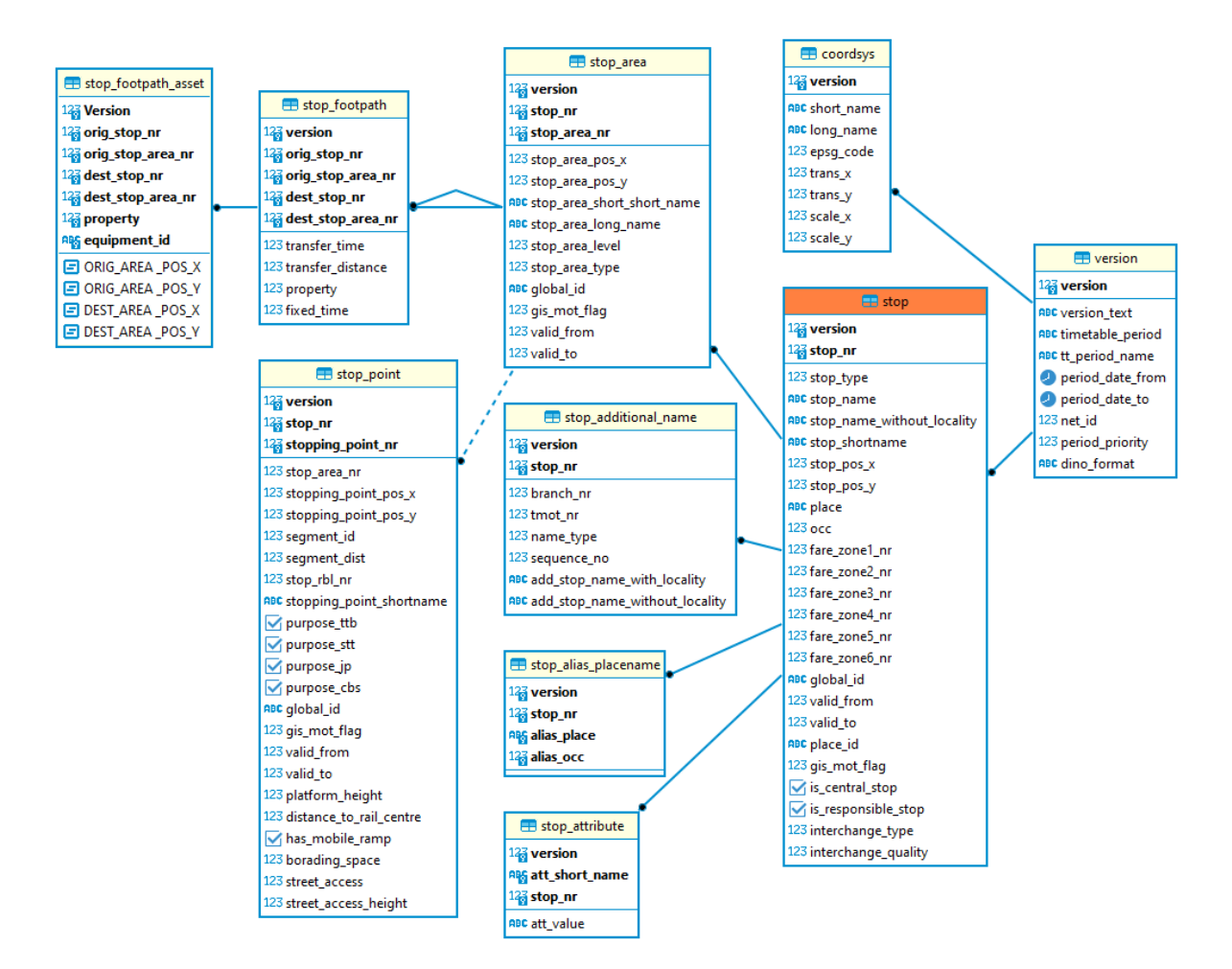

*Figure 5 Diagramme ER des données de localisation*

#### <span id="page-30-0"></span>**5.3.1 stop.din**

#### Arrêts

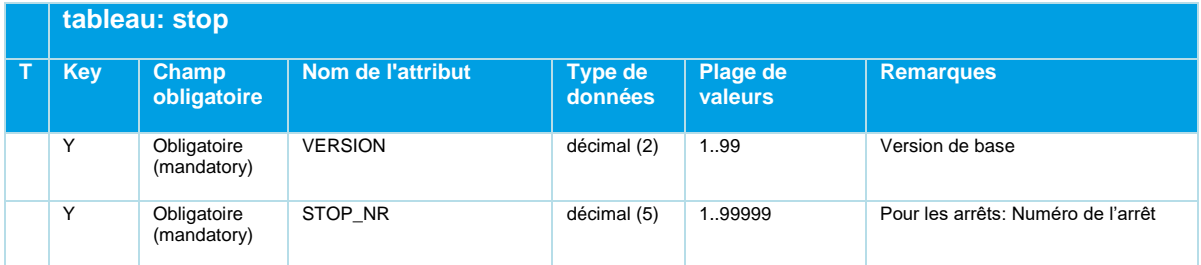

# **MENTZ**

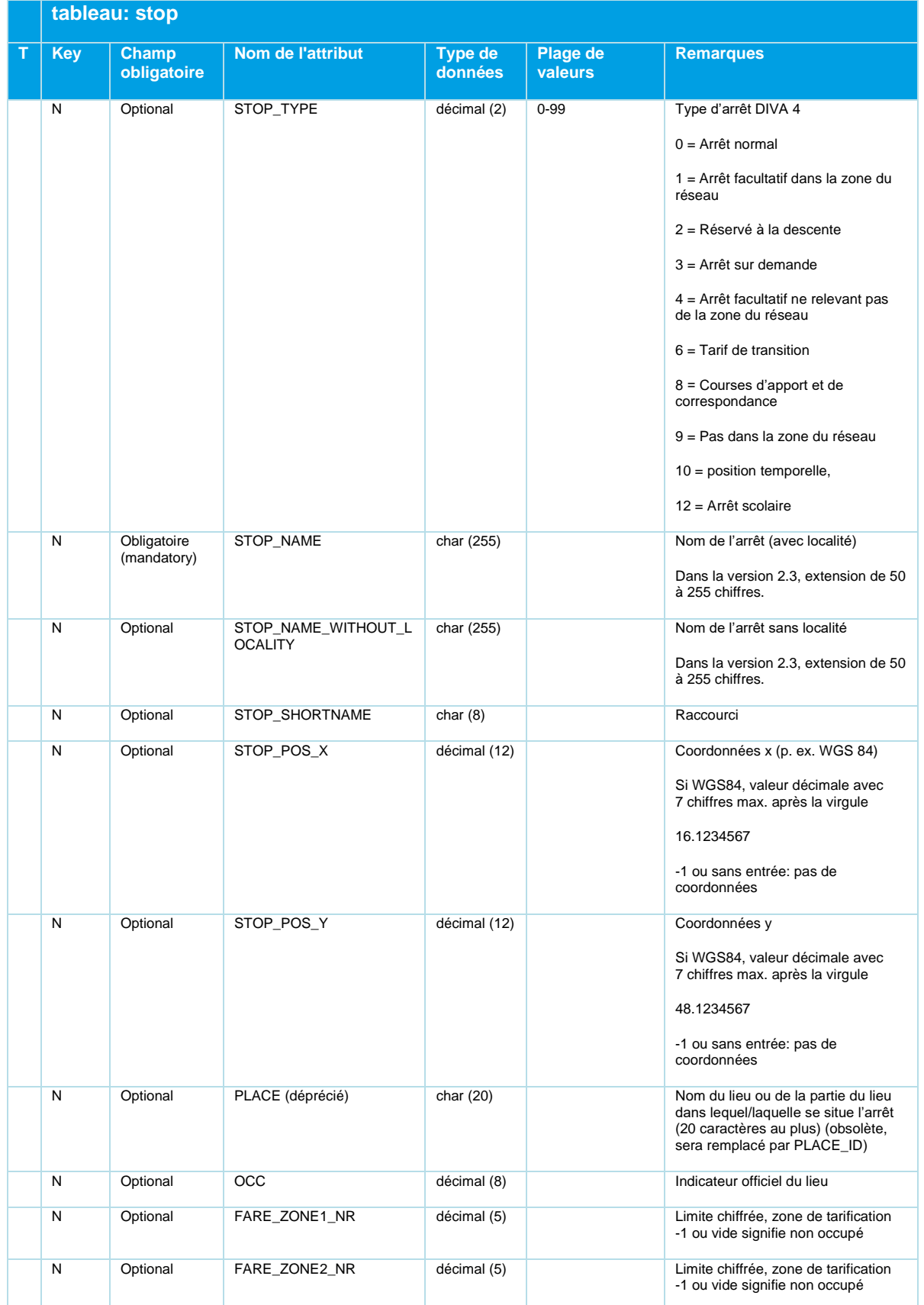

Beschreibung\_Austauschformat\_DINO\_V2.3.0\_03.04.2023\_published\_fr 21.03.23 Page 32/110 © Mentz GmbH. Tous droits réservés.

# **MENTZ**

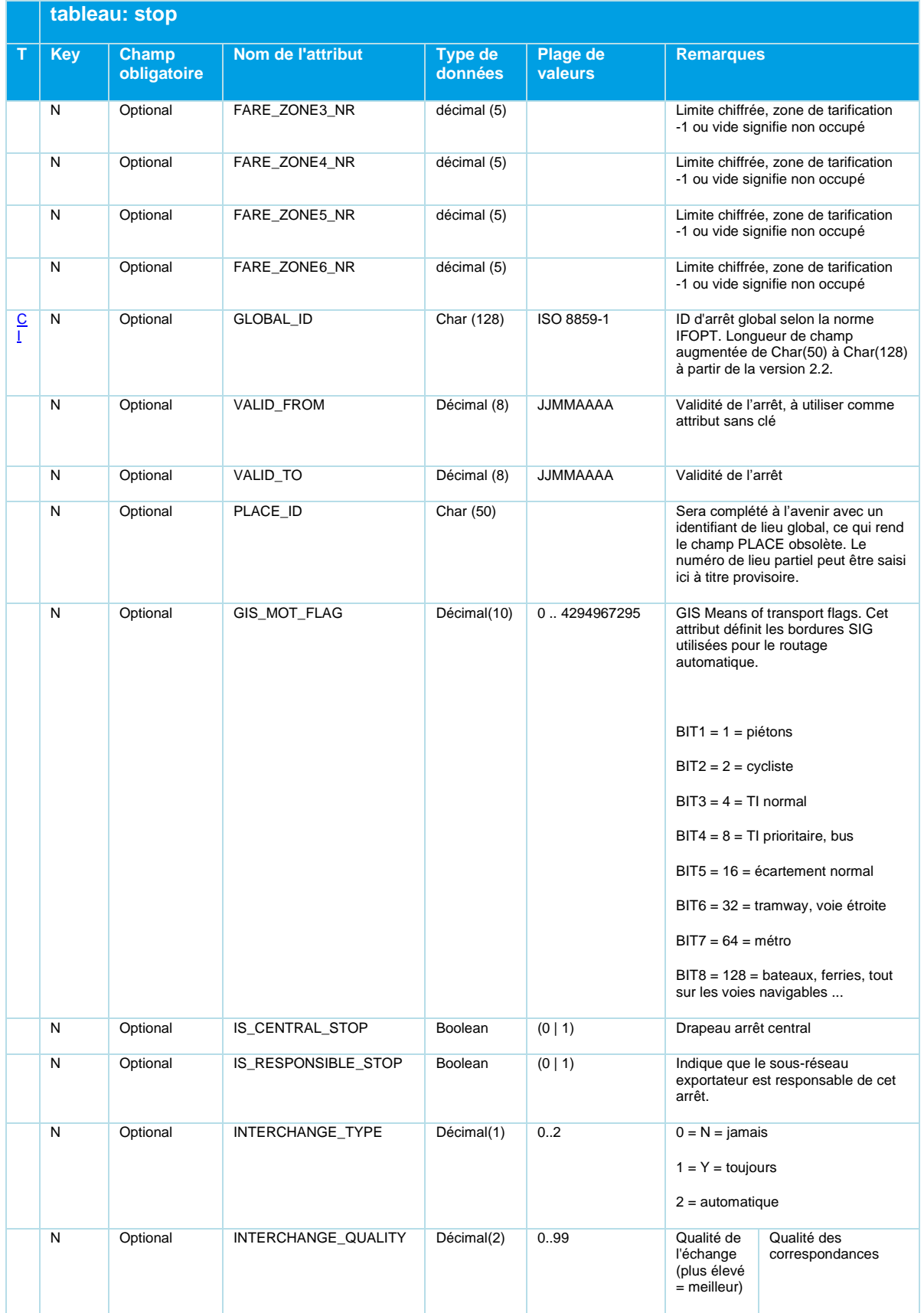

Beschreibung\_Austauschformat\_DINO\_V2.3.0\_03.04.2023\_published\_fr 21.03.23 Page 33/110 © Mentz GmbH. Tous droits réservés.

|   | tableau: stop             |                           |                     |                    |                     |                                                                                                    |
|---|---------------------------|---------------------------|---------------------|--------------------|---------------------|----------------------------------------------------------------------------------------------------|
|   | <b>Key</b>                | Champ<br>obligatoire      | Nom de l'attribut   | Type de<br>données | Plage de<br>valeurs | <b>Remarques</b>                                                                                                    |
| _ | N<br>$\sim$ $\sim$ $\sim$ | Optional<br>$\sim$ $\sim$ | FARE PROVIDER CODES | Char(255)          |                     | Liste de codes de fournisseurs de<br>connaissances tarifaires séparés<br>par des virgules, conformément à<br><b>DELFI</b> |

*Tableau 9 Stop - Arrêts*

| Nom d'attribut | Clé étrangère                     |
|----------------|-----------------------------------|
| <b>VERSION</b> | fare_zone.version,version.version |
| FARE ZONE1 NR  | fare zone. Fare zone1 nr          |
| FARE ZONE2 NR  | fare zone. Fare zone2 nr          |
| FARE ZONE3 NR  | fare zone. Fare zone3 nr          |
| FARE ZONE4 NR  | fare_zone. Fare_zone4_nr          |
| FARE ZONE5 NR  | fare_zone. Fare_zone5_nr          |
| FARE ZONE6 NR  | fare zone. Fare zone6 nr          |

*Tableau 10 Stop - Clés étrangères*

#### **STOP\_NAME et STOP\_NAME\_WITHOUT\_LOCALITY**

Pour des raisons de compatibilité avec les anciennes versions de DINO, le champ DINO *STOP\_NAME* est importé vers DIVA dans le champ "Nom d'arrêt sans lieu", le complément de lieu dans le champ *PLACE* n'est pas évalué.

Si un nom d'arrêt est également fourni dans le champ *STOP\_NAME\_WITHOUT\_LOCALITY*, ce nom est importé dans le champ de données DIVA "Nom d'arrêt sans lieu", le complément de lieu du champ de données DINO *PLACE* est évalué et importé avec le nom fourni dans le champ de données DIVA "Nom d'arrêt avec lieu".

#### **GLOBAL\_ID**

La GLOBAL ID est un identifiant univoque permettant de définir des objets d'arrêts. Si ce champ facultatif est renseigné, le fournisseur doit en garantir le caractère univoque.

#### **VALID\_FROM – VALID\_TO**

La validité de l'arrêt peut être indiquée ici (facultatif). Mais attention, lors de l'utilisation dans le modèle de données DINO, chaque lieu ne peut exister qu'une seule fois. Est valable le nom à la date de l'exportation. Les arrêts sont identifiés au moyen de l'identifiant global et attribués aux arrêts du système par les systèmes d'importation. Les systèmes d'importation utilisent ensuite les propres noms d'arrêts ou les adaptent si nécessaire.

Si le système d'importation n'utilise pas de mappages et reprend les données DINO exportées 1:1, le système d'importation reçoit les noms du système d'exportation en vigueur au moment de l'exportation.

#### <span id="page-34-0"></span>**5.3.2 stop\_area.din**

Zones de correspondance d'arrêts.

Ce tableau n'est nécessaire que s'il existe des plages différentes de 0. Un enregistrement DINO doit contenir ce tableau si au moins un arrêt exporté dispose d'au moins une zone créée (≠ zone provisoire 0).

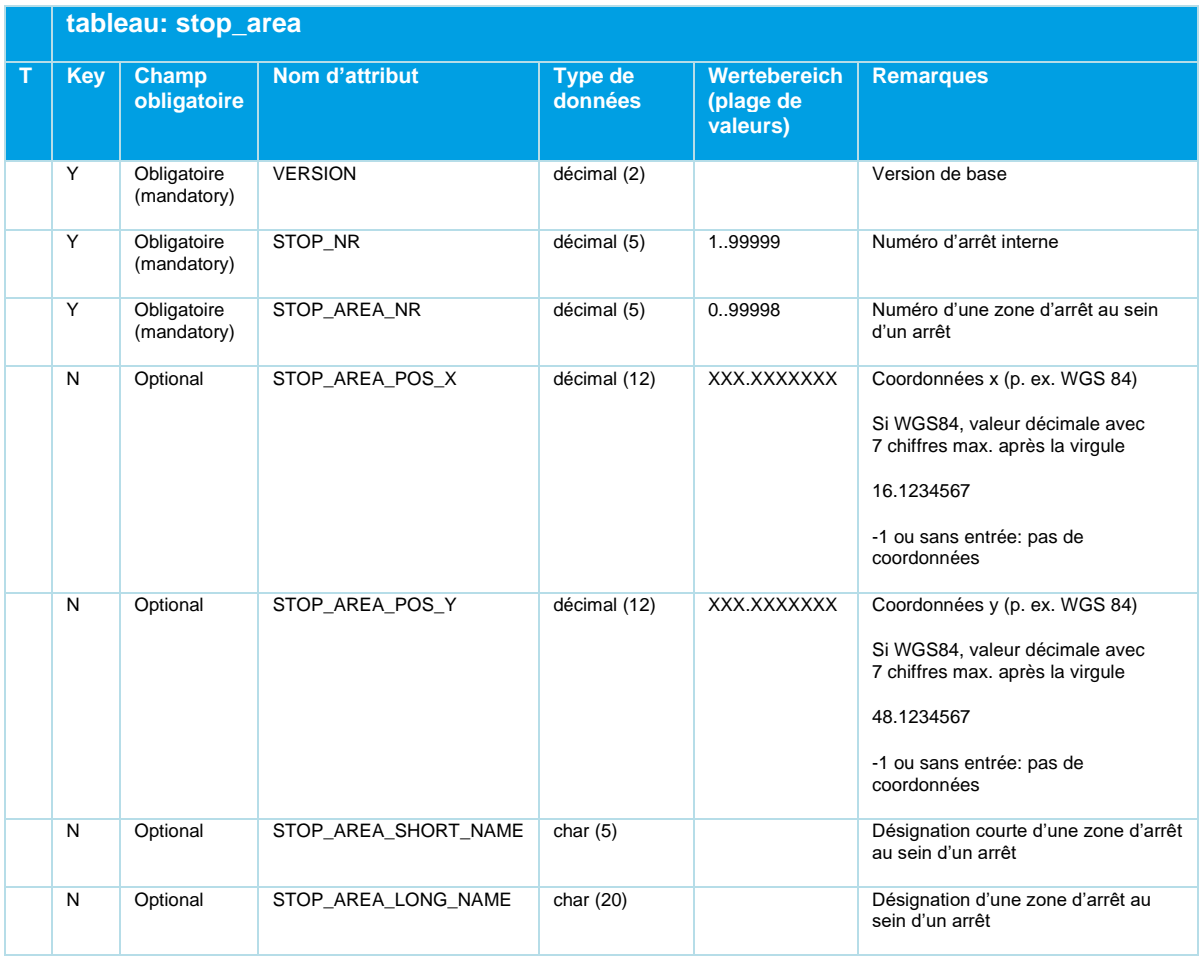

# **MENTZ**

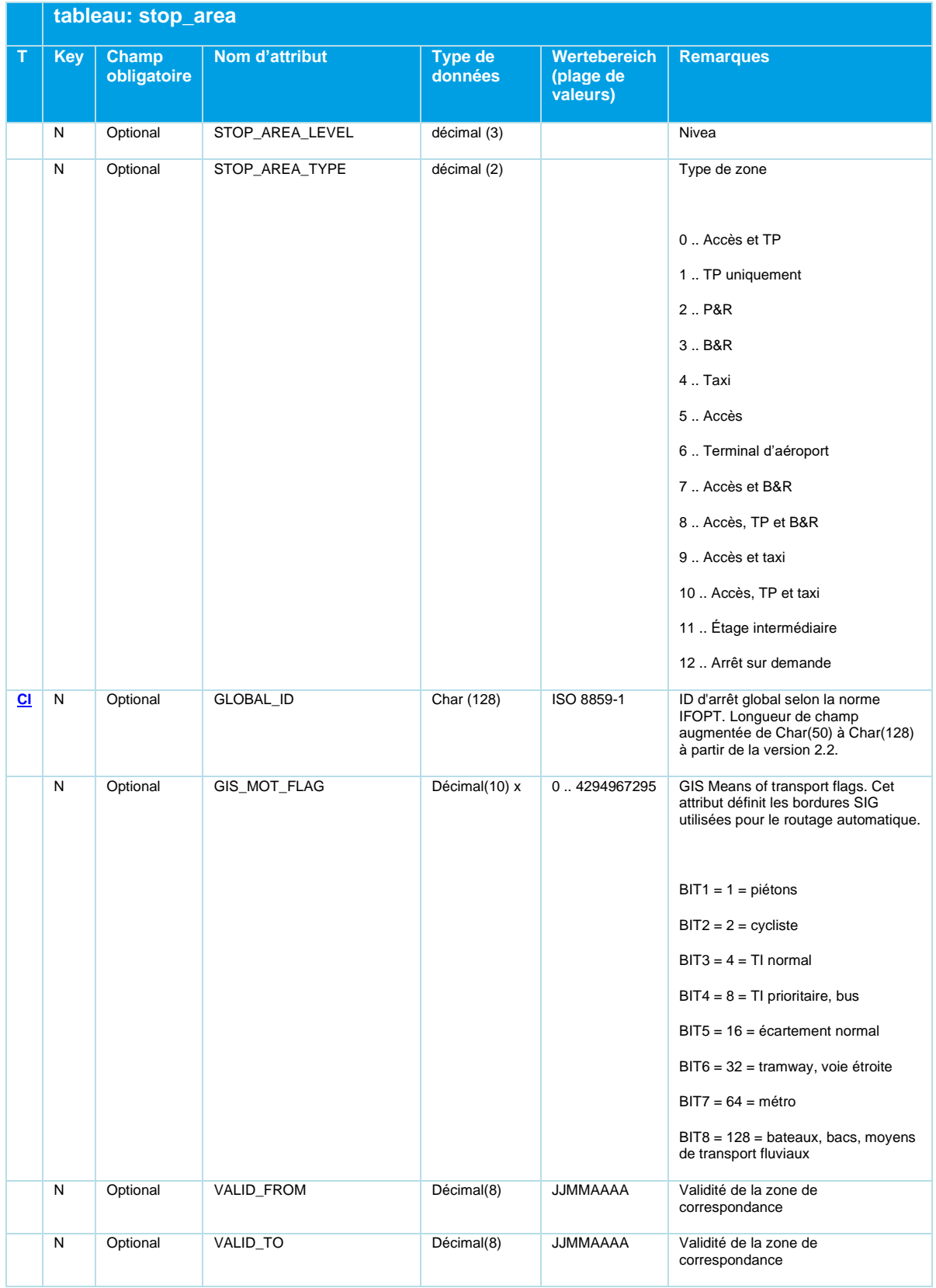

*Tableau 11 Stop\_Area - Zones d'arrêt*
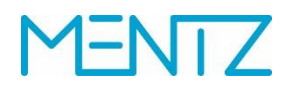

#### **5.3.3 stop\_point.din**

Point d'arrêt

Ce tableau est nécessaire.

Le tableau décrit les points d'arrêt, ou les quais, à un arrêt. Le Stoping\_Point\_Nr est incrémenté sur l'ensemble de l'arrêt, indépendamment des zones individuelles.

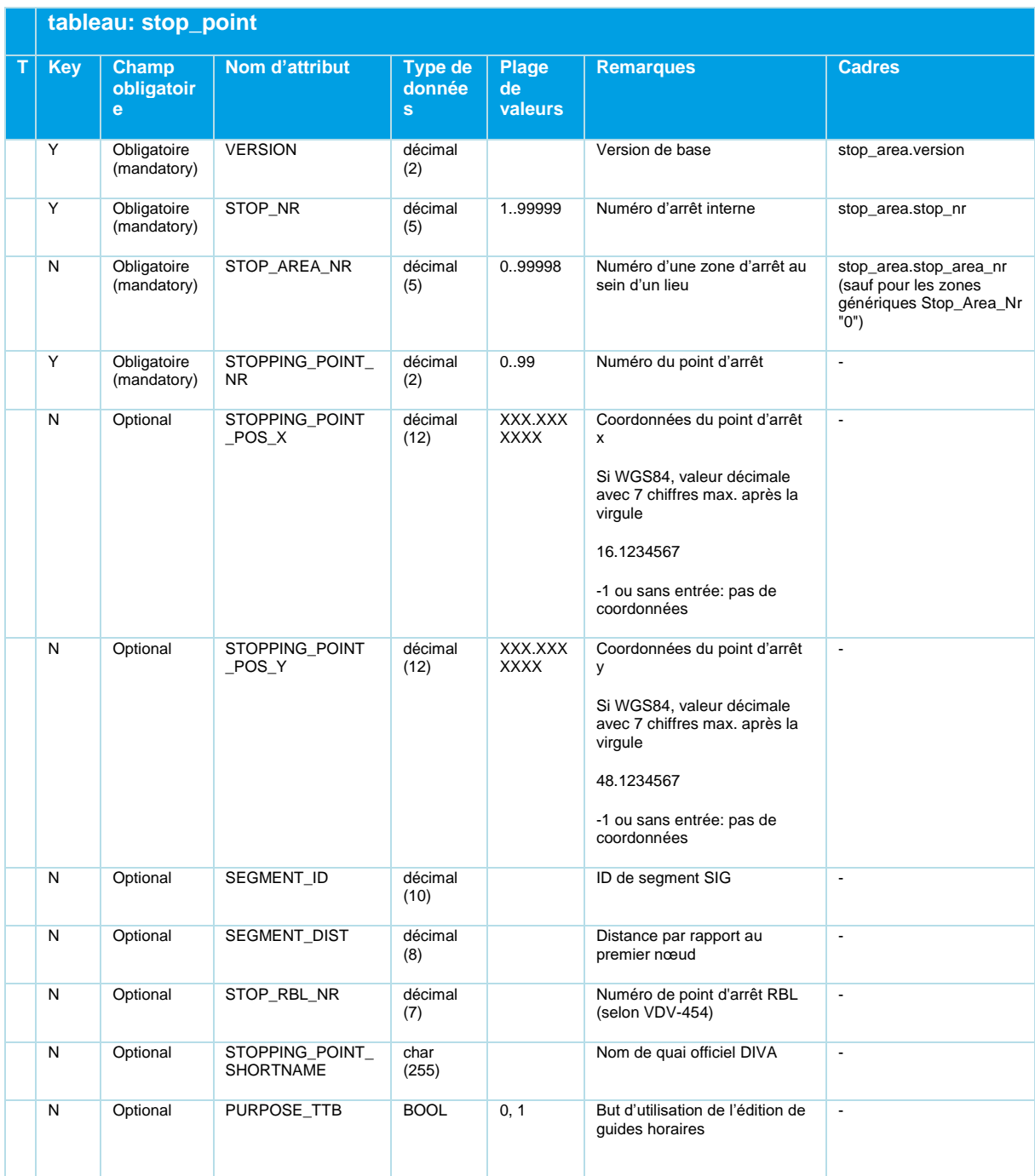

Beschreibung\_Austauschformat\_DINO\_V2.3.0\_03.04.2023\_published\_fr 21.03.23 Page 37/110 © Mentz GmbH. Tous droits réservés.

# **MENTZ**

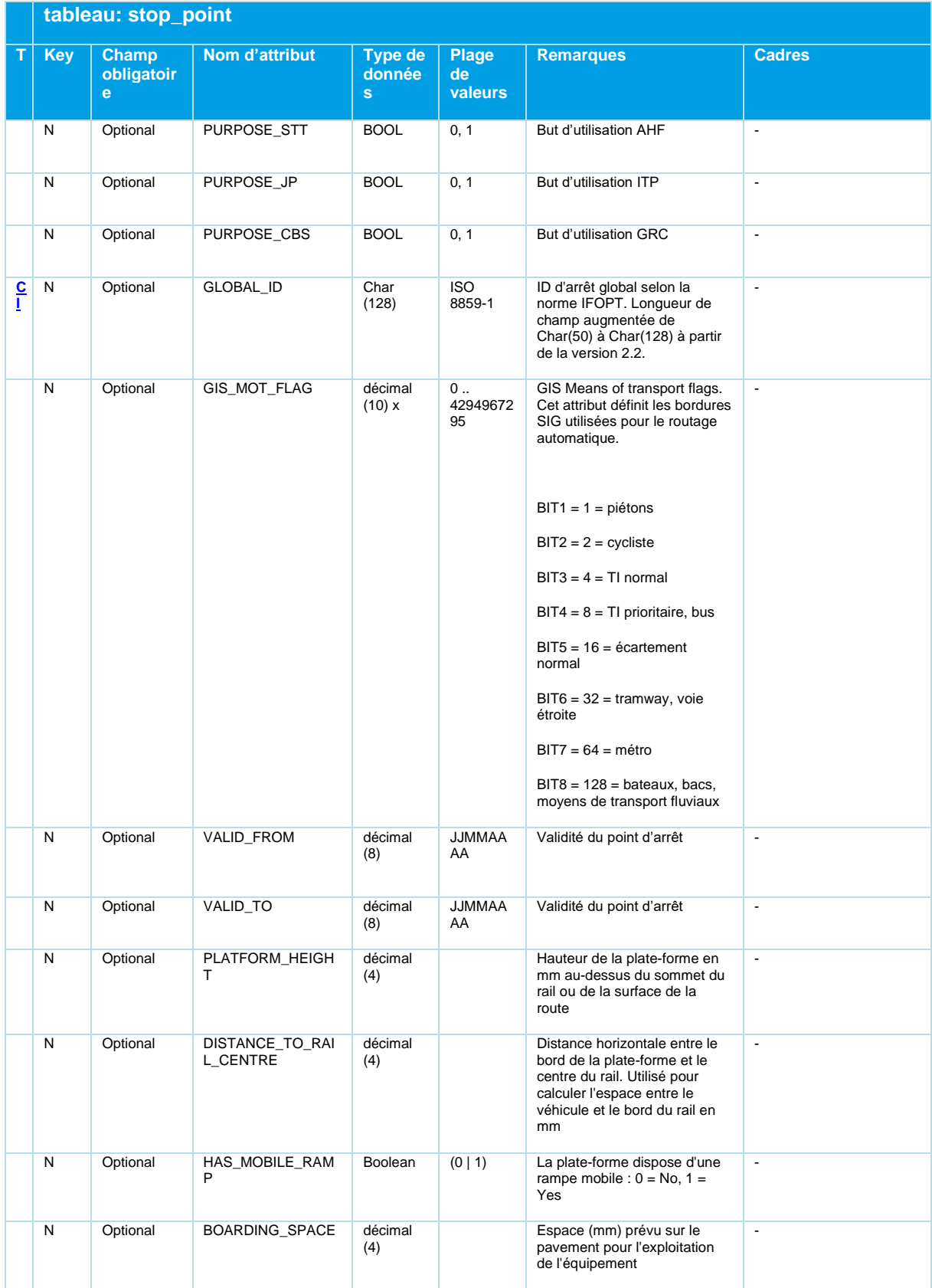

### **ENTZ** N

|   | tableau: stop_point |                                 |                                 |                                   |                        |                                                                                                    |                          |  |  |
|---|---------------------|---------------------------------|---------------------------------|-----------------------------------|------------------------|----------------------------------------------------------------------------------------------------|--------------------------|--|--|
| т | <b>Key</b>          | <b>Champ</b><br>obligatoir<br>e | Nom d'attribut                  | Type de<br>donnée<br><sub>S</sub> | Plage<br>de<br>valeurs | <b>Remarques</b>                                                                                                    | <b>Cadres</b>            |  |  |
|   | N                   | Optional                        | STREET_ACCESS                   | décimal<br>(1)                    |                        | Accessibilité de la plate-forme<br>depuis la rue :<br>$0 = Inconnu$ ,<br>$1 = Level(no steps)$ ,<br>$2 =$ Petit pas,<br>3 = Grande étape,<br>4 = hauteur spécifiée dans<br>STREET ACCESS HEIGHT | $\blacksquare$           |  |  |
|   | N                   | Optional                        | STREET_ACCESS_<br><b>HEIGHT</b> | décimal<br>(4)                    |                        | Hauteur spécifiée (mm) pour<br>les marches                                                                                                    | $\overline{\phantom{a}}$ |  |  |

*Tableau 12 Stop\_Point - Points d'arrêt*

PURPOSE\_CBS n'est actuellement pas évalué par l'importation DIVA 4 DINO.

#### **5.3.4 stop\_footpath**

Chemins piétonniers

Tableau facultatif.

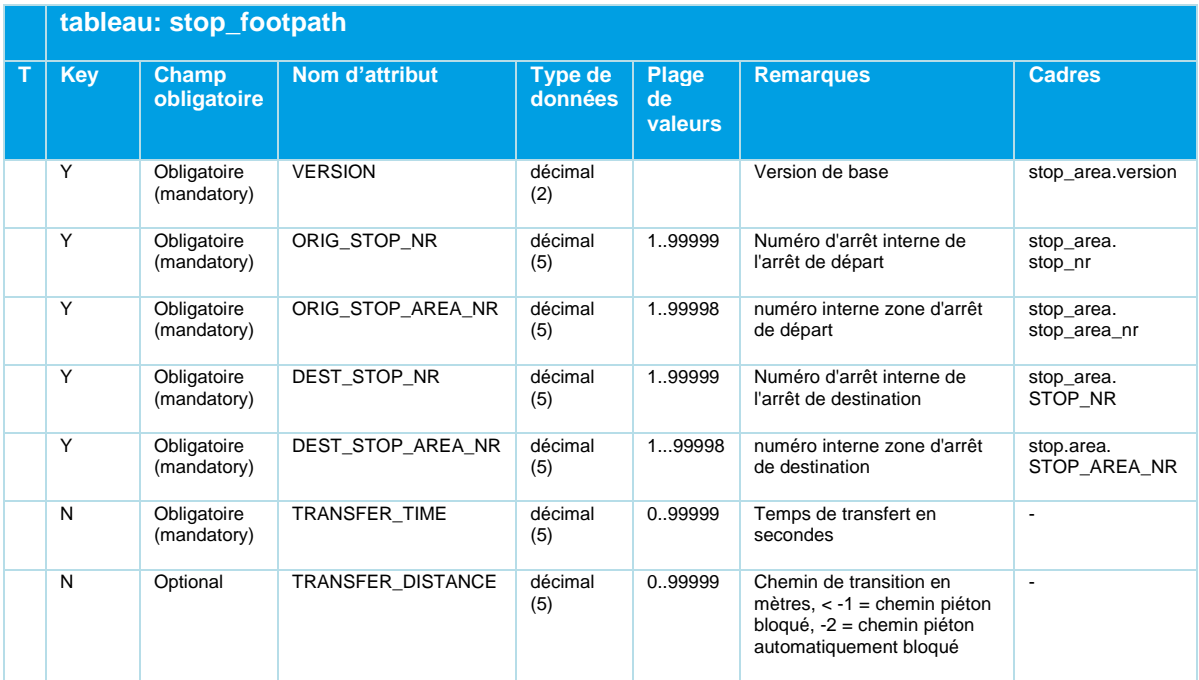

# **NTZ**

|              | tableau: stop_footpath |                             |                   |                    |                        |                                                                                                    |                          |
|--------------|------------------------|-----------------------------|-------------------|--------------------|------------------------|----------------------------------------------------------------------------------------------------|--------------------------|
| $\mathsf{T}$ | <b>Key</b>             | <b>Champ</b><br>obligatoire | Nom d'attribut    | Type de<br>données | Plage<br>de<br>valeurs | <b>Remarques</b>                                                                                                    | <b>Cadres</b>            |
|              | Y                      | Optional                    | PROPERTY          | décimal<br>(2)     | 0.99                   | Propriétés du chemin piéton<br>0. Aperçu comme dans<br>DivaWeb (peut être créé en<br>option via des paramètres<br>lors de l'exportation, est<br>ignoré lors de l'importation<br>dans DIVA)<br>1. à niveau (par défaut)<br>2. Escaliers<br>3. Escalier roulant<br>4. Ascenseur<br>5. Rampe<br>6. Chemin piéton non<br>éclairé<br>7. Voie piétonne bloquée<br>8. Sans attribution | $\blacksquare$           |
|              | N                      | Optional                    | <b>FIXED TIME</b> | décimal<br>(5)     | 099999                 | Heure souhaitée par le<br>fournisseur de données (peut<br>diverger du temps calculé<br>pour les chemins piétons<br>composés)                                                                                                    | $\overline{\phantom{a}}$ |

*Tableau 13 Stop\_Footpath - Chemins de randonnée exportés en option*

Le modèle de données DIVA définit en principe les trajets à pied entre les zones des arrêts.

Une cartographie d'un trajet à pied d'une zone à elle-même est également possible, le temps de transfert (TRANSFER\_TIME) est alors interprété dans le modèle DIVA par le routeur EFA comme un temps de transfert entre moyens de transport. La longueur d'un chemin piéton (TRANSFER\_DISTANCE) est indiquée par 0 en cas d'autoréférence.

#### **5.3.5 stop\_footpath\_asset**

Noms d'arrêts supplémentaires.

Tableau facultatif.

Ce tableau facultatif contient les objets de connexion utilisés pour un chemin piétonnier, tels que les ascenseurs, les rampes, les escaliers roulants et les escaliers fixes. L'exportation et l'importation de ce tableau ne sont possibles que si le module complémentaire de DIVA "Asset Management" (gestion de l'équipement des arrêts) est installé. Un ou plusieurs objets de ce type peuvent être affectés à chaque chemin pédestre de DIVA. Les informations détaillées sur les objets référencés se trouvent dans l'interface DELFI-csv. Voir également le document "DELFI\_CSV\_interface\_V1.12.pdf" ou ses versions ultérieures.

# **MENTZ**

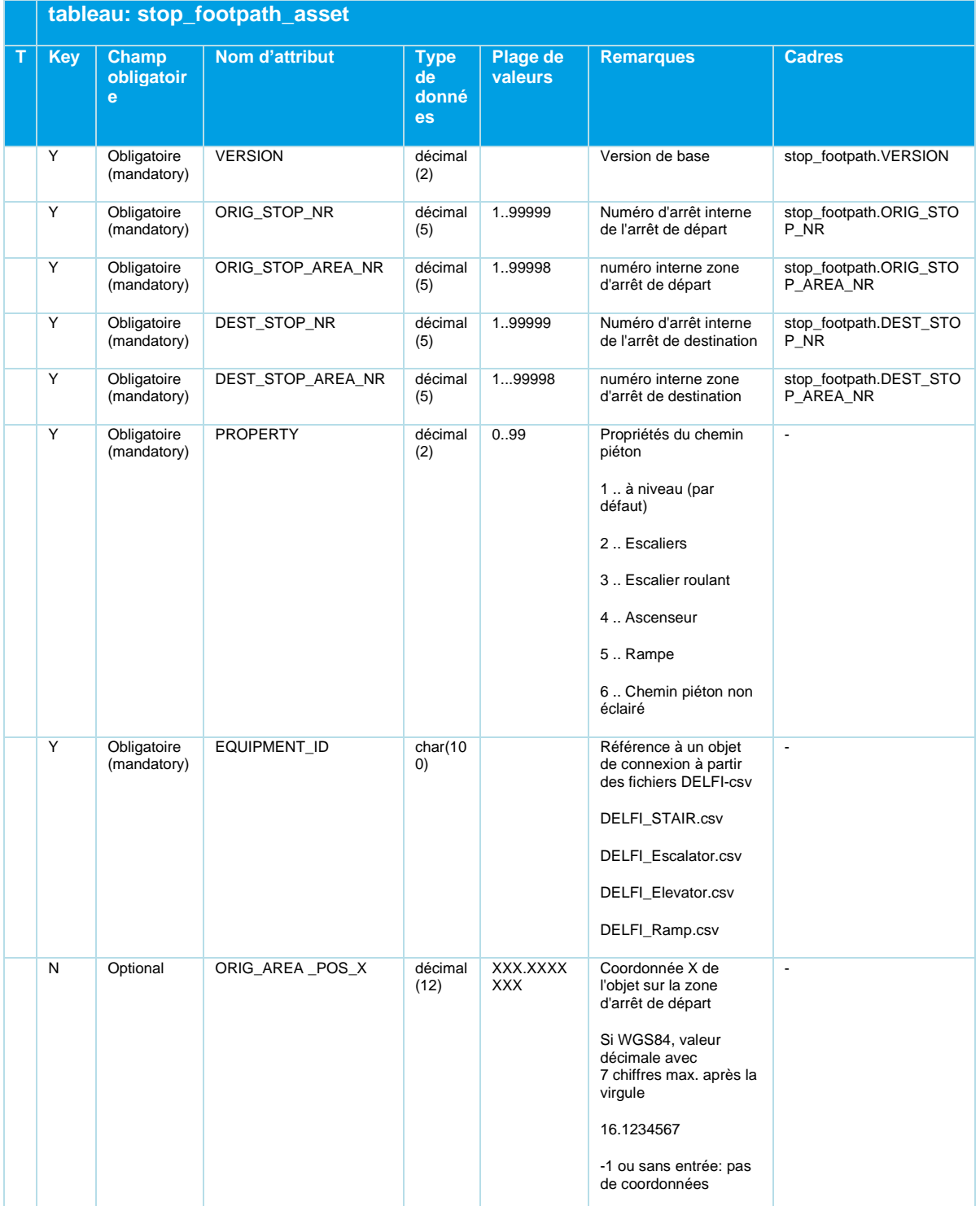

## **ENTZ**

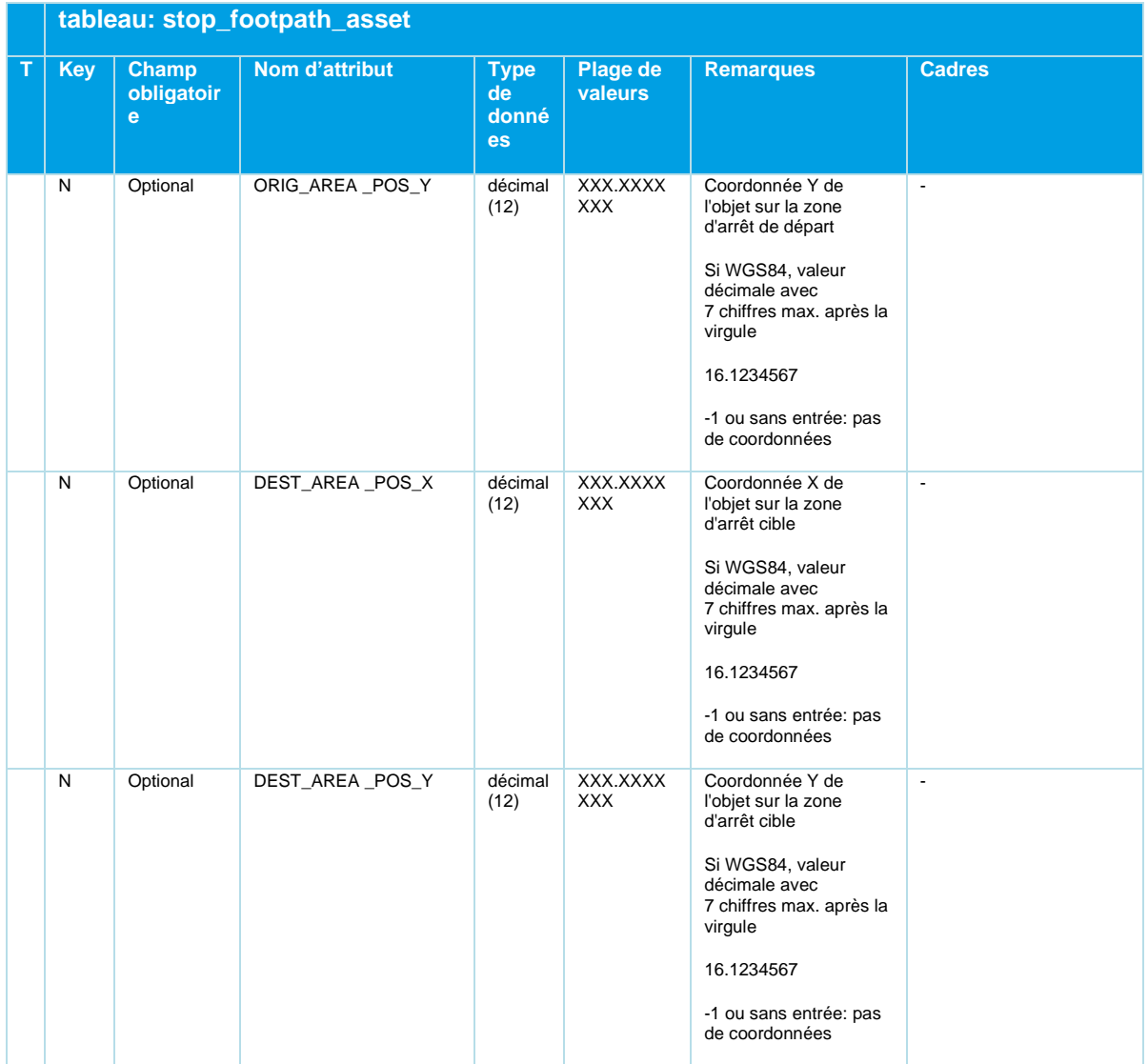

*Tableau 14 Stop\_Footpath\_Asset - Données facultatives sur les éléments de connexion*

L'ID des objets de connexion référencés est attribué dans le système DIVA et doit bien entendu correspondre aux ID des fichiers DELFI.csv. Aucune autre hypothèse ne doit être faite sur les ID. Il est probable que l'identifiant attribué par DIVA soit remplacé par un identifiant d'infrastructure global dans les futures phases de déploiement. Cela devrait être possible sans modification du format.

Les coordonnées des objets de connexion par zone DIVA sont facultatives. Ils sont destinés aux objets de liaison "obliques" tels que les escaliers ou les rampes, qui peuvent avoir des coordonnées différentes par niveau. Si ces données ne sont pas disponibles, les champs doivent être laissés vides - les coordonnées du centre des objets de connexion se trouvent déjà dans les fichiers DELFIcsv.

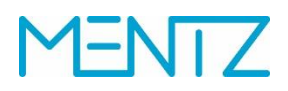

#### **5.3.6 stop\_additional\_name.din**

Noms d'arrêts supplémentaires.

Tableau facultatif.

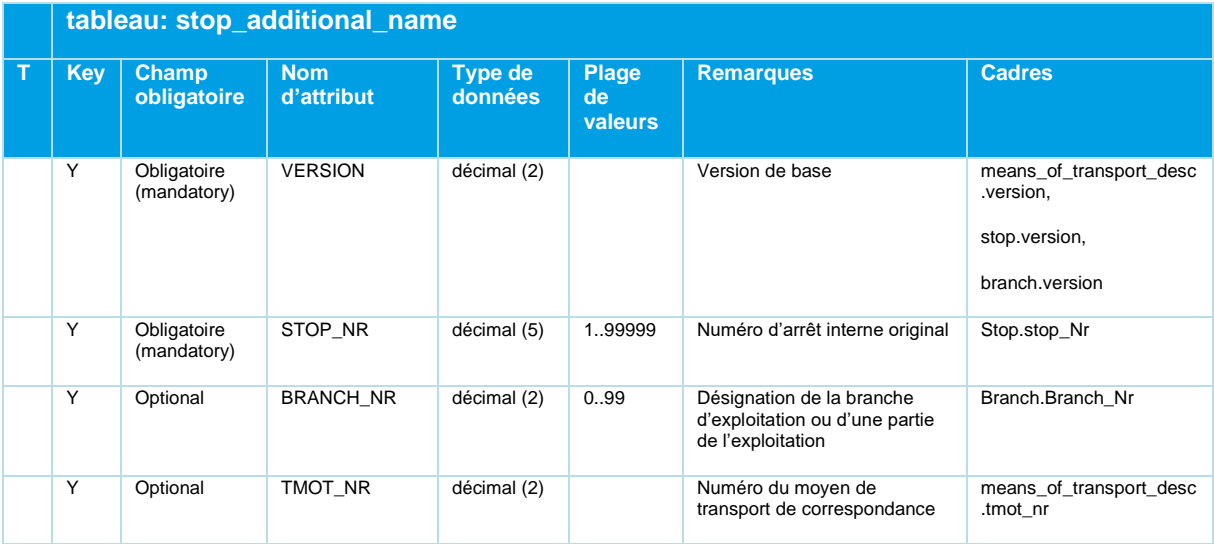

## **MENTZ**

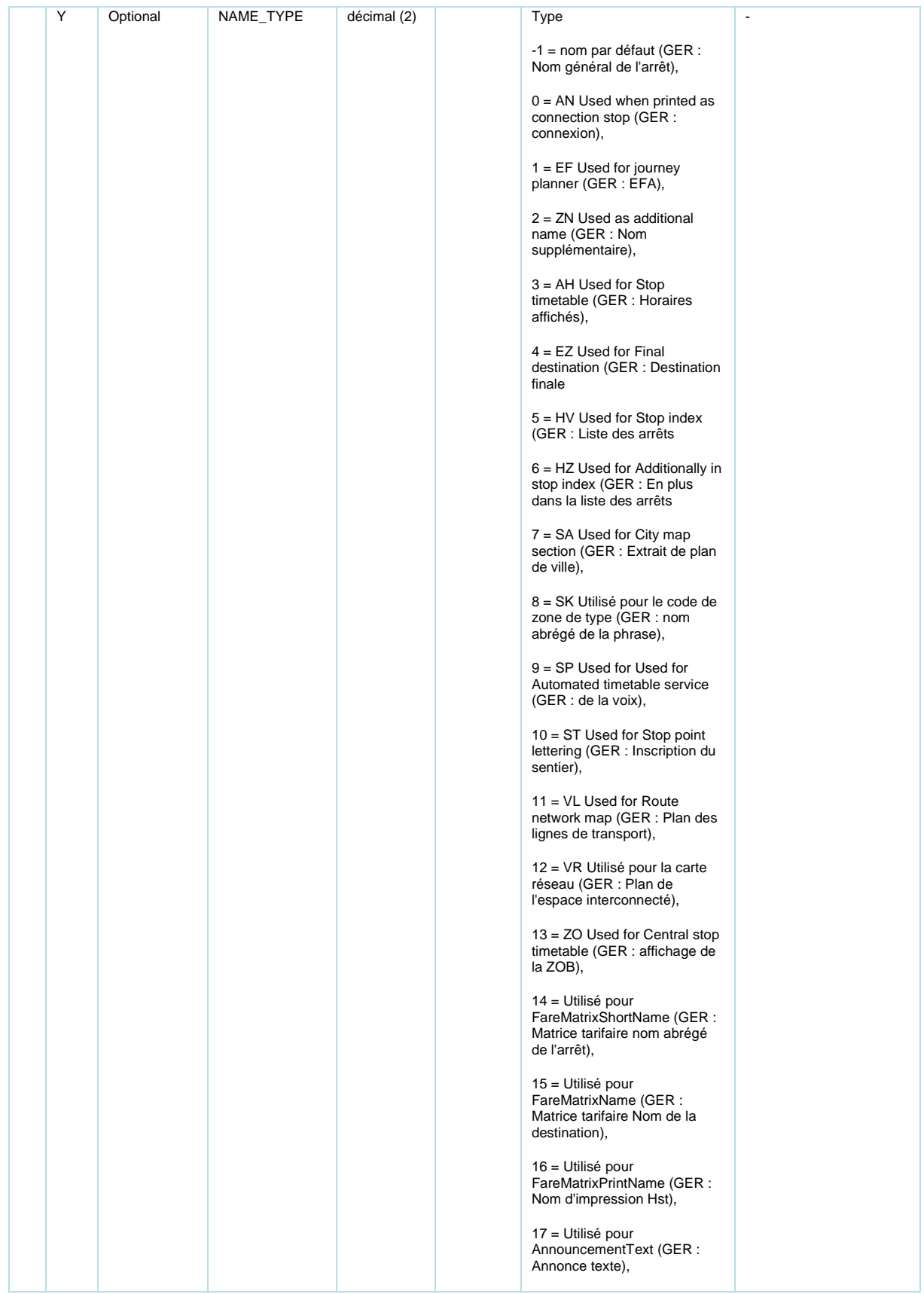

### **1-NT7** r

|   | tableau: stop_additional_name |                             |                                              |                           |                               |                                                                                                    |                |  |  |
|---|-------------------------------|-----------------------------|----------------------------------------------|---------------------------|-------------------------------|----------------------------------------------------------------------------------------------------|----------------|--|--|
| т | <b>Key</b>                    | <b>Champ</b><br>obligatoire | <b>Nom</b><br>d'attribut                     | <b>Type de</b><br>données | <b>Plage</b><br>de<br>valeurs | <b>Remarques</b>                                                                                                    | <b>Cadres</b>  |  |  |
|   |                               |                             |                                              |                           |                               | 18 = Utilisé pour<br>OnBoardComputers (GER:<br>ordinateur de bord),<br>19 = Utilisé pour les textes<br>DPI (GER : informations aux<br>passagers),<br>$20 =$ Impression<br>opérationnelle (GER :<br>Impression d'entreprise)<br>21 = Utilisé pour le nom d'arrêt |                |  |  |
|   |                               |                             |                                              |                           |                               | DELFI (GER : Nom de l'arrêt<br>DELFI)                                                                                                    |                |  |  |
|   | Y                             | Optional                    | SEQUENCE_N<br>O                              | décimal (2)               |                               | Numéro d'ordre pour le même<br>type et le même moyen de<br>transport/mode d'exploitation                                                                                                    | $\mathbf{r}$   |  |  |
|   | N                             | Obligatoire<br>(mandatory)  | ADD_STOP_NA<br>ME WITH LOC<br><b>ALITY</b>   | char (255)                |                               |                                                                                                    | $\blacksquare$ |  |  |
|   | N                             | Optional                    | ADD STOP NA<br>ME WITHOUT<br><b>LOCALITY</b> | char (255)                |                               |                                                                                                    |                |  |  |

*Tableau 15 Stop\_Additional\_Name - Noms d'arrêts supplémentaires facultatifs*

#### **Clés:**

Les attributs (VERSION, STOP\_NR, BRANCH\_NR, TMOT\_NR, NAME\_TYPE, SEQUENCE\_NO) constituent la clé. Des valeurs individuelles dans les colonnes BRANCH\_NR, TMOT\_NR, NAME\_TYPE, SEQUENCE\_NO peuvent également être vides. Cependant, une valeur de ces colonnes doit toujours être occupée.

#### **Exemples:**

### **ENTZ** Г

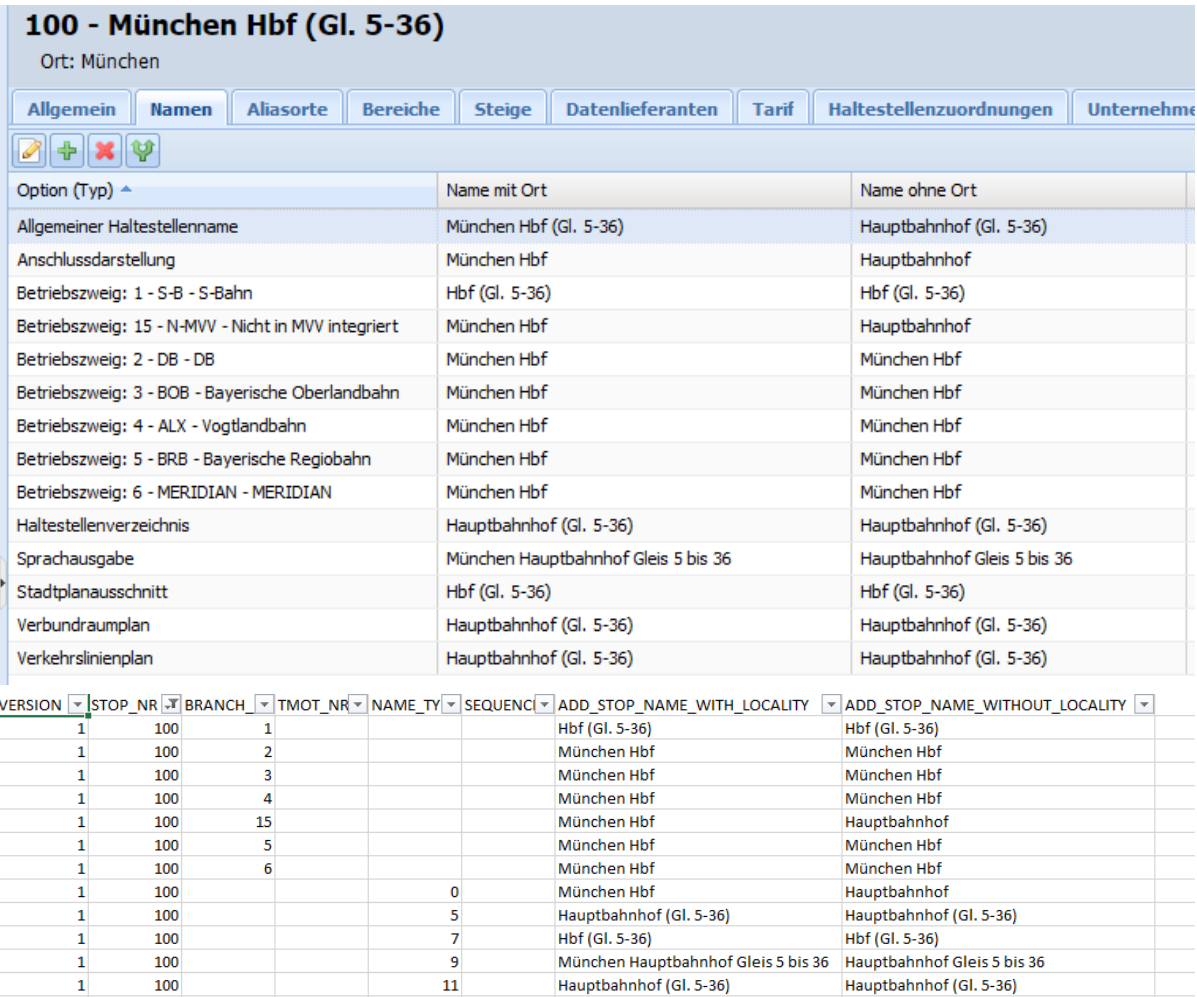

 $\bf{12}$ 

 $^{\rm -1}$ 

#### **5.3.7 stop\_alias\_placename.din**

Alias pour les noms de lieux

Tableau facultatif.

100

100

 $\mathbf 1$ 

 $\mathbf 1$ 

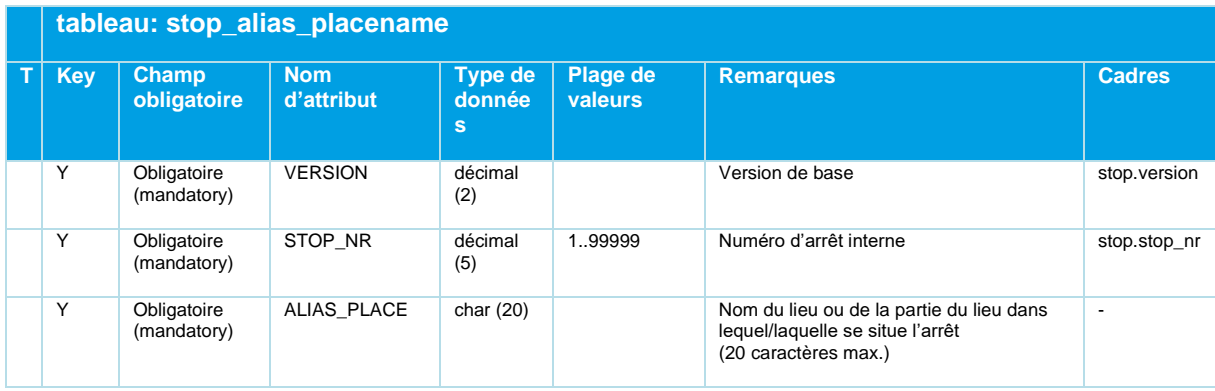

Hauptbahnhof (Gl. 5-36)

München Hbf (Gl. 5-36)

Hauptbahnhof (Gl. 5-36)

Hauptbahnhof (Gl. 5-36)

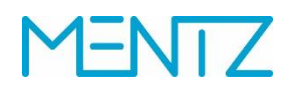

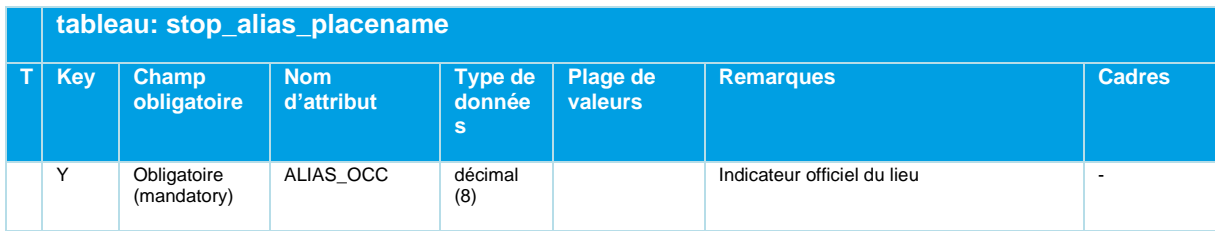

*Tableau 16 Stop\_Alias\_Placename - Noms de lieux supplémentaires facultatifs, localités*

#### **Exemples:**

```
VERSION; STOP_NR;ALIAS_PLACE; ALIAS_OCC ;
1; 3212; Sindelfingen ;08115045 ;
1; 6001; Vaihingen (Stgt.) ;08111000;
1; 6002; Vaihingen (Stgt.) ;08111000;
```
#### **5.3.8 coordsys.din**

Système de coordonnées

Tableau facultatif.

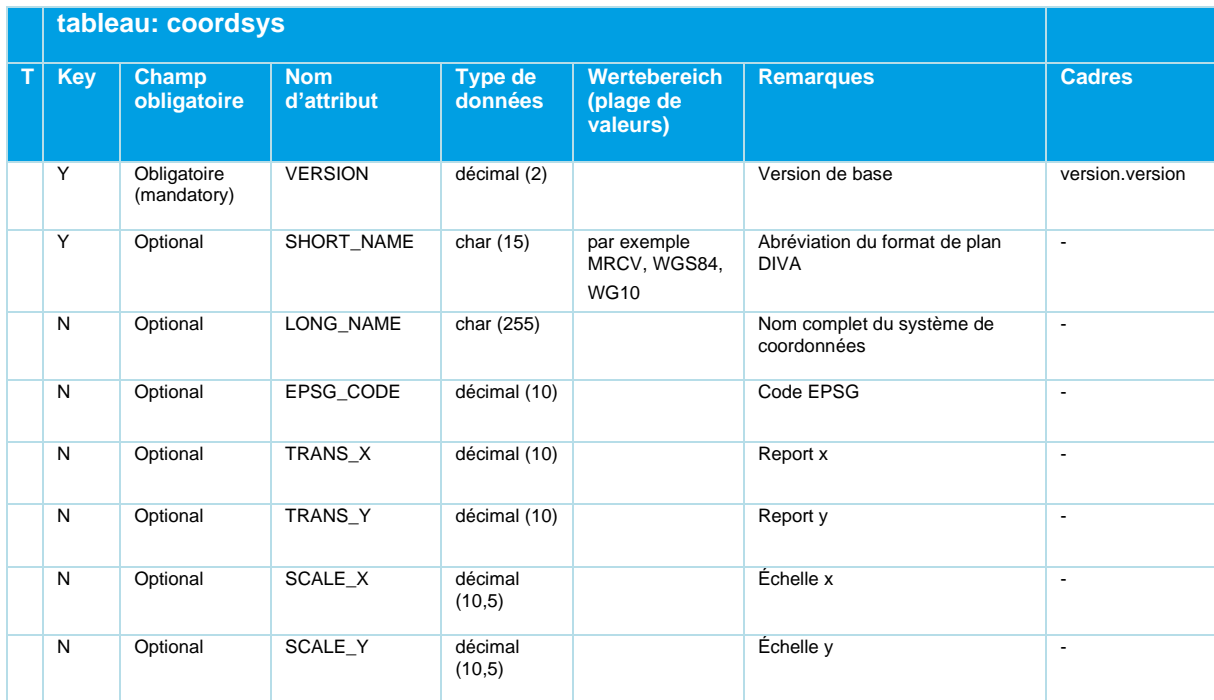

*Tableau 17 Coordsys - Définition facultative d'un système de coordonnées*

Le tableau coordsys.din décrit les systèmes de coordonnées dans lesquels sont enregistrés les points d'arrêt. Pour ce faire, il est d'usage, comme en géoinformatique, d'indiquer le code EPSG ainsi que les paramètres de translation et d'échelle du système de coordonnées utilisé.

Avant l'échange de coordonnées, il convient dans tous les cas de contacter MENTZ GmbH pour connaître les possibilités de gestion du format utilisé.

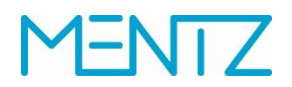

Si le format de plan est occupé, l'importation DIVA n'évalue pas le code EPSG. Si le code EPSG est occupé et que le SHORT\_NAME ne l'est pas, une concertation avec le support de MENTZ GmbH est nécessaire dans tous les cas avant l'importation.

### **5.4 Données tarifaires**

Les tableaux de données tarifaires modélisent les zones tarifaires, ainsi que les transitions tarifaires entre les zones tarifaires.

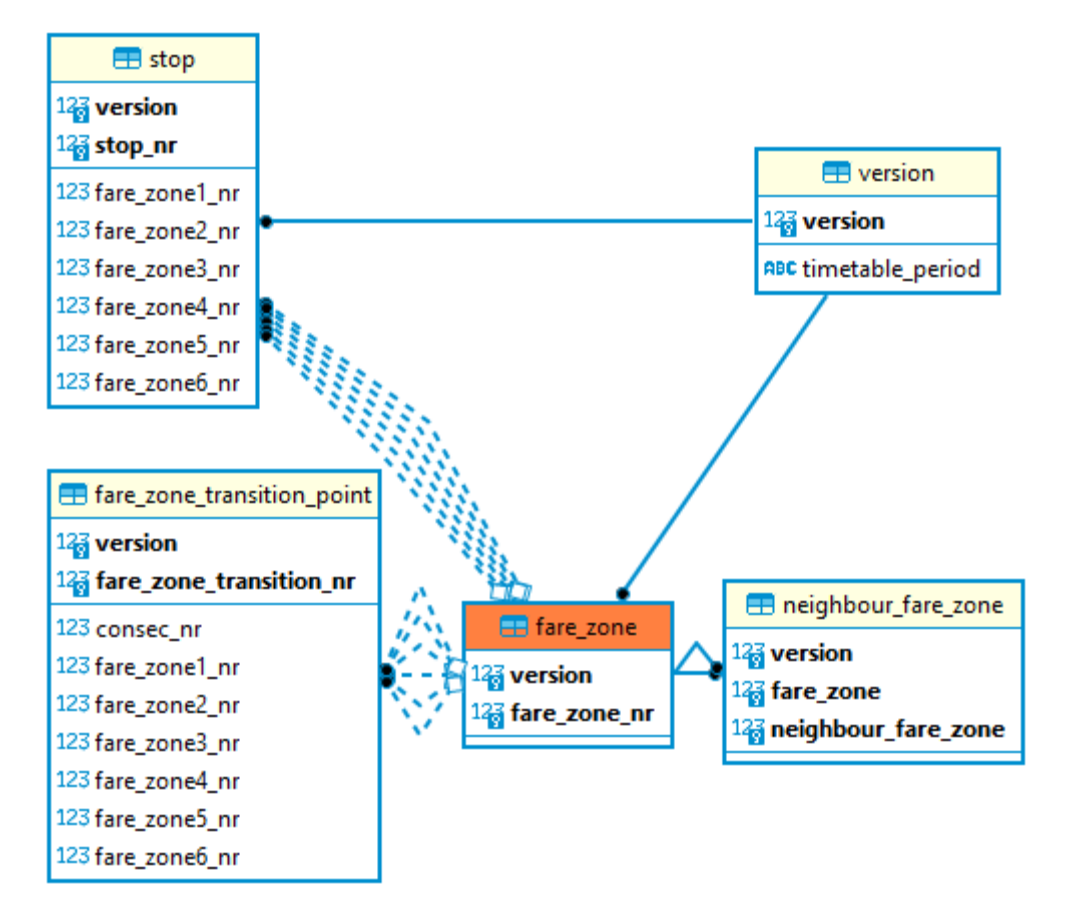

*Figure 6 Diagramme ER Données tarifaires*

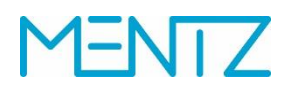

#### **5.4.1 fare\_zone.din**

Zones de tarification.

Tableau facultatif.

#### Analogue à la table DIVA FARE\_ZONE :

*La zone couverte par un système de tarification commun peut être subdivisée en différentes zones de tarification. Le tarif est déterminé en comptant les zones de tarif parcourues (GER : PKM zones tarifaires).*

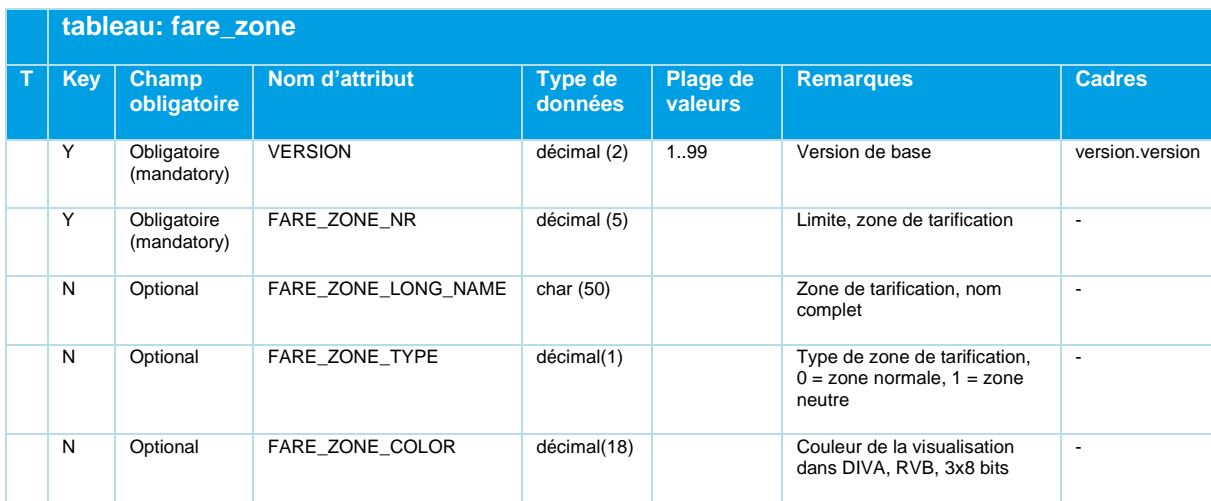

*Tableau 18 Fare\_Zone - Indication facultative des zones tarifaires*

#### **5.4.2 neighbour\_fare\_zone.din**

Zones de tarification limitrophes.

Tableau facultatif.

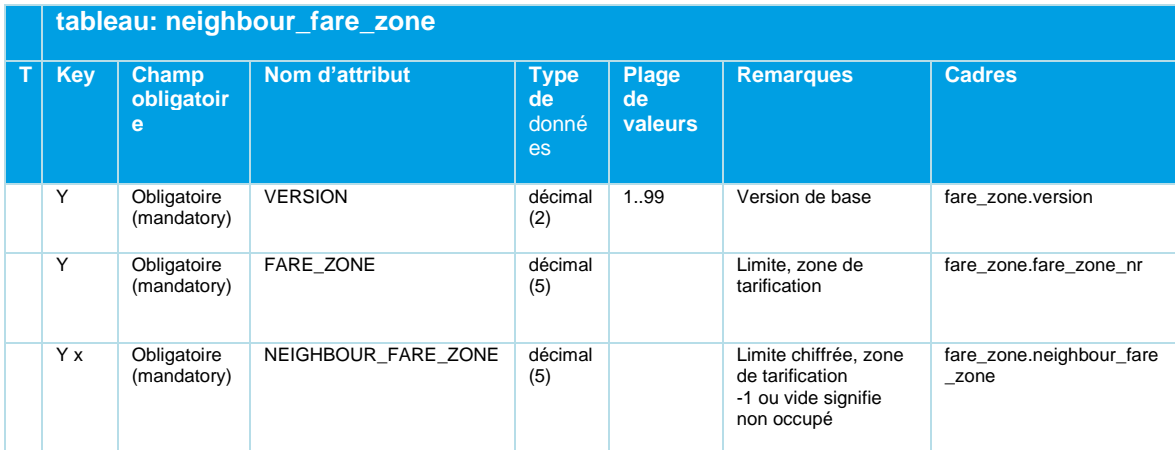

*Tableau 19 Neighbour\_Fare\_Zone - Relations de voisinage optionnelles des zones tarifaires*

La relation NEIGHBOUR\_FARE\_ZONE fait partie de la clé, car il existe généralement plusieurs zones de tarification limitrophes.

#### **5.4.3 fare\_zone\_transition.din**

Transitions entre les zones tarifaires

Tableau facultatif.

#### Analogue à la table DIVA FZ\_TRANSITION :

Les enregistrements de transition de zone de fret sont utilisés pour déterminer la *séquence des zones de fret si un itinéraire traverse des zones sans s'arrêter (sinon, la séquence peut être déterminée par les arrêts utilisés) (GER : DIVA3 Tableau des transitions entre zones tarifaires)*

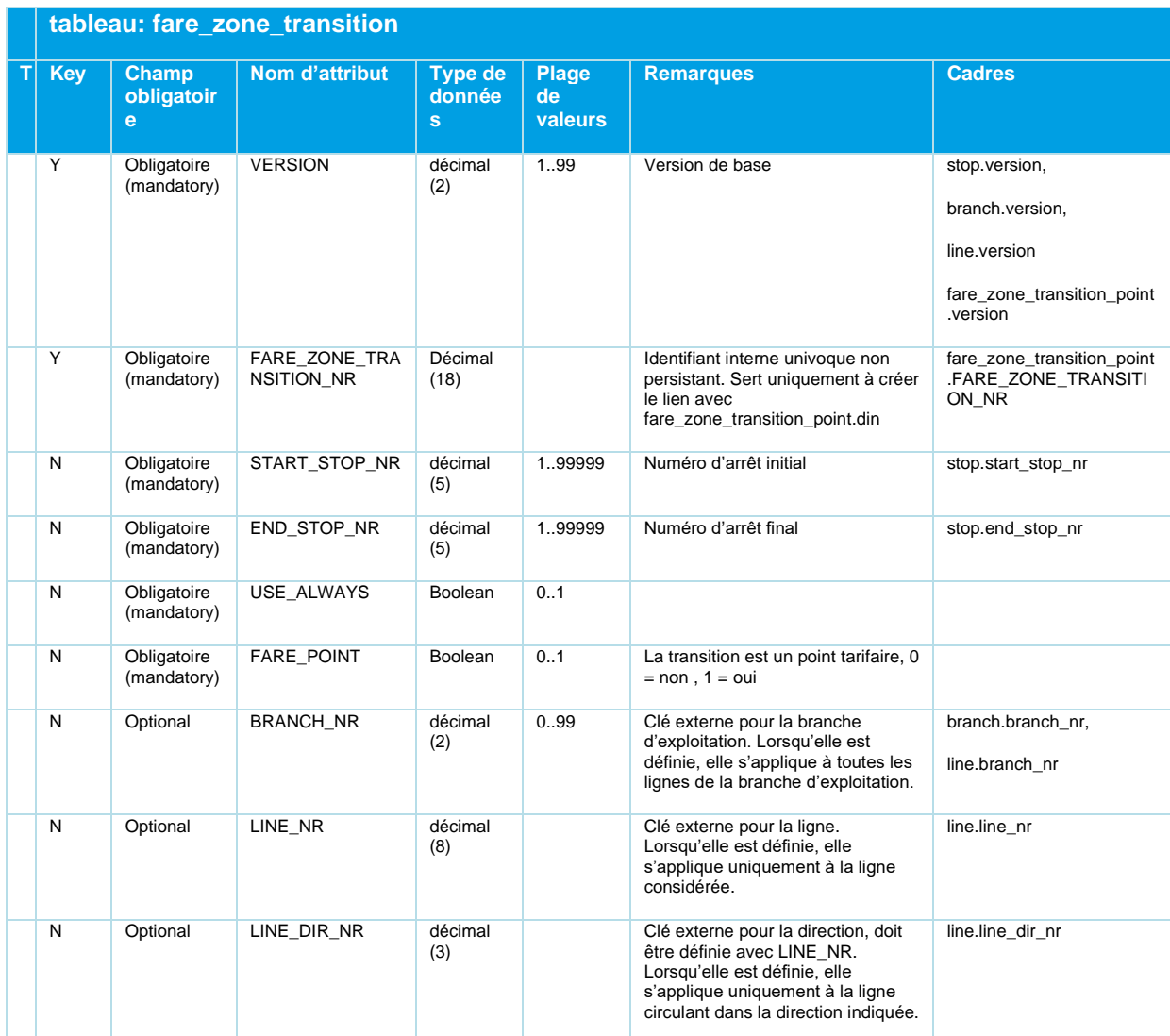

*Tableau 20 Fare\_Zone\_Transition - Tableau optionnel pour les transitions de zones tarifaires entre deux arrêts*

Les transitions de zones tarifaires sont définies pour définir une séquence de zones tarifaires même si l'itinéraire comporte des zones qui n'ont pas de lien avec un point d'arrêt.

La relation fare\_zone\_transition.din référence des points de transition définis le long de la liaison rectiligne entre deux points d'arrêt par une succession fixe et la distance par rapport au point de transition précédent.

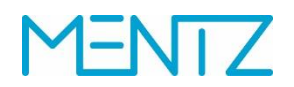

VERSION; FARE\_ZONE\_TRANSITION\_NR;START\_STOP\_NR;END\_STOP\_NR;USE\_ALWAYS;FARE POINT; BRANCH\_NR; LINE\_NR; LINE\_DIR\_NR ;

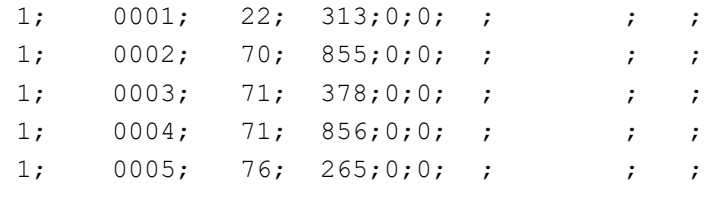

…

#### **5.4.4 fare\_zone\_transition\_point.din**

Points de transition entre les zones tarifaires

Tableau facultatif.

Analogue à la table DIVA FZ\_TRANSITION\_POINT :

*Un point intermédiaire d'une FARE\_ZONE\_TRANSITION. Ceci indique la (les) zone(s) de facturation traversée(s) (GER : points d'aide pour les passages de zones tarifaires)*

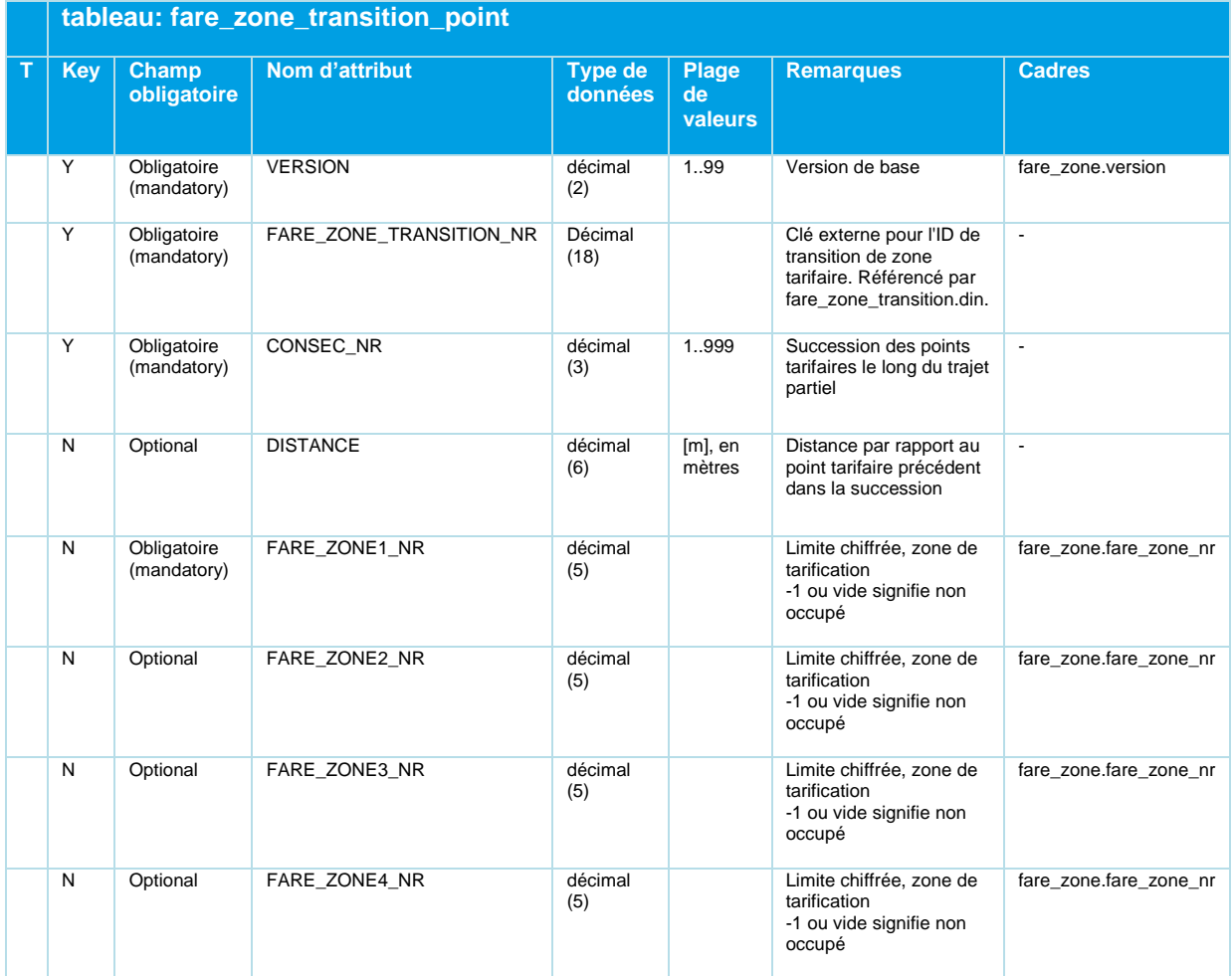

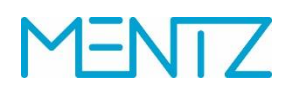

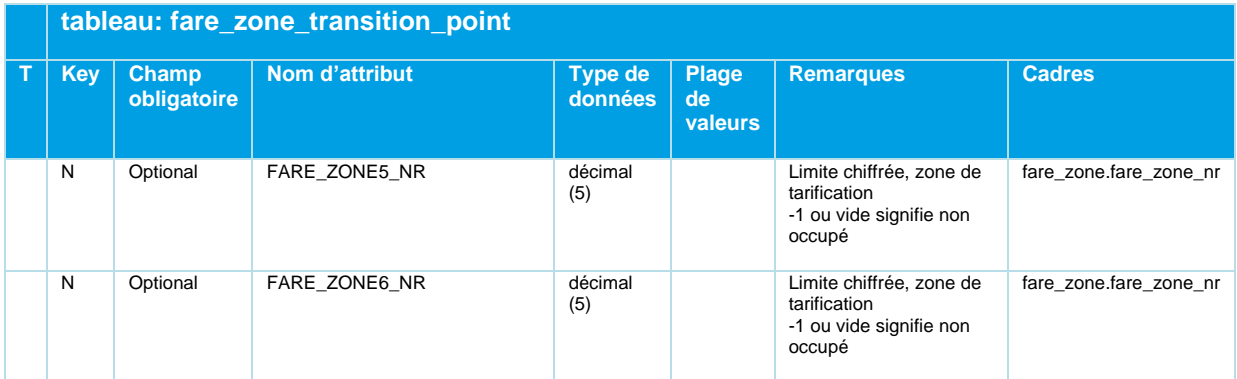

*Tableau 21 Fare\_Zone\_Transition\_Point - Points auxiliaires pour les transitions de zones tarifaires*

#### **Exemples:**

VERSION;FARE\_ZONE\_TRANSITION\_NR;CONSEC\_NR;DISTANCE;FARE\_ZONE1\_NR;FARE\_ZONE  $2$ \_NR;FARE\_ZONE3\_NR;FARE\_ZONE4\_NR;FARE\_ZONE5\_NR;FARE\_ZONE6\_NR ;

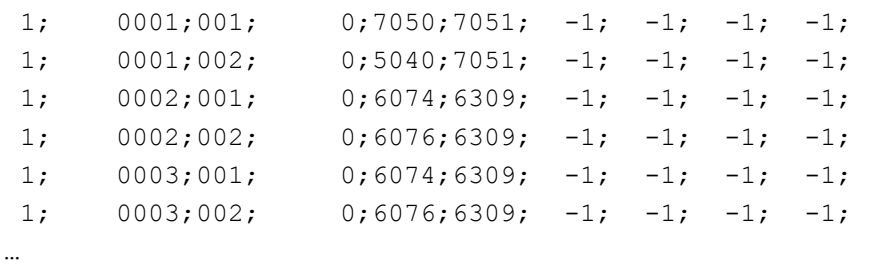

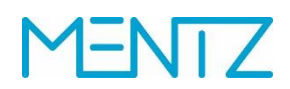

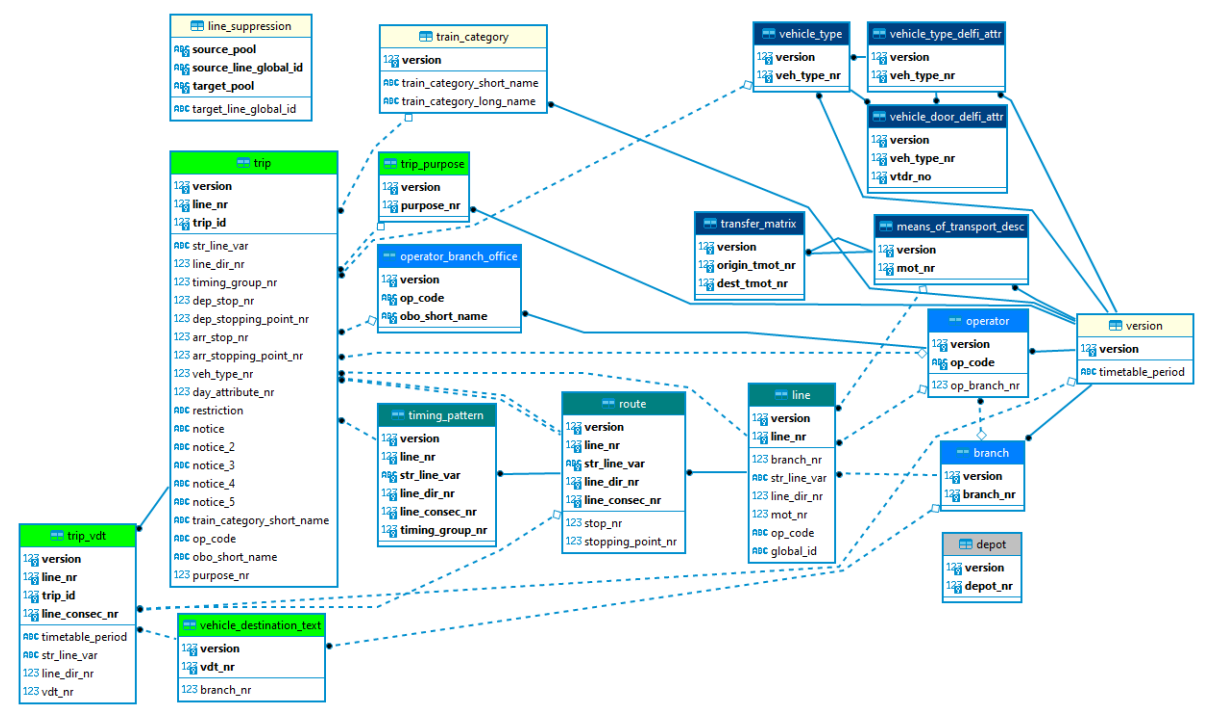

### **5.5 Données relatives aux lignes, au réseau et à l'exploitation**

*Figure 7 Diagramme ER Données de ligne, de réseau et d'exploitation*

#### **5.5.1 means\_of\_transport\_desc.din**

Moyens de transport et moyens de transport de correspondance.

Correspond aux textes DIVA sur les moyens de transport. Ceux-ci sont utilisés pour signaliser les moyens de transport dans l'ITP. Les textes sur les moyens de transport sont associés à des moyens de transport de correspondance/moyens de transport SIG prescrits dans DIVA et influent ainsi sur le géoréférencement des données d'horaire dans DIVA.

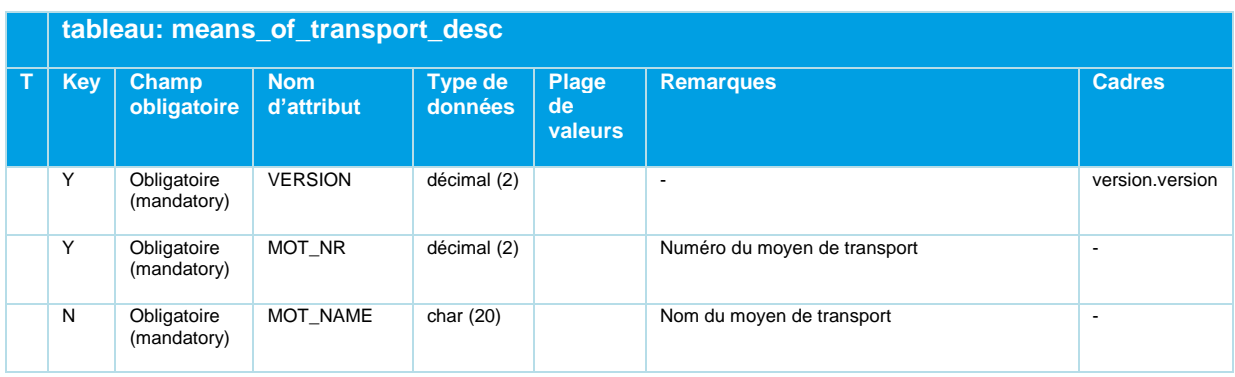

### **ENTZ** N

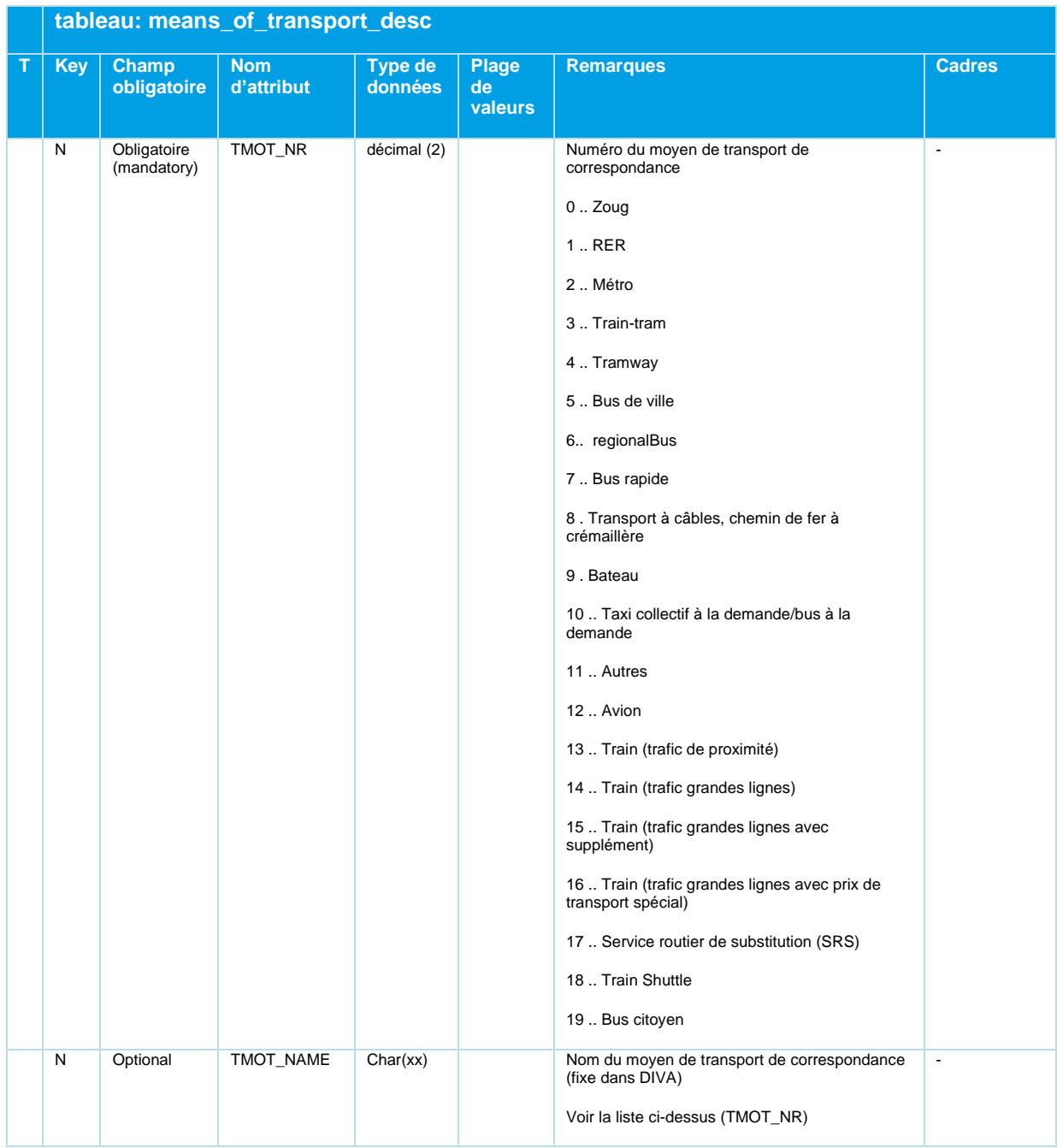

*Tableau 22 Means\_Of\_Transport\_Desc - Moyens de transport en correspondance / Moyens de transport SIG*

#### **5.5.2 transfer\_matrix.din**

Matrice des correspondances.

La matrice de correspondance dans DIVA définit les temps de correspondance entre les moyens de transport, à moins que ceux-ci n'aient été définis dans les matrices de trajets à pied DIVA (voir tableau stop\_footpath.din).

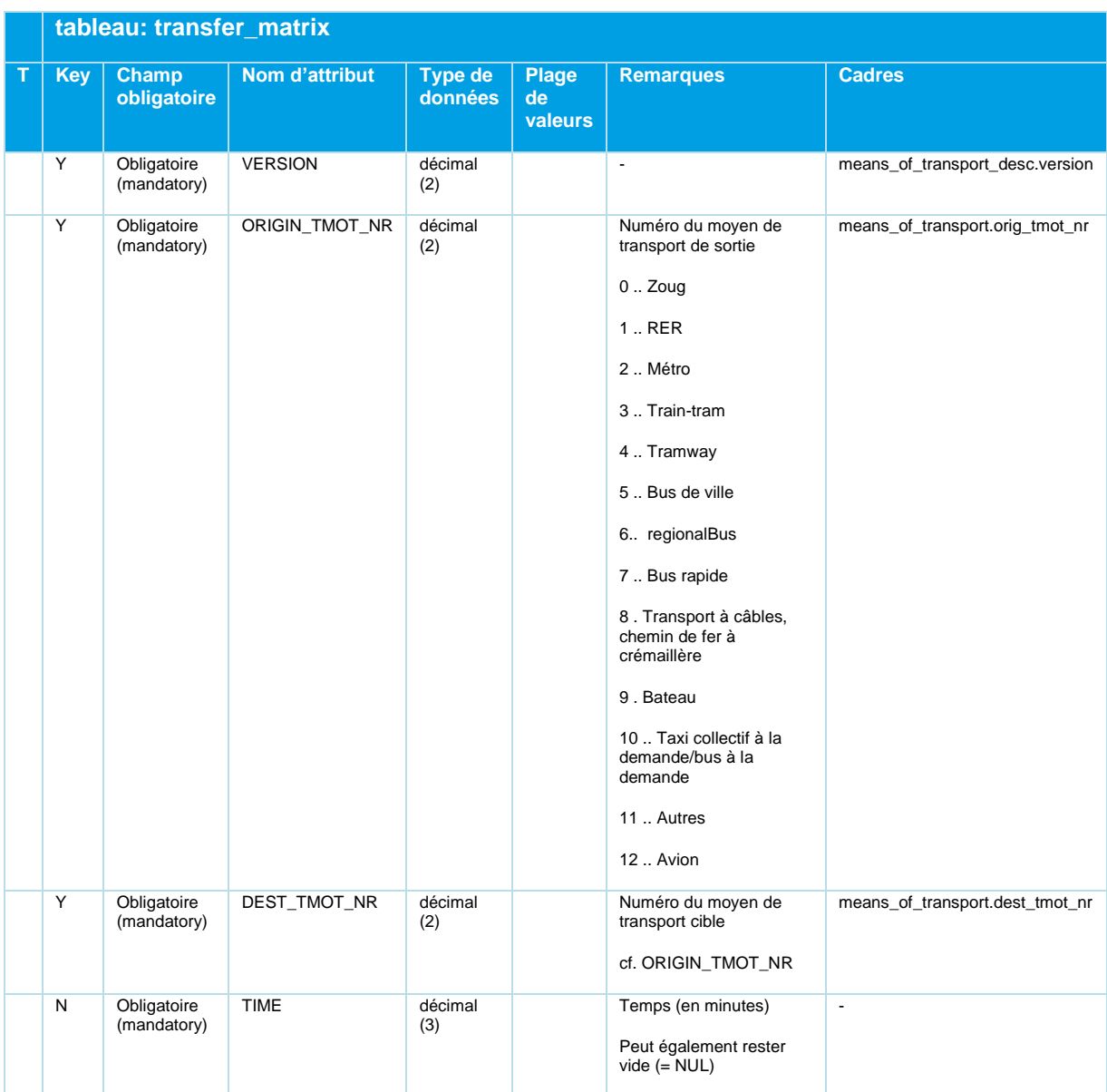

*Tableau 23 Transfer\_Matrix - Temps de transfert entre modes de transport (fallback)*

Le tableau ne doit contenir que les moyens de transport qui sont effectivement utilisés dans le sousréseau / l'ensemble de données. Il sert de niveau de repli générique si, à un arrêt, les temps de correspondance entre zones n'ont pas été définis par ailleurs. Les entrées dans Stop\_Footpath.din ont toujours la priorité.

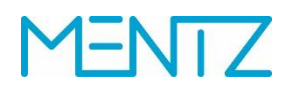

#### **5.5.3 vehicle\_type.din**

Types de véhicules

Tableau facultatif.

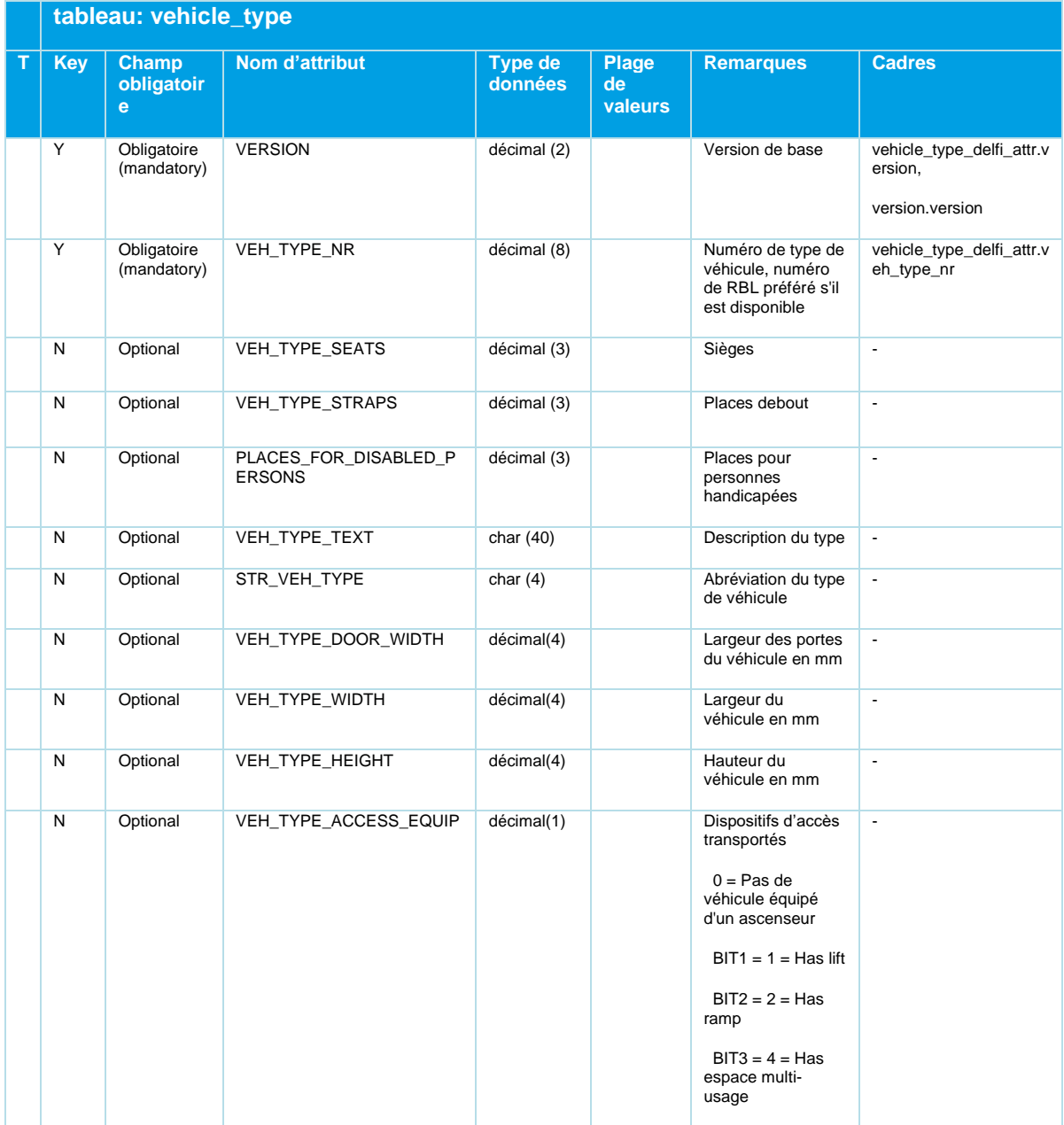

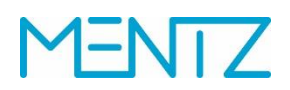

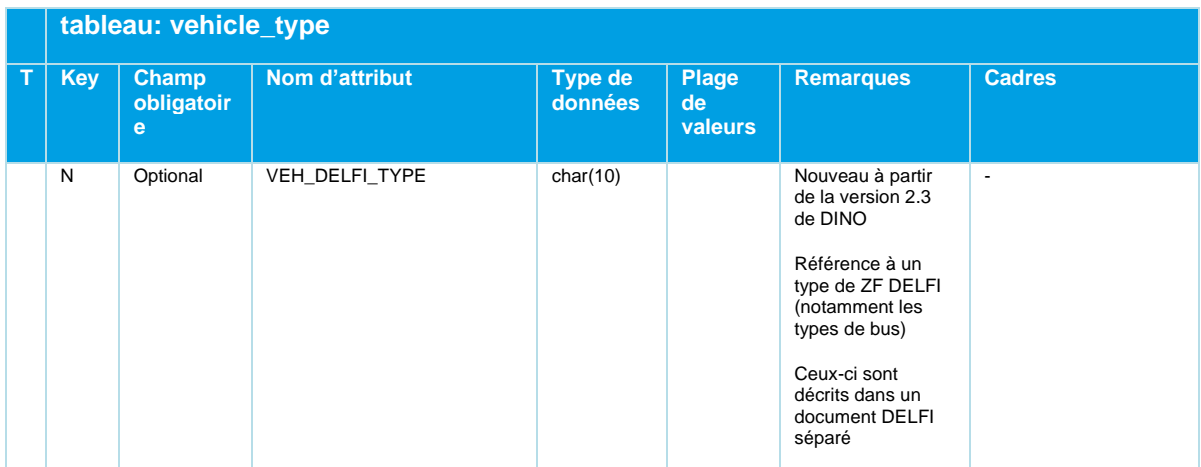

*Tableau 24 Vehicle\_Type - Informations facultatives sur les types de véhicules*

#### **Exemples:**

```
VERSION;VEH_TYPE_NR;VEH_TYPE_SEATS;VEH_TYPE_STRAPS;HANDICAP_PLACES;VEH_TYPE_TEXT;STR_VEH_TYPE
1;2;85;143"0;"Cityf"e"";""F8"
1;5;101;151"0;"Comb"n"";""F8"
1;9;60;96"0;""T"";""T6"
```
### **5.5.4 vehicle\_type\_delfi\_attr.din**

#### **Nouveau à partir de DINO 2.3**

DELFI - Attributs des types de véhicules

Tableau facultatif. Il contient les caractéristiques d'accessibilité DELFI d'un type de véhicule.

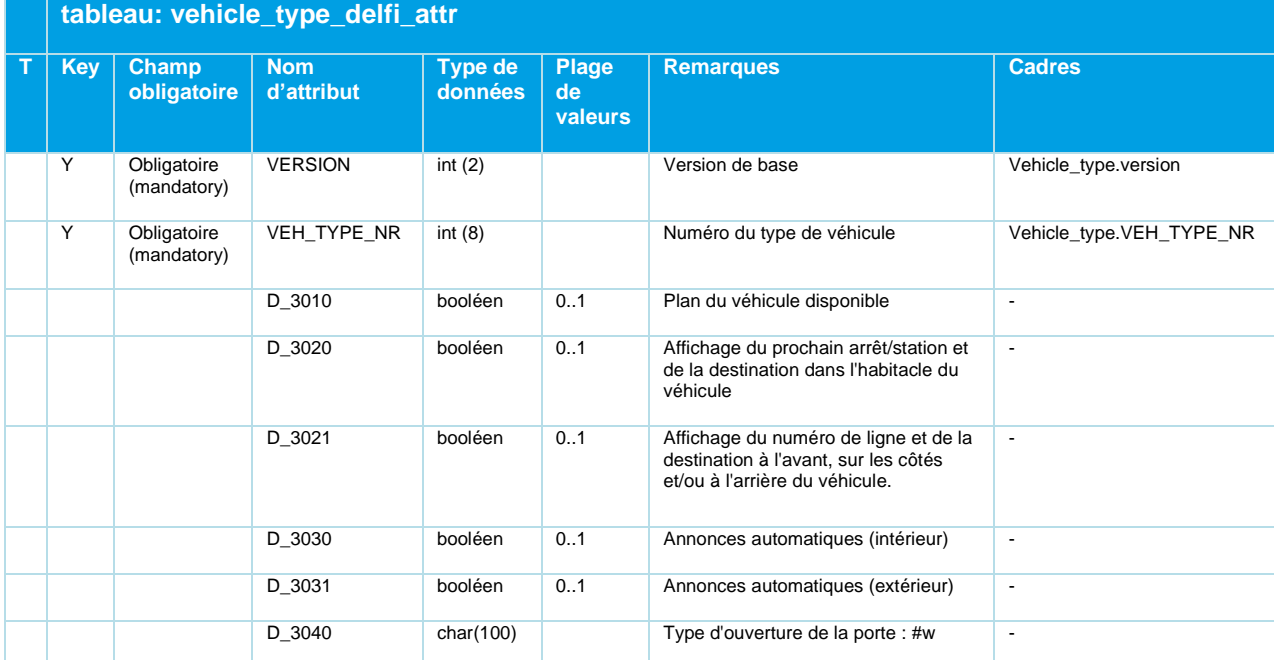

### **ENTZ** N

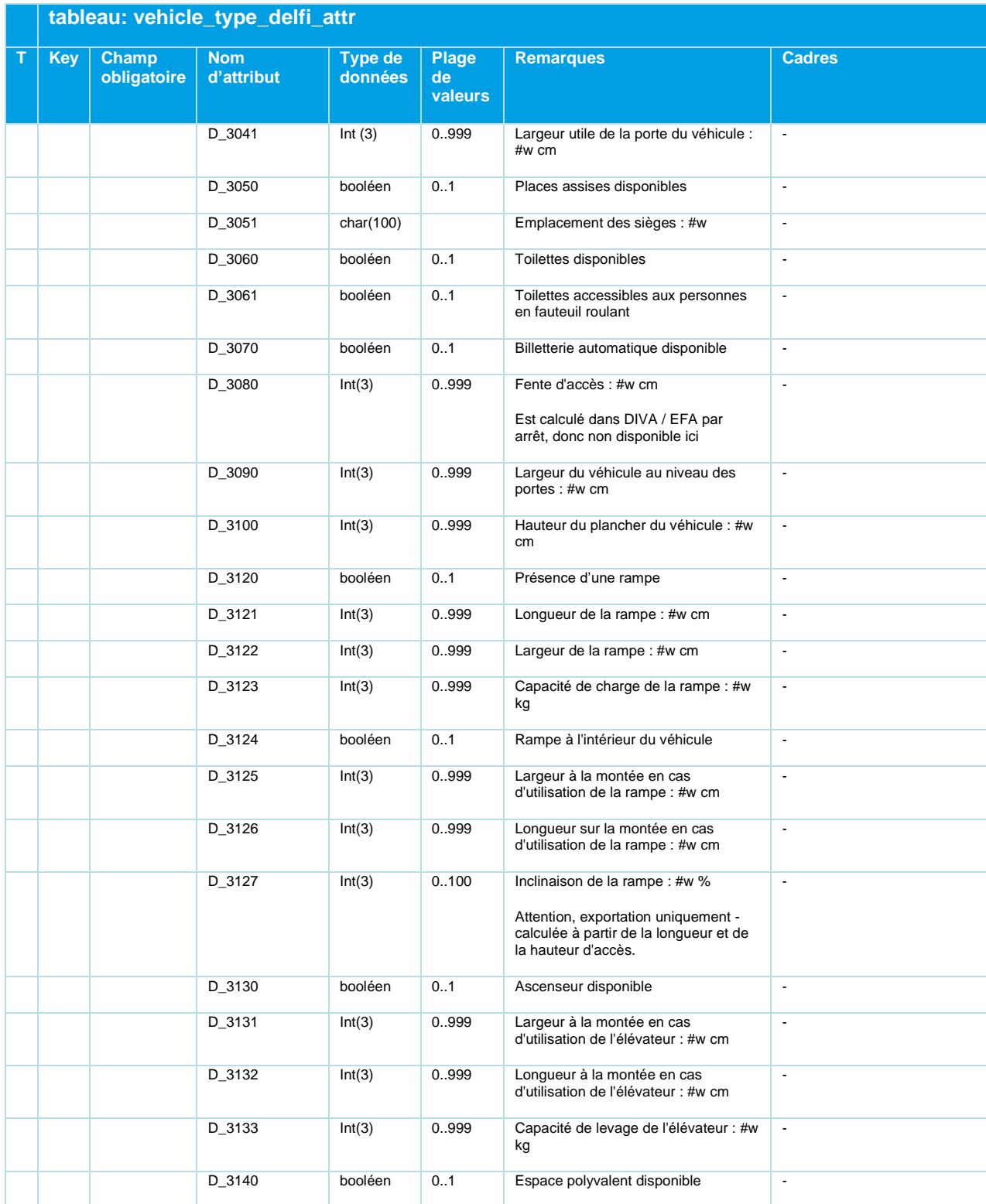

*Tableau 25 Vehicle\_Type\_Delfi\_Attr - Caractéristiques d'accessibilité facultatives d'un type de véhicule*

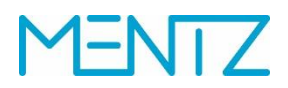

#### **5.5.5 vehicle\_door\_delfi\_attr.din**

#### **NOUVEAU à partir de DINO 2.3**

DELFI - Attributs des portes par type de véhicule

Certaines caractéristiques d'accessibilité DELFI d'un type de véhicule peuvent (et doivent) être définies dans DIVA par porte d'un type de véhicule.

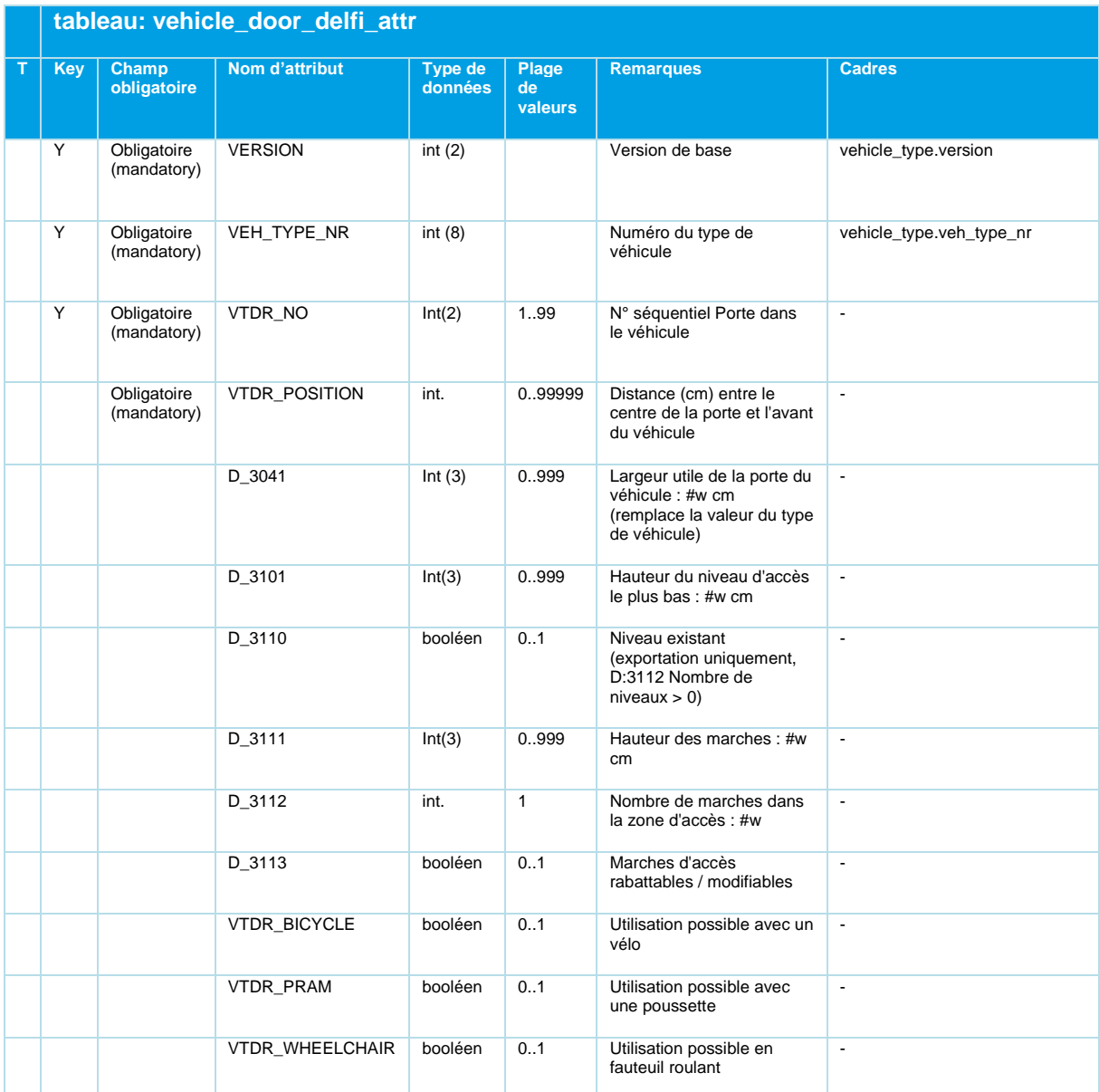

*Tableau 26 Vehicle\_Door\_Delfi\_Attr - Attributs DELFI des portes par type de véhicule*

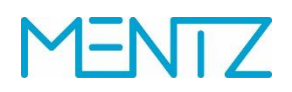

#### **5.5.6 operator.din**

Entrepreneur

Tableau facultatif.

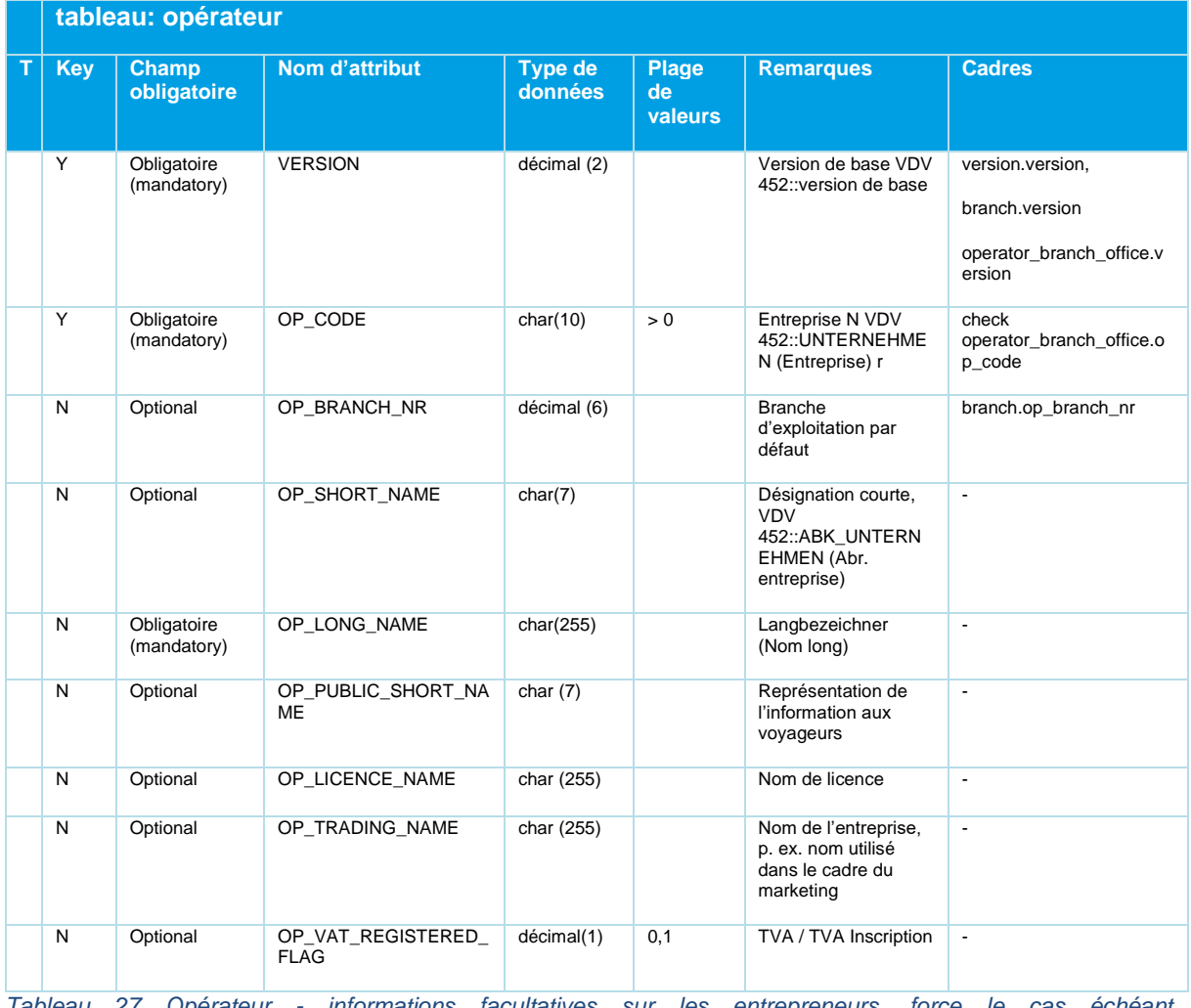

*Tableau 27 Opérateur - informations facultatives sur les entrepreneurs, force le cas échéant Operator\_Branch\_Office*

Une entreprise doit posséder au moins une succursale. Le tableau operator.din doit donc toujours être livré avec operator\_branch\_office.din.

Les fournisseurs de données DIVA sont définis par la configuration d'importation DIVA et n'ont donc pas été inclus dans la table operator.din.

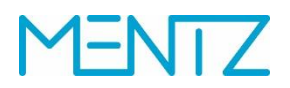

```
VERSION; OP_CODE; OP_BRANCH_NR; OP_SHORT_NAME; OP_LONG_NAME; OP_PUBLIC_SHORT_NA
ME; OP_LICENCE_NAME; OP_TRADING_NAME; OP_VAT_REGISTERED_FLAG ;
 1;01;;PT;ÖBB Postbus GmbH;Pt;;;0 ;
 1;25;;LIEm;LIECHTENSTEINmobil;;;;0 ;
```
1;27;;BUS OAG;BUS Ostschweiz AG;;;;0;

…

#### **5.5.7 operator\_branch\_office.din**

Succursales de l'entreprise.

Tableau optionnel conditionnel. Toutefois, si la table operator.din est fournie, l'ensemble de données doit également contenir operator\_branch\_office.din.

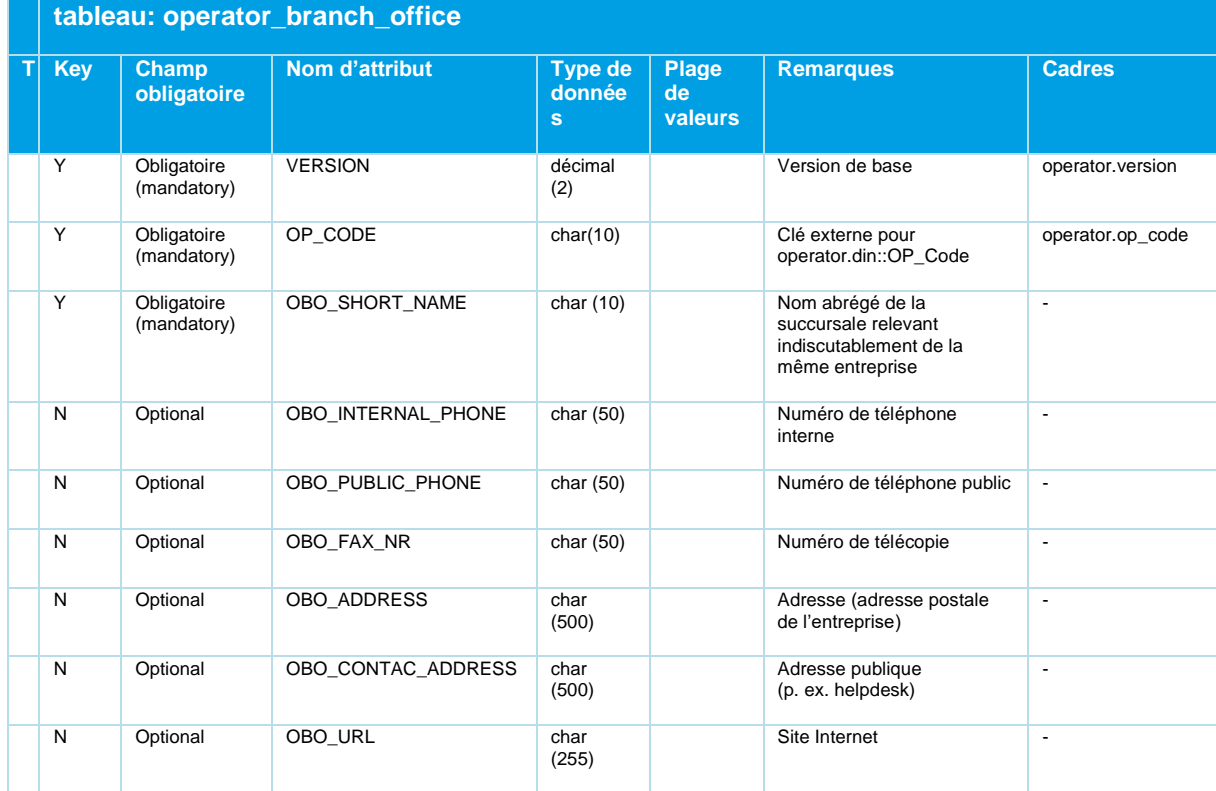

*Tableau 28 Operator\_Branch\_Office - Coordonnées d'un entrepreneur*

L'OBO\_SHORT\_NAME peut également, en fonction des données disponibles dans DIVA, être complété par un OBO\_EXT\_Code lors de l'exportation.

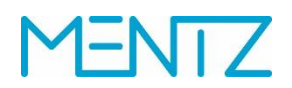

```
VERSION; OP_CODE; OBO_SHORT_NAME; OBO_INTERNAL_PHONE; OBO_PUBLIC_PHONE; OBO_FAX
_NR;OBO_ADDRESS;OBO_CONTAC_ADDRESS;OBO_URL ;
1;01;Al;01/71101;01/71101;;Servicetelefon Wien;;;
```
1;01;BZ;05552/62746;05552/62746;;ÖBB Postbus GmbH, Äuleweg 126700 Bludenz;; ;

1;01;LA;05442/64422;T 05442/64422;;ÖBB Postbus GmbH, Buntweg 46511 Zams;; ;

```
1;25;VA;+423 237 94 94;T +423 237 94 94;;LIECHTENSTEINmobil, Städtle 17FL-
9490 Vaduz;; ;
```
#### **5.5.8 depot.din**

#### Dépôts.

Tableau facultatif. N'est actuellement pas exploité par l'importation.

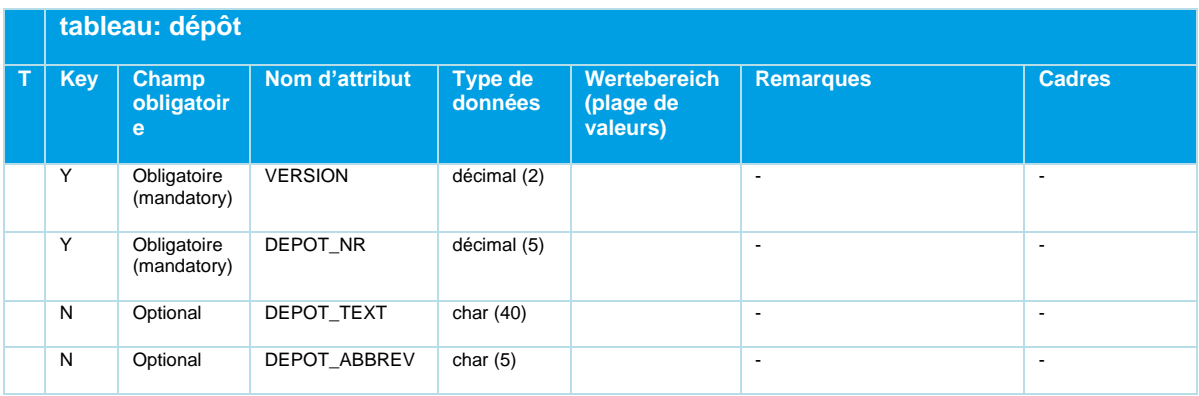

*Tableau 29 Dépôt - Tableau optionnel pour les dépôts, actuellement non évalué*

#### **Exemples:**

```
VERSION; NUMÉRO DE DÉPÔT; TEXTE DE DÉPÔT; INTERRUPTION DE DÉPÔT
1;1001 ; "Hofwiesengasse" ; "H1"
1;1002 ; "Wolfganggasse" ; "W1"
```
#### **5.5.9 branch.din**

Information sur la branche d'exploitation.

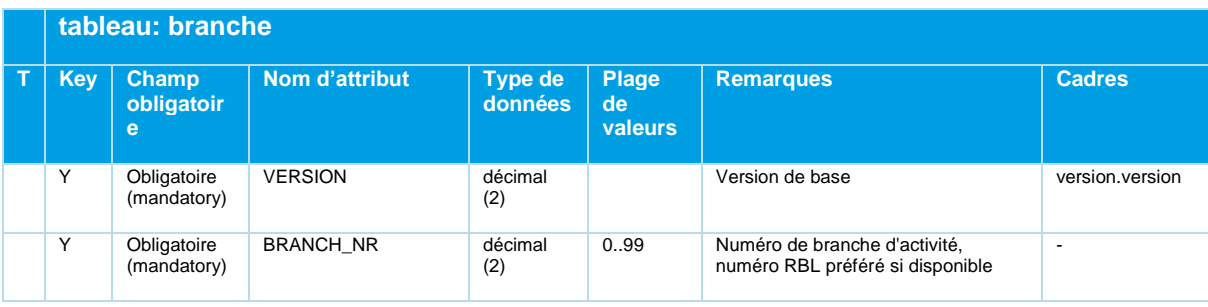

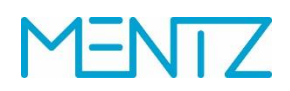

| tableau: branche |                            |                                      |            |                        |                                                    |                          |  |
|------------------|----------------------------|--------------------------------------|------------|------------------------|----------------------------------------------------|--------------------------|--|
| <b>Key</b>       | Champ<br>obligatoir<br>e   | Nom d'attribut<br>Type de<br>données |            | Plage<br>de<br>valeurs | <b>Remarques</b>                                   | <b>Cadres</b>            |  |
|                  | Optional                   | STR BRANCH NAME                      | char $(6)$ |                        | Désignation courte de la branche<br>d'exploitation | $\overline{\phantom{0}}$ |  |
|                  | Obligatoire<br>(mandatory) | <b>BRANCH NAME</b>                   | Char (40)  |                        | Nom de la branche d'exploitation                   | $\overline{\phantom{0}}$ |  |

*Tableau 30 Branch - branches d'activité*

```
VERSION; BRANCH_NR; STR_BRANCH_NAME; BRANCH_NAME ;
1;10;Linz;Ville de Linz ;
1;16;RV_PB;RV Postbus ;
1;13;RV_Pri;RV Private ;
```
#### **5.5.10 timing\_pattern.din**

Temps de trajet et d'arrêt spécifiques aux itinéraires de lignes.

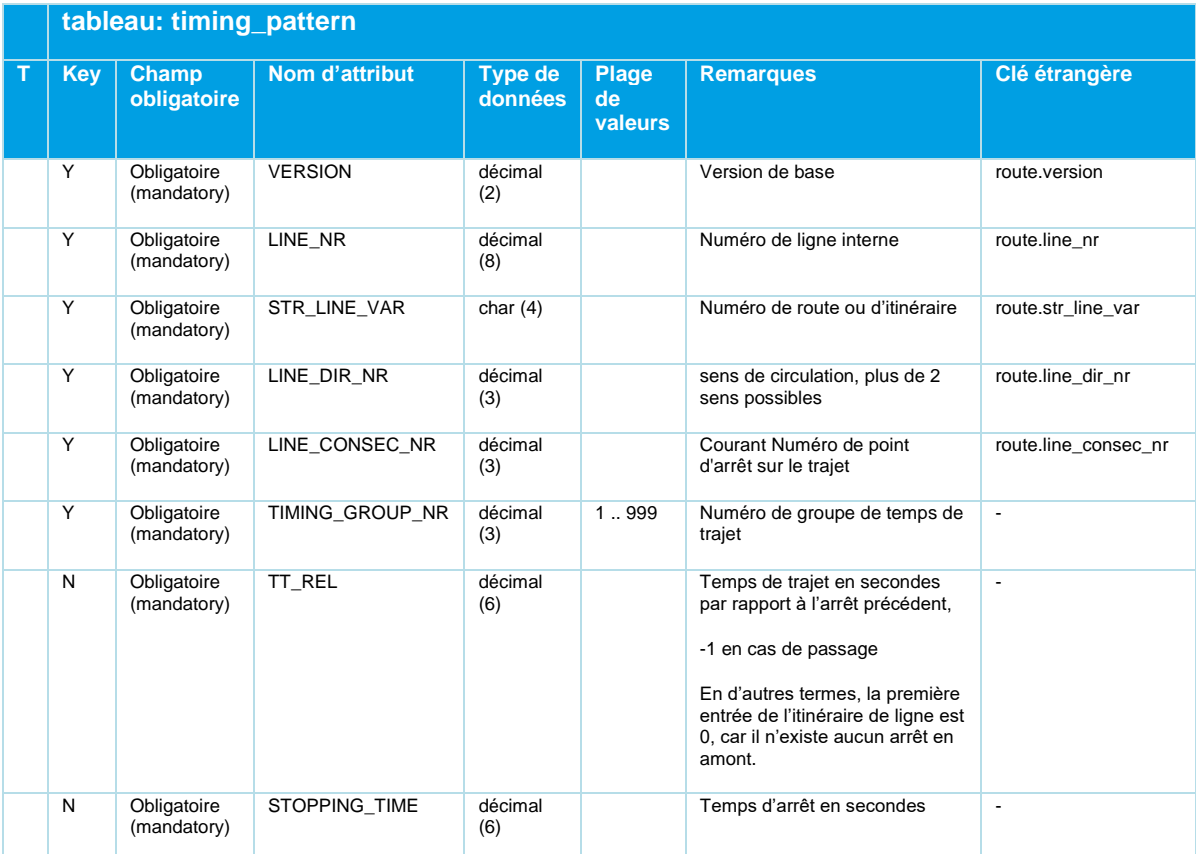

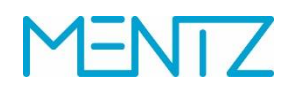

#### *Tableau 31 Timing\_Pattern - Temps de parcours et d'arrêt en fonction de la voie de circulation*

#### **5.5.11 route.din**

Tracés de l'itinéraire.

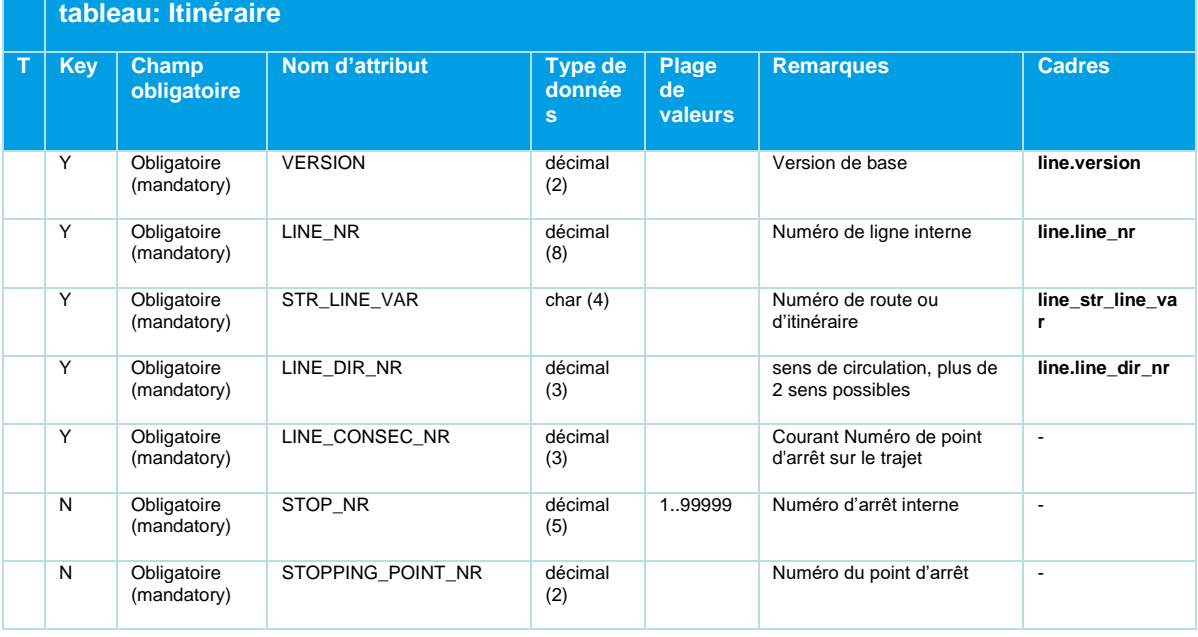

# **MENTZ**

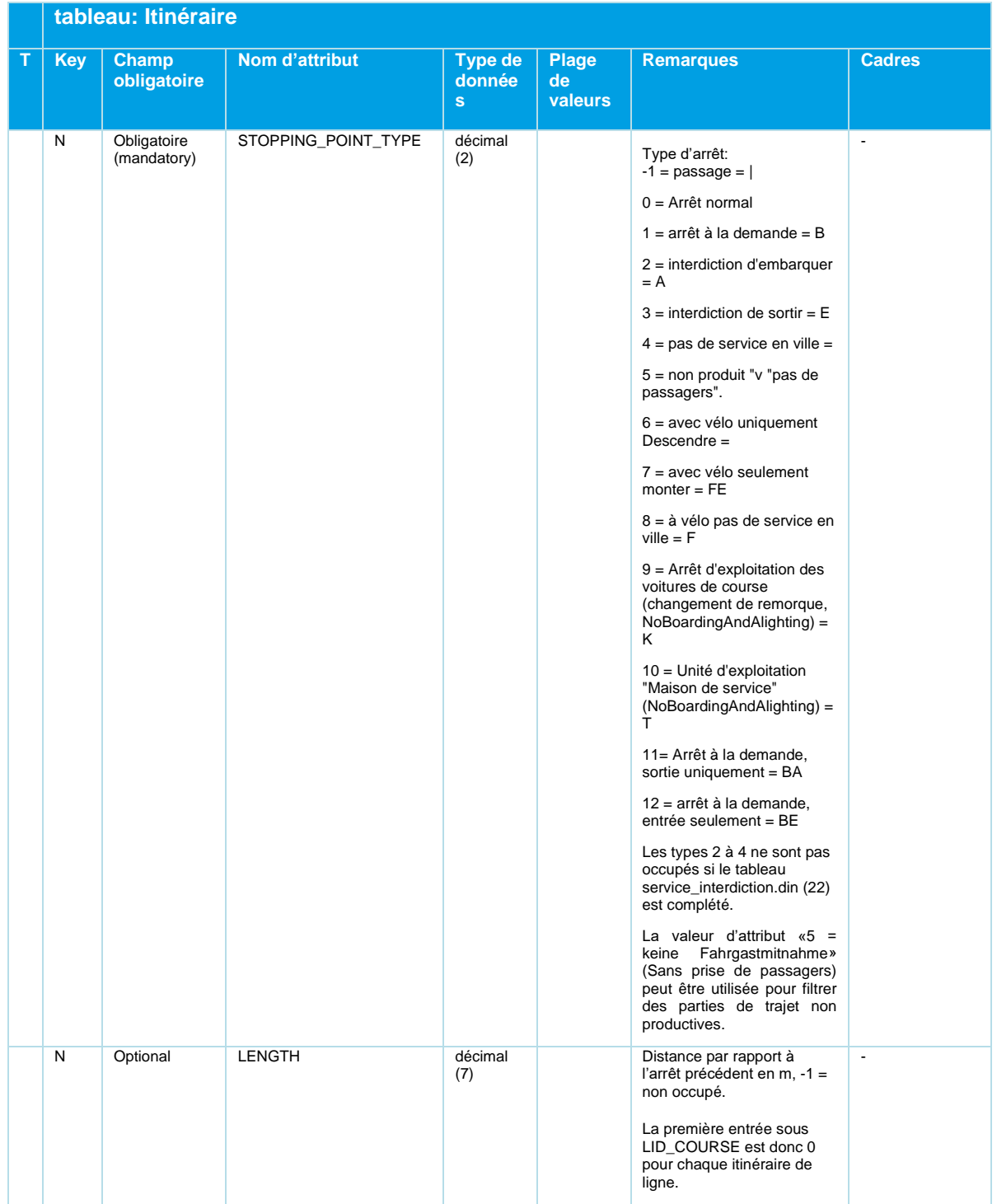

# **MENTZ**

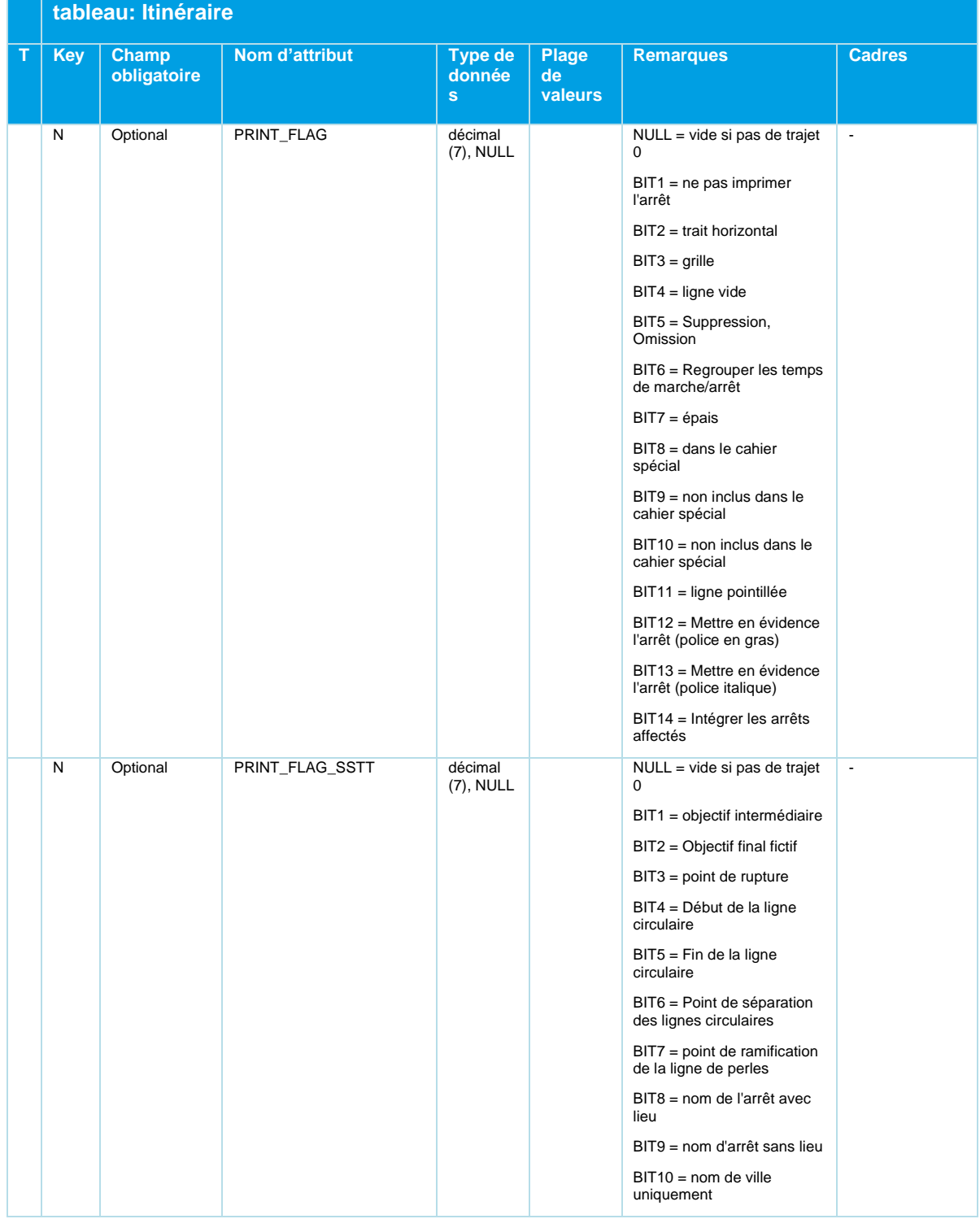

# **ENTZ**

|   | tableau: Itinéraire |                      |                |                                |                               |                                                                                                    |               |  |
|---|---------------------|----------------------|----------------|--------------------------------|-------------------------------|----------------------------------------------------------------------------------------------------|---------------|--|
| T | <b>Key</b>          | Champ<br>obligatoire | Nom d'attribut | <b>Type de</b><br>donnée<br>s. | <b>Plage</b><br>de<br>valeurs | <b>Remarques</b>                                                                                                    | <b>Cadres</b> |  |
|   | N                   | Optional             | OPTION_FLAG    | décimal<br>$(7)$ , NULL        |                               | NULL = vide si pas de trajet<br>$\Omega$<br>BIT1 = Ne peut pas être plié<br>après cet arrêt<br>BIT2 = changer le sens de<br>la marche (faire la tête)<br>BIT3 = imprimer l'arrêt dans<br>l'horaire du cours<br>BIT4 = mini-horaire : Arrêt<br>important<br>BIT5 = Horaire affiché :<br>Mettre en évidence l'arrêt<br>BIT6 = cordon perlé : Nom<br>de l'arrêt avec la ville                                           | $\omega$      |  |
|   |                     |                      |                |                                |                               | BIT7 = cordon perlé : Nom<br>de l'arrêt sans localité<br>BIT8 = cordon de perles :<br>Nom de ville uniquement<br>$BIT9 = AHF Code$<br>d'impression : Ne pas<br>imprimer l'arrêt<br>BIT10 = AHF Code<br>d'impression : Imprimer<br>l'arrêt uniquement s'il y a de<br>la place<br>BIT11 = code d'impression<br>pour ZOB : Arrêt important<br>pour ZOB<br>BIT12 = Drapeau de<br>destination intermédiaire de<br>service |               |  |

*Tableau 32 Itinéraire - Tracés*

Pour l'importation DIVA s'applique : si le *STOPPING POINT* NR est égal à 0 et s'il n'existe aucune entrée sous rec\_stopping\_point, le mappage s'effectue sur l'arrêt même.

La spécification **«Itinéraire nul»** a été définie pour diverses applications tierces comme le recensement des passagers. La définition et l'utilisation de la trajectoire zéro sont précisées ici :

La colonne marginale DIVA peut être éditée en tant que trajet avec le n° 0. Cet itinéraire a la propriété de ne pas être réellement parcouru; tous les trajets peuvent y être représentés dans un ordre temporel croissant.

Lors d'un échange de données d'horaire DINO, les itinéraires de lignes effectifs doivent toujours être utilisés pour la référence des trajets. Ceci inclut notamment les éléments spécifiques aux itinéraires de lignes comme les textes de la destination, les annonces, etc. LINE\_CONSEC\_NR réfère toujours à l'itinéraire réel et NON à l'itinéraire nul.

#### **5.5.12 trip\_purpose.din**

Trajets, genres de trajets.

Non évalués par l'importation.

## $\sqrt{1}$

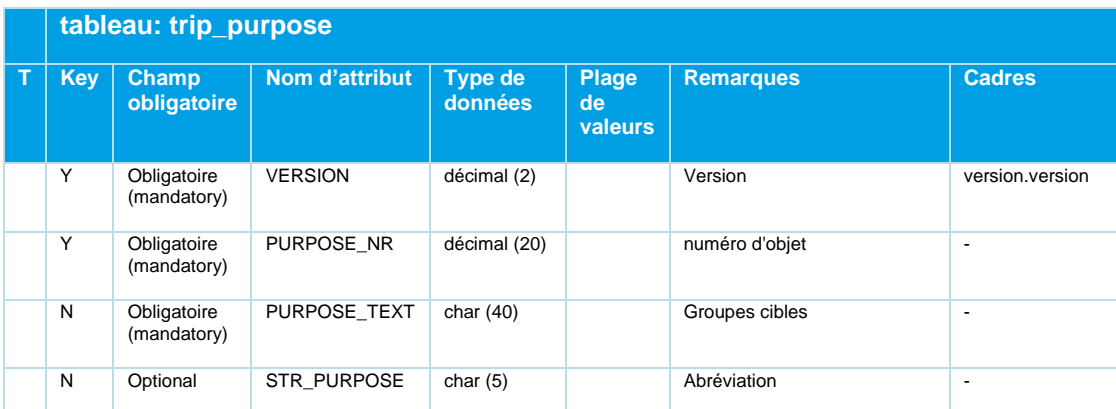

*Tableau 33 Trip\_Purpose - Types de trajets non exploités par l'importation DIVA*

#### **Exemples:**

```
VERSION;PURPOSE_NR ; PURPOSE_TEXT ; STR_PURPOSE
1;1 ; "IntermodalJourneyPlanner" ; "BIT1"
1;2 ; "PersonalTimetable" ; "BIT2"
1;3 ; "StopTimetable" ; "BIT3"
```
Des bits correspondants doivent être définis pour les trajets dans la relation trip.din:

```
trip.din :
Trajet 1.PURPOSE NR = 3
Déplacement 2.PURPOSE NR = 6
Déplacement 3.PURPOSE NR = 4
```
L'évaluation des bits aboutit aux bits définis: Bin: 110 = déc.: 6 = BIT2|BIT3

#### **5.5.13 line.din**

Répertoire de lignes.

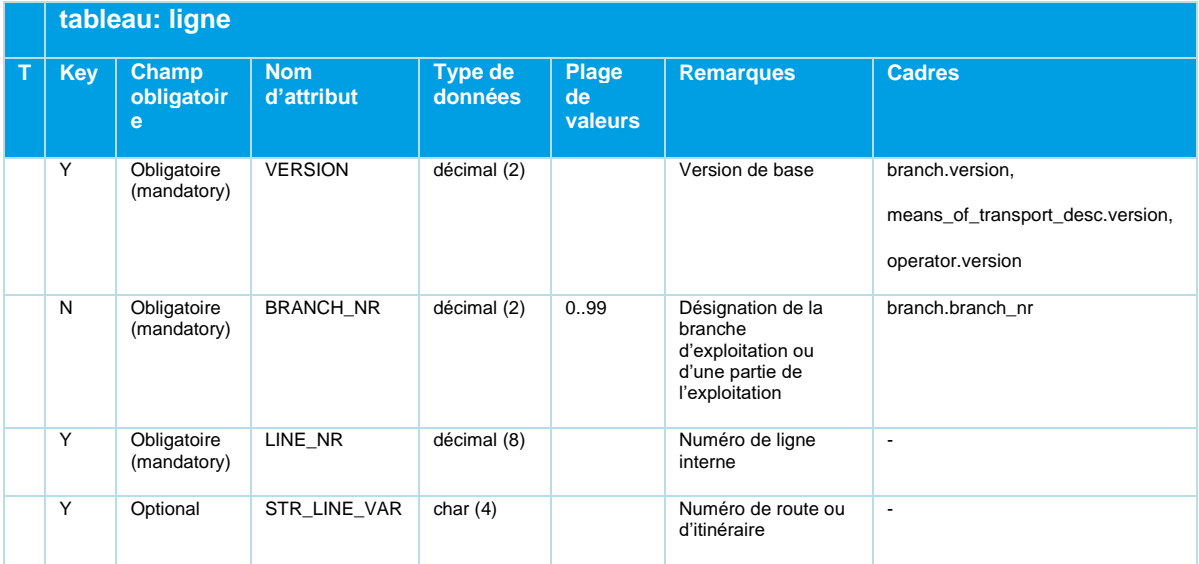

Beschreibung\_Austauschformat\_DINO\_V2.3.0\_03.04.2023\_published\_fr 21.03.23 Page 68/110 © Mentz GmbH. Tous droits réservés.

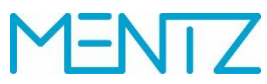

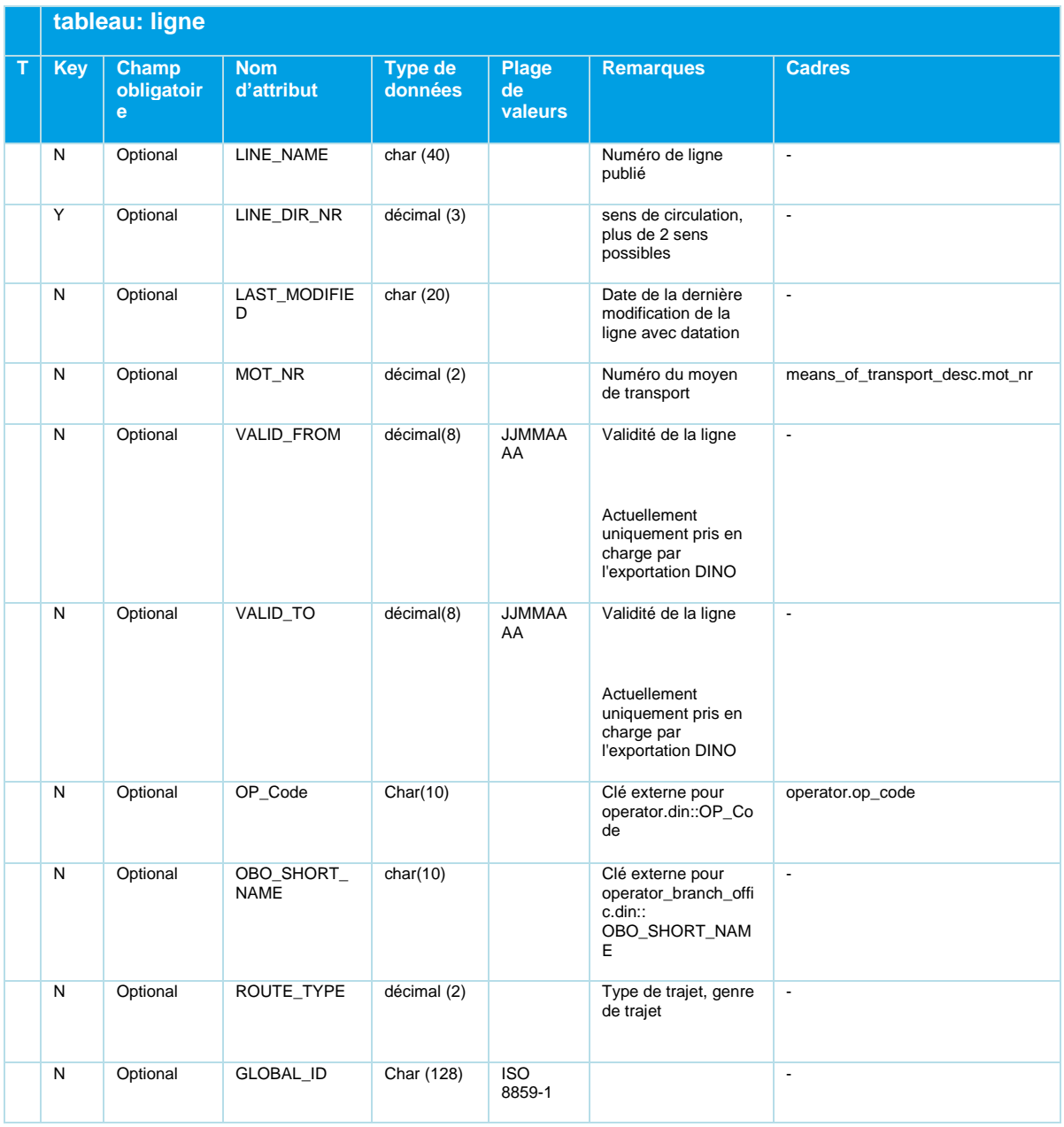

# **MENTZ**

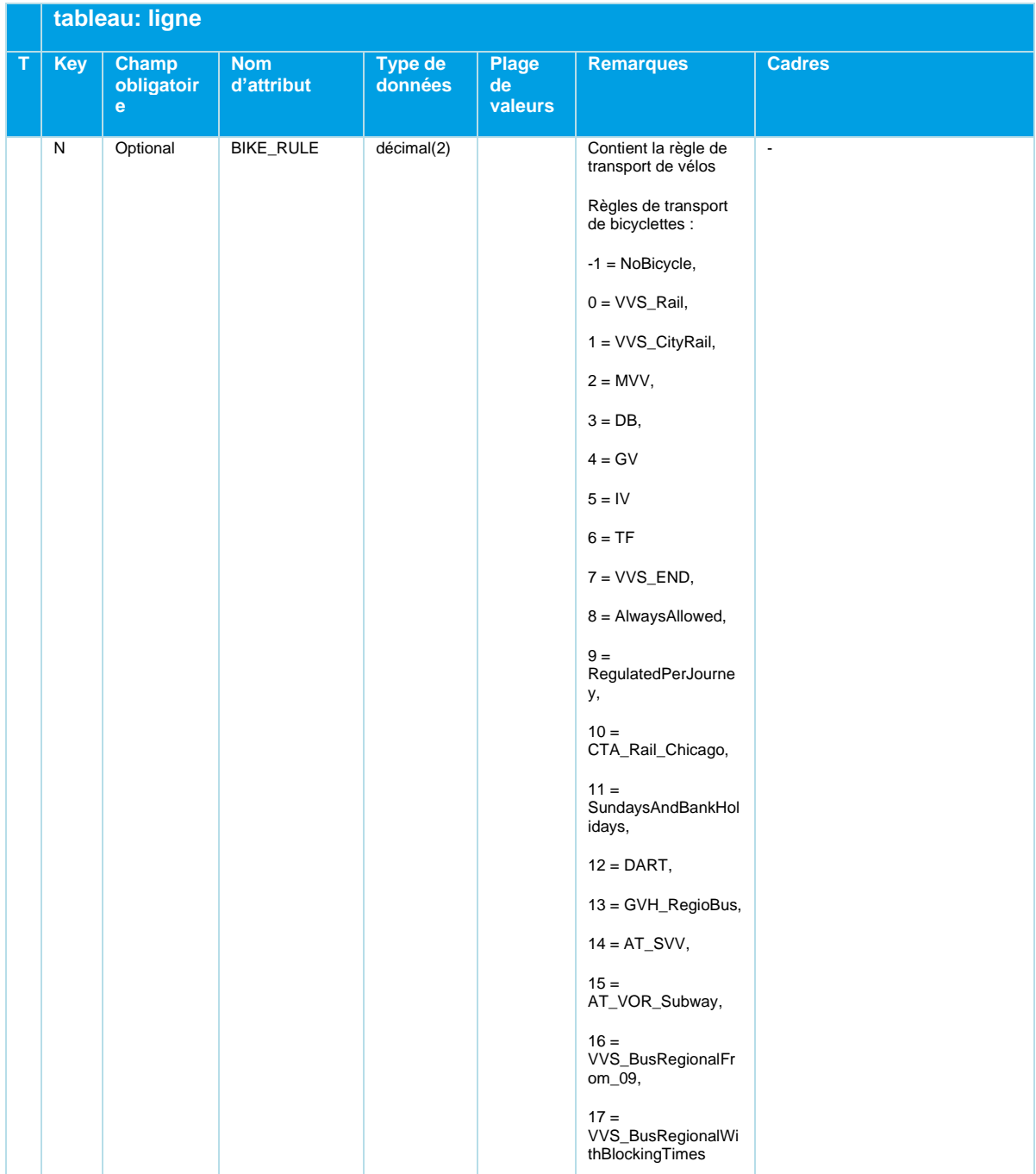

# **ENTZ**

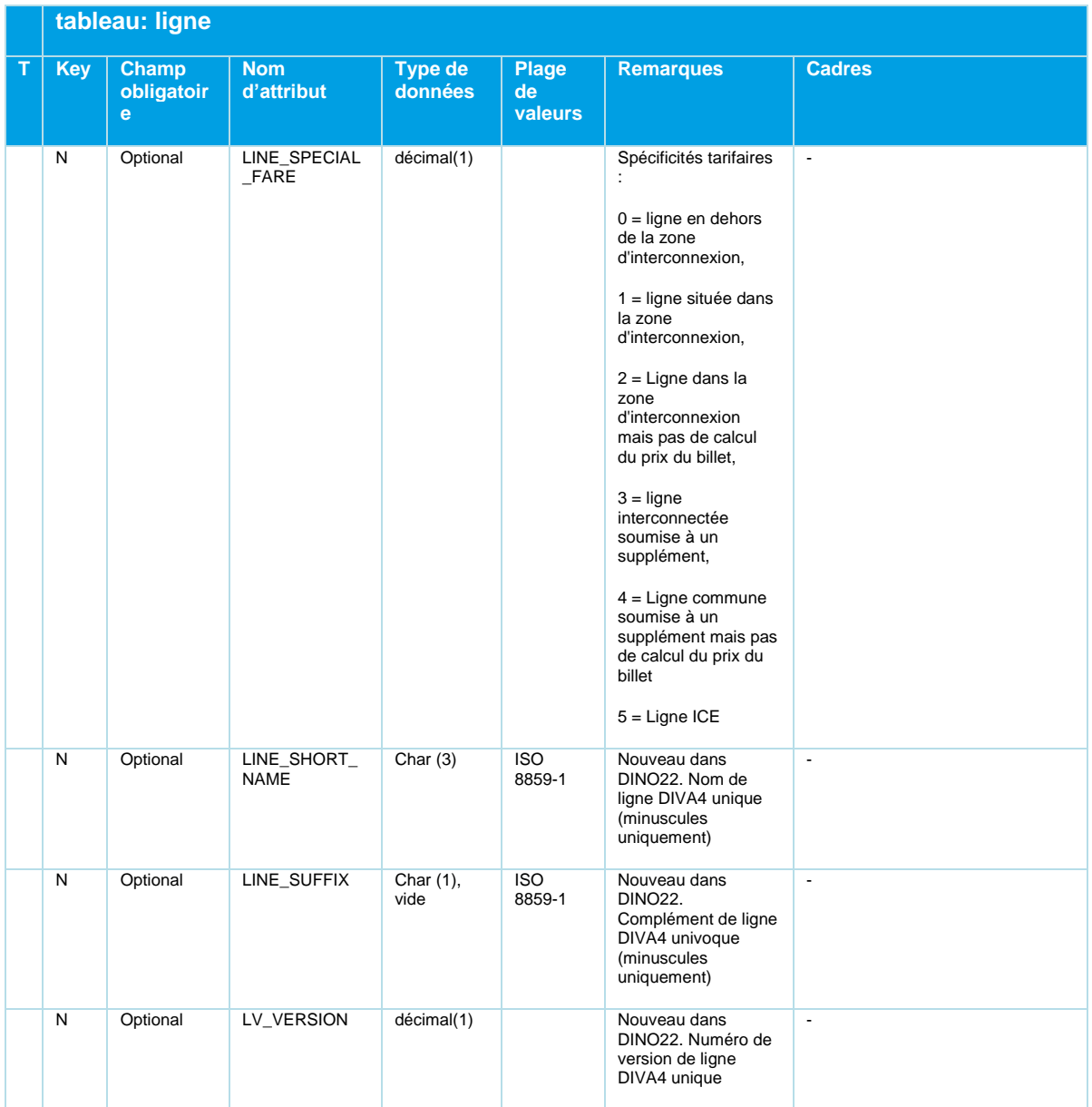

*Tableau 34 Line – Répertoire de lignes*

Le *LINE\_NR* défini dans DINO doit être univoque pour l'ensemble des branches d'exploitation.

Les moyens de transport ne sont pris en charge que par l'exportation DINO. Tous les itinéraires d'une ligne doivent présenter un moyen de transport et un *LINE\_NAME* identiques.

Les attributs VALID\_FROM et VALID\_TO correspondent à la validité de la version de ligne DIVA 4. Les données DINO peuvent également être exportées côté DIVA de manière à ce que les validités

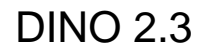

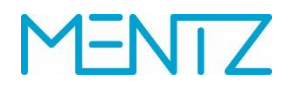

soient converties en restrictions de circulation pour les différents trajets. En cas de questions, il est conseillé de contacter l'assistance technique de MENTZ GmbH.

#### **Exemples:**

```
VERSION; BRANCH_NR; BRANCH_NAME;LINE_NR; STR_LINE_VAR;LINE_NAME;LINE_DIR_NR;LAST_MODIFIED ;
1;16;RV Postbus;1120016;101;112;1;;
1;16;RV Postbus;1120016;102;112;1;;
1;16;RV Postbus;1120016;201;112;2;;
1;16;RV Postbus;1120016;202;112;2;;
```
#### **GLOBAL\_ID**

La GLOBAL\_ID est un identifiant univoque permettant de définir des objets de lignes. Si ce champ facultatif est renseigné, le fournisseur doit en garantir le caractère univoque.

#### **LINE\_SPECIAL\_FARE**

Sert à illustrer les particularités tarifaires et a un impact sur le calcul du prix du trajet du programme de calcul tarifaire alimenté, par exemple EFA.

#### **5.5.14 vehicle\_destination\_text.din**

Tableau facultatif.

#### **Description DINO (vue d'ensemble des relations)**

Énumération des destinations affichées sur/dans le véhicule.

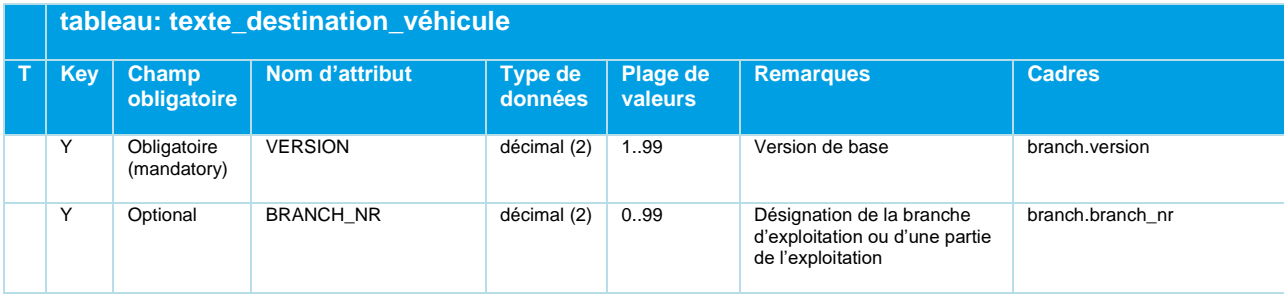
## DINO 2.3

### **1-NT7** N

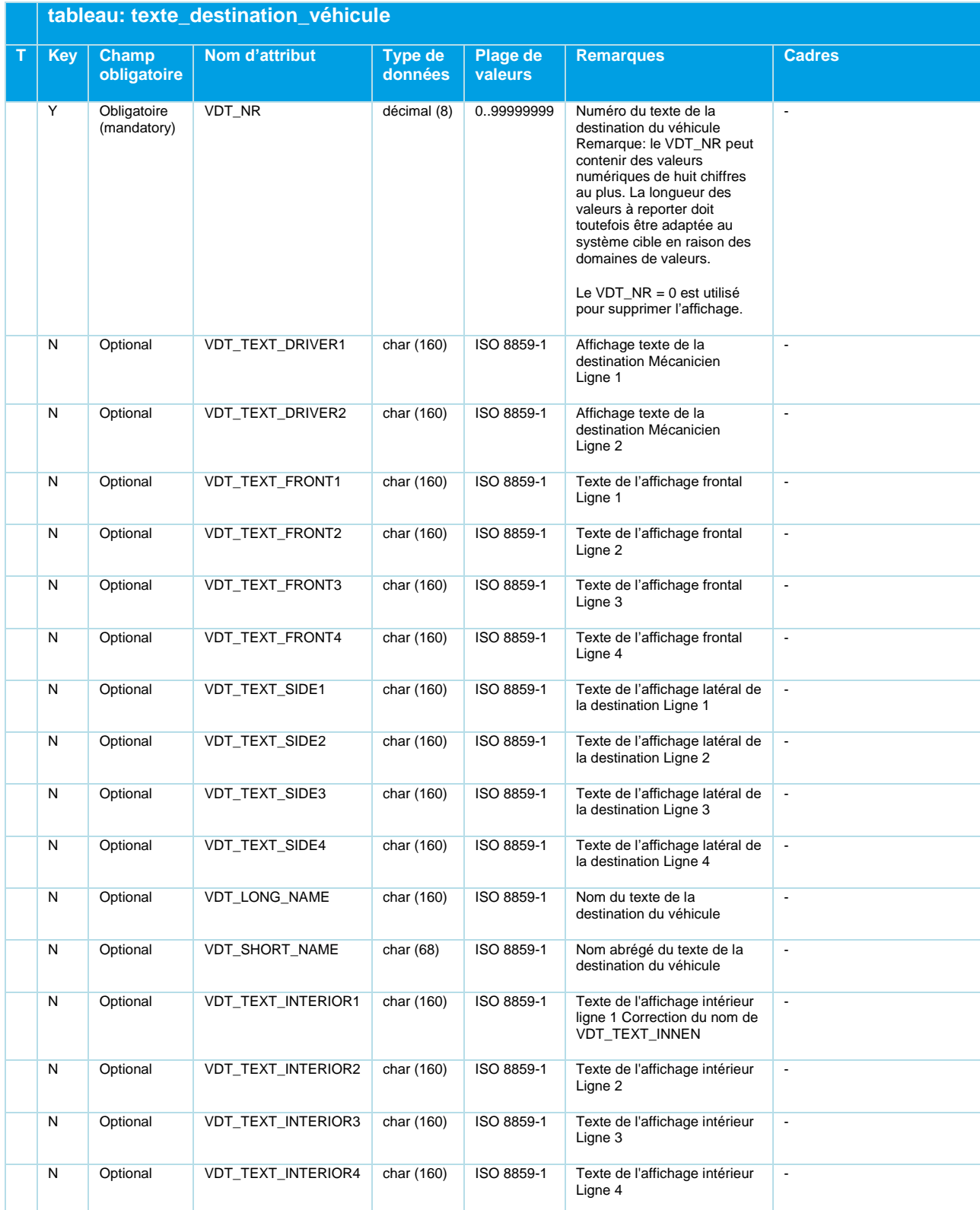

*Tableau 35 Vehicle\_Destination\_Text - Textes de destination du véhicule dans/sur le véhicule*

Beschreibung\_Austauschformat\_DINO\_V2.3.0\_03.04.2023\_published\_fr 21.03.23 Page 73/110 © Mentz GmbH. Tous droits réservés.

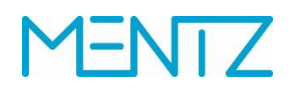

### **5.5.15 trip\_vdt.din**

**Description DINO (vue d'ensemble des relations)**

Textes de la destination du véhicule liées aux arrêts ou aux parcours.

La table trip\_vdt n'est qu'une table de correspondance, similaire à JOURNEY\_VDT dans DIVA4. Elle contient des références à la ligne et aux arrêts, ainsi que la table vehicle\_destination\_text

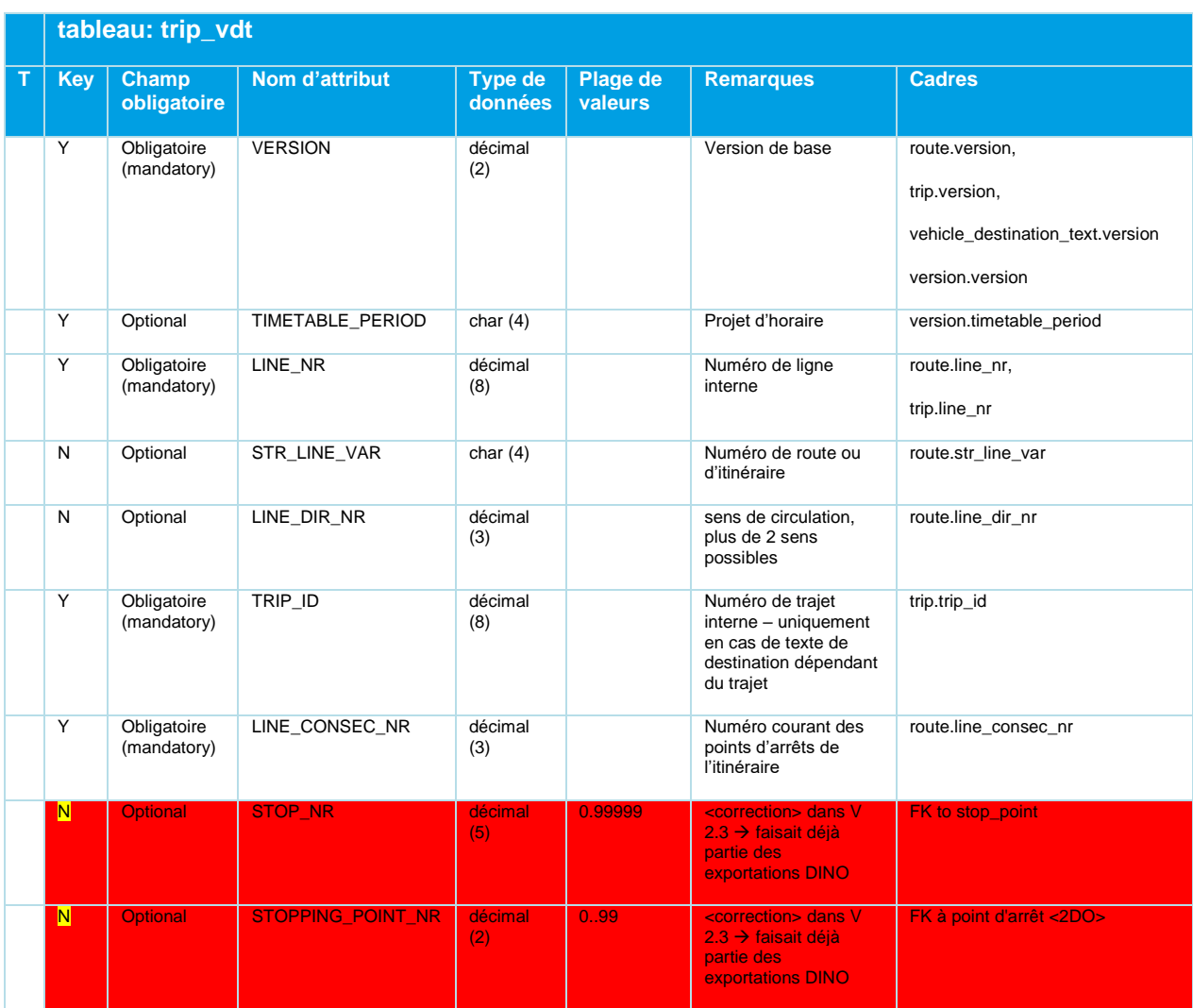

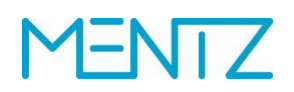

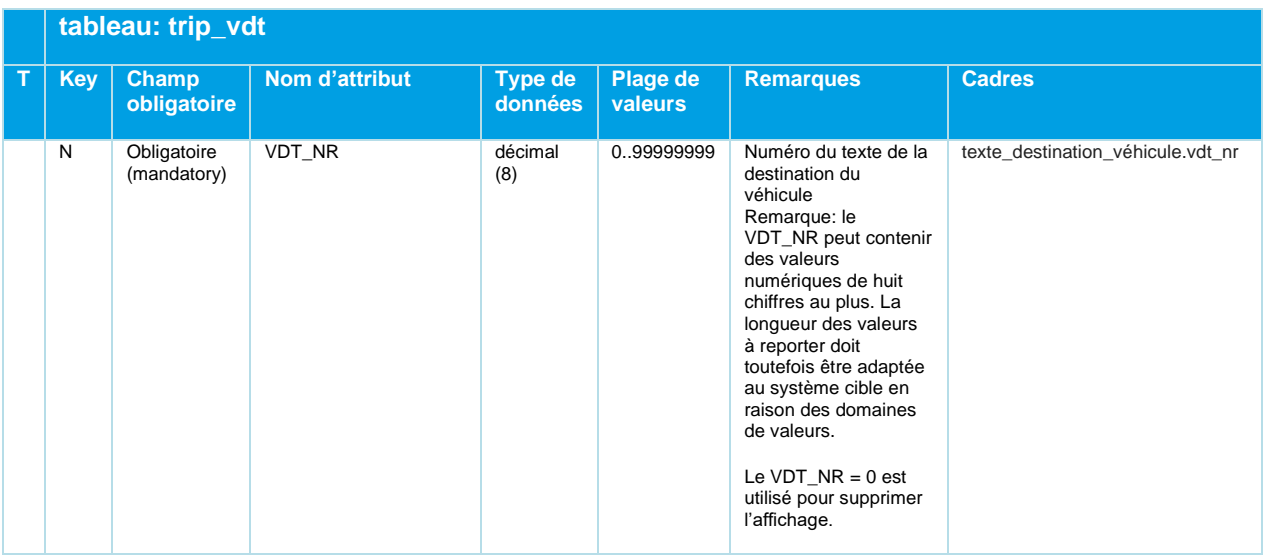

*Tableau 36 Trip\_VDT - Textes de destination du véhicule liés aux arrêts/à l'itinéraire*

Sont indiqués dans les remarques sur les arrêts les seuls points d'arrêts (LINE\_CONSEC\_NR) pour lesquels le texte de la destination est modifié.

### **5.5.16 train\_category.din**

#### **Description DINO (vue d'ensemble des relations)**

Catégories de train

| tableau: train_category |                             |                           |                           |                                      |                                                             |                 |
|-------------------------|-----------------------------|---------------------------|---------------------------|--------------------------------------|-------------------------------------------------------------|-----------------|
| Key                     | <b>Champ</b><br>obligatoire | Nom d'attribut            | Type de<br><b>données</b> | Plage<br><b>de</b><br><b>valeurs</b> | <b>Remarques</b>                                            | <b>Cadres</b>   |
| Y                       | Obligatoire<br>(mandatory)  | <b>VERSION</b>            | décimal<br>(2)            |                                      | Version de base                                             | version.version |
| Υ                       | Optional                    | TRAIN CATEGORY SHORT NAME | char (255)                |                                      | Catégorie de train -<br>désignation courte                  | $\overline{a}$  |
| N                       | Obligatoire<br>(mandatory)  | TRAIN CATEGORY LONG NAME  | char (255)                |                                      | Catégorie de train -<br>désignation<br>complète/description |                 |

*Tableau 37 Train\_Category - Catégories de trains*

### **5.5.17 line\_suppression.din**

### **Description DINO (vue d'ensemble des relations)**

Suppressions de lignes.

## DINO 2.3

Un système d'intégration importe des données de lignes à partir de plusieurs sources. Les mêmes lignes peuvent apparaître à plusieurs reprises dans ces sources. L'identifiant de ligne global permet au système d'intégration de reconnaître les doublons. Le tableau Suppression de lignes propose au système d'intégration des règles de résolution des conflits saisies dans le système d'exportation.

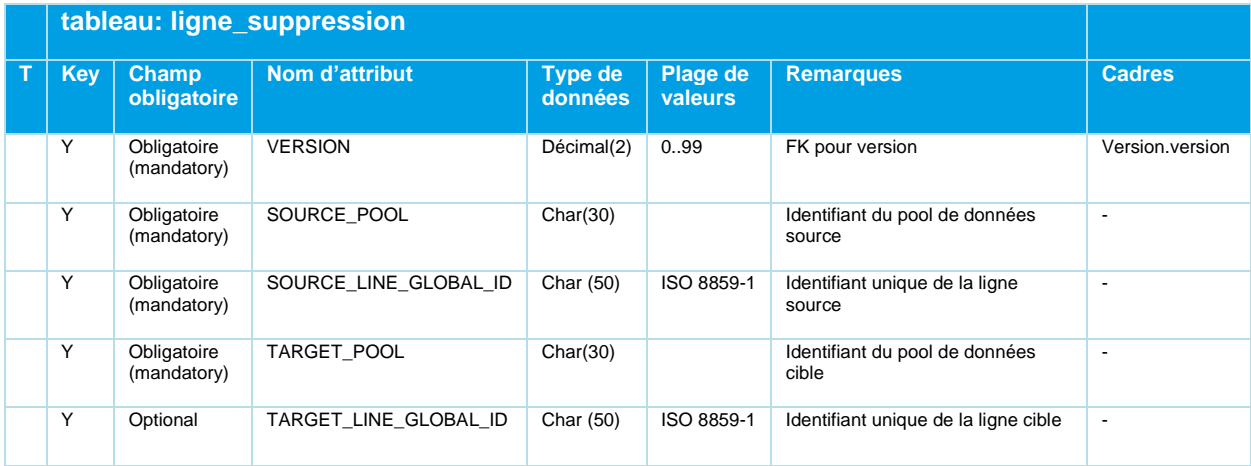

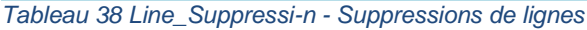

Les colonnes SOURCE\_POOL et TARGET\_POOL renvoient à des données livrées par DINO.

Un système d'exportation DIVA saisit ici le réseau partiel; un système d'exportation IVU.pool pourra probablement saisir le fournisseur.

En cas d'importation de données DINO, le système d'importation doit se rappeler le pool respectif. Un système d'importation DIVA importe les données d'un fournisseur dans un réseau partiel. En d'autres termes, l'indicatif du réseau partiel correspond au pool dans DIVA. Dans le système IVU.pool, un réseau partiel sera probablement attribué à un fournisseur.

Lors d'une intégration, le système DIVA vérifie pour chaque ligne s'il existe un bloc de données contenant cette ligne comme clé de ligne SOURCE et si une ligne portant la TARGET\_LINE\_GLOBAL\_ID peut être trouvée dans le TARGET\_POOL (réseau partiel).

En ignorant la TARGET\_LINE\_GLOBAL\_ID, il est possible de vérifier uniquement l'existence de données issues du TARGET\_POOL lors de l'intégration. Si tel est le cas, la SOURCE\_LINE est ignorée.

# FNT Z

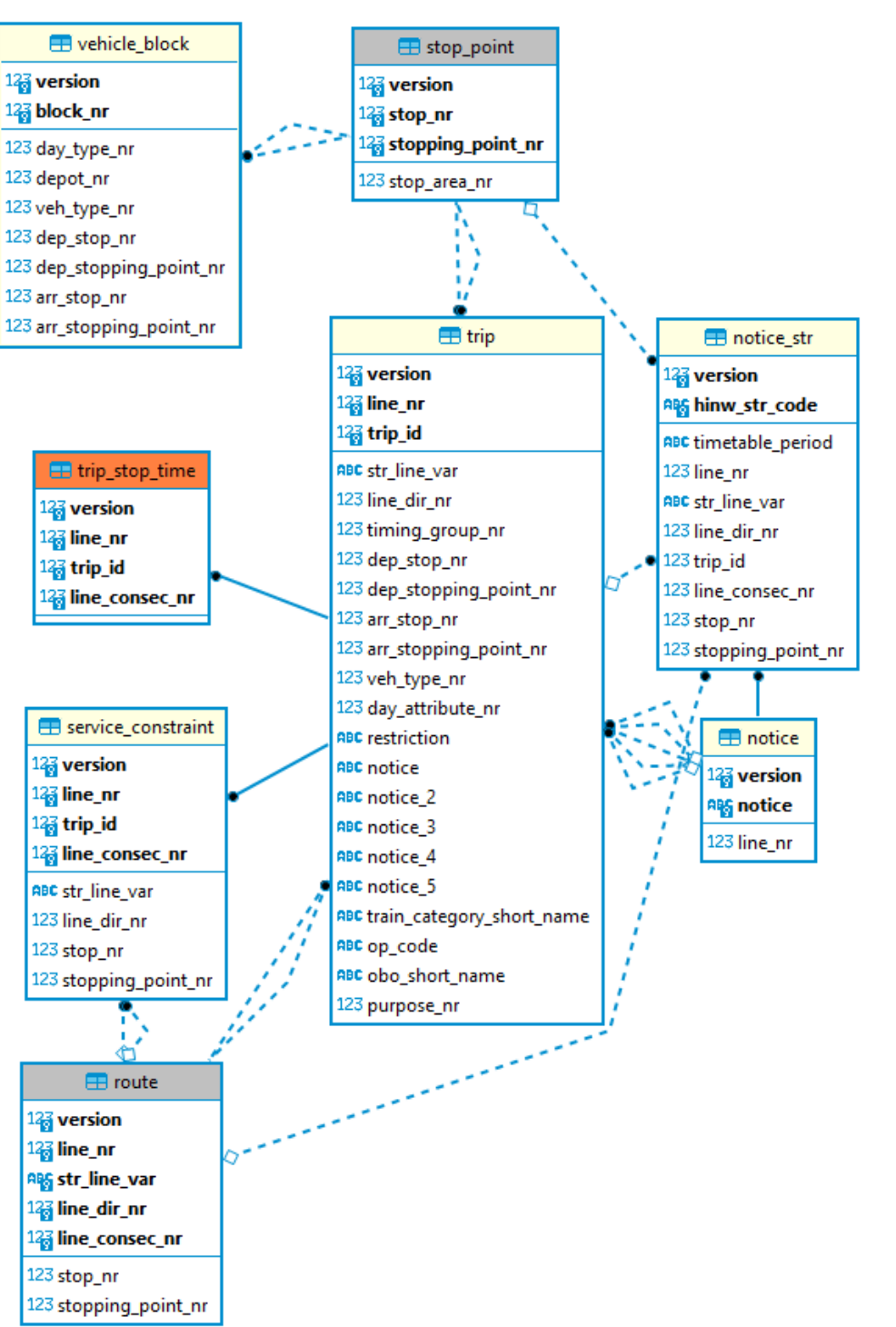

## **5.6 les données d'horaire**

*Figure 8 Diagramme ER Données horaires*

### **5.6.1 trip.din**

VDV452 exige que le TRIP\_ID seul soit unique. Le DINO Standard est plus doux ici : LINE\_NR et TRIP\_ID doivent être uniques ensemble.

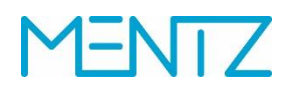

Le *DAY\_ATTRIBUTE\_NR* indiqué doit également être défini dans le tableau day\_attribute.din.

### **Description DINO (vue d'ensemble des relations)**

Trajets

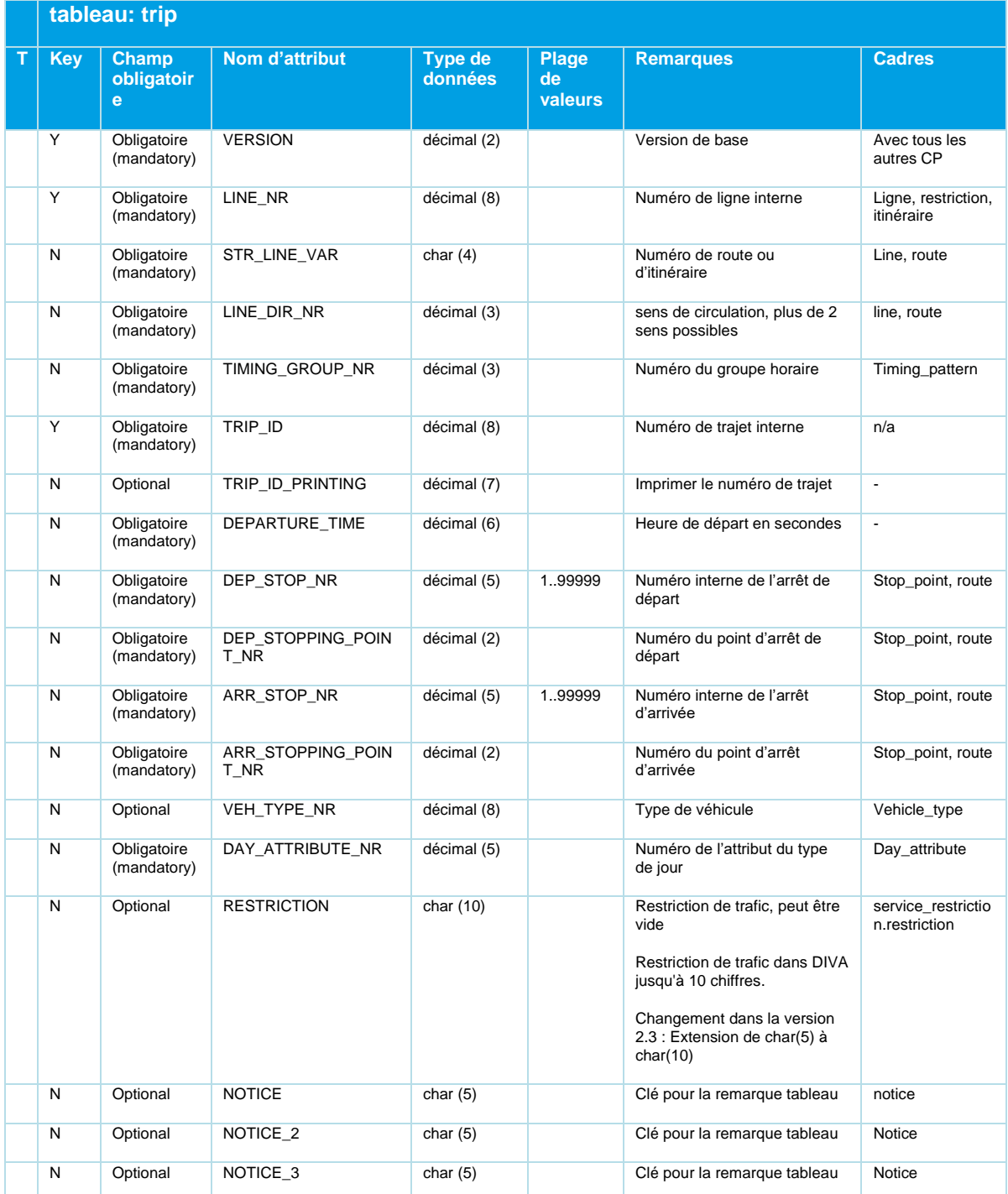

Beschreibung\_Austauschformat\_DINO\_V2.3.0\_03.04.2023\_published\_fr 21.03.23 Page 78/110 © Mentz GmbH. Tous droits réservés.

# **MENTZ**

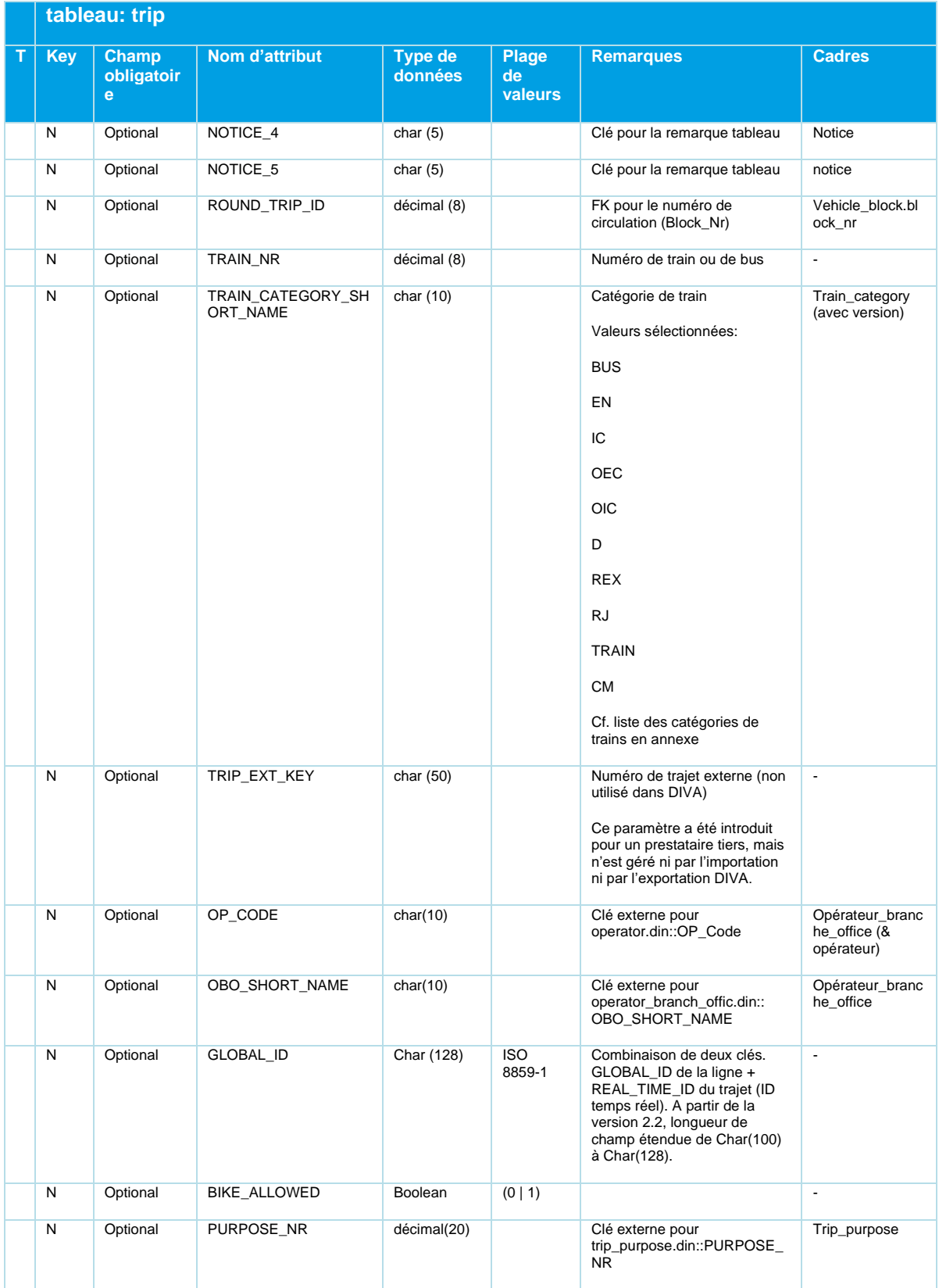

*Tableau 39 Trip - Voyages*

### **GLOBAL\_ID**

La GLOBAL\_ID est un identifiant univoque permettant de définir des objets de trajets. Si ce champ facultatif est renseigné, le fournisseur doit en garantir le caractère univoque. Le cas échéant, le caractère univoque s'applique uniquement au jour calendaire considéré.

### **DEP\_STOP\_NR, DEP\_STOPPING\_POINT\_NR, ARR\_STOP\_NR, ARR\_STOPPING\_POINT\_NR**

Ces arrêts doivent être inclus dans l'itinéraire de ligne de ce trajet dans route.din.

Si ces points d'arrêt ne sont pas le départ et l'arrivée du trajet, l'itinéraire de ce trajet ne sera parcouru que par sections.

#### **5.6.2 trip\_stop\_time.din**

Tableau facultatif.

### **Description DINO (vue d'ensemble des relations)**

Waiting time on a particular trip :

Le temps d'attente d'un véhicule à un point d'arrêt spécifique lors d'un trajet particulier. This time overrides the stop\_time and the lid\_travel\_stop\_time.

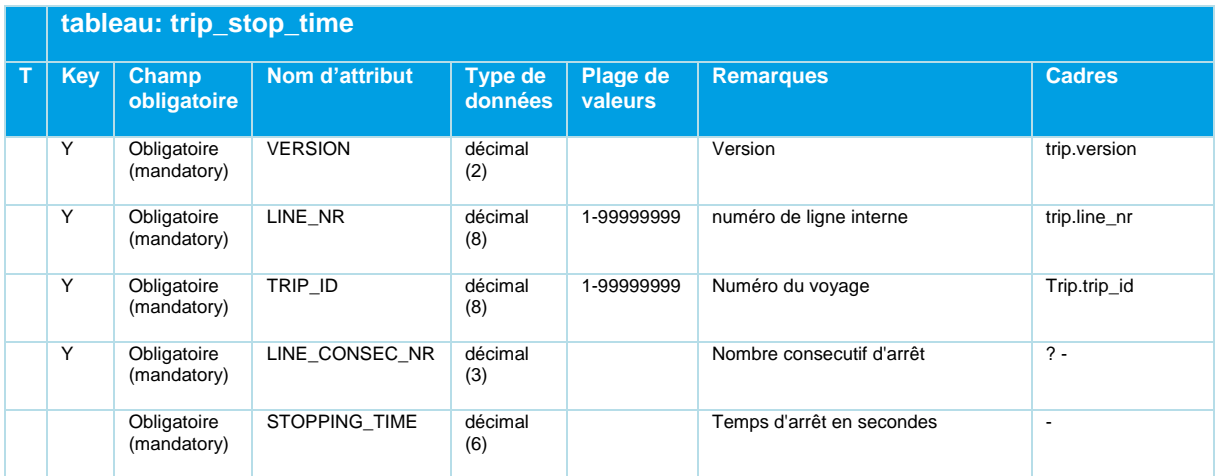

*Tableau 40 Trip\_Stop\_Time - Temps d'attente optionnels spécifiques au trajet*

### **5.6.3 vehicle\_block.din**

Supporté par l'exportation DINO depuis la version 2.2 du format. N'est actuellement pas pris en charge par l'importation DIVA 4 DINO.

### **Description DINO (vue d'ensemble des relations)**

Rotations de véhicules

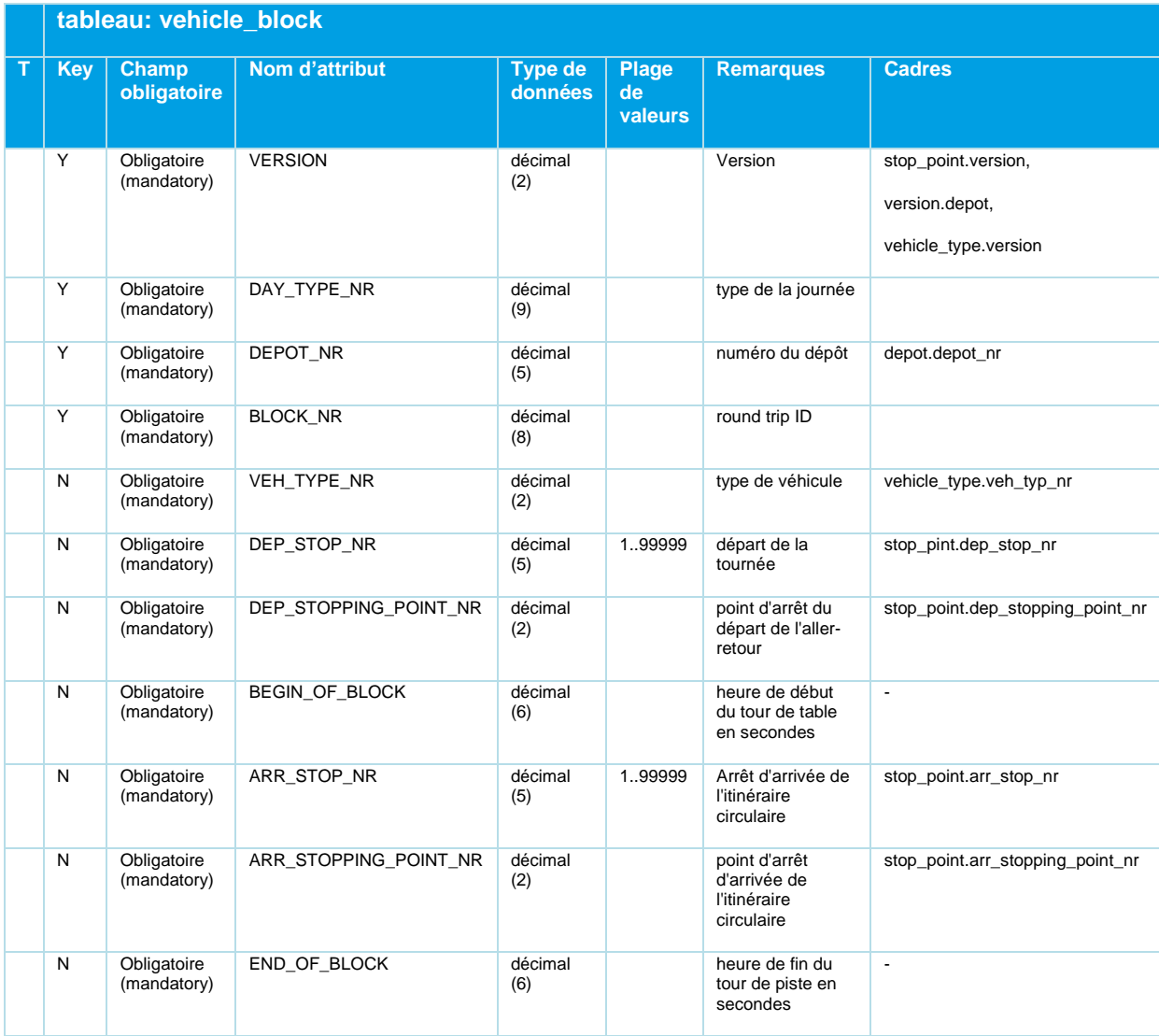

*Tableau 41 Vehicle\_Block - Circulations des véhicules [non pris en charge par l'importation DIVA].*

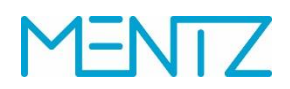

### **5.6.4 notice.din**

### **Description DINO (vue d'ensemble des relations)**

Texte de remarque sur le trafic sans référence à des jours de circulation.

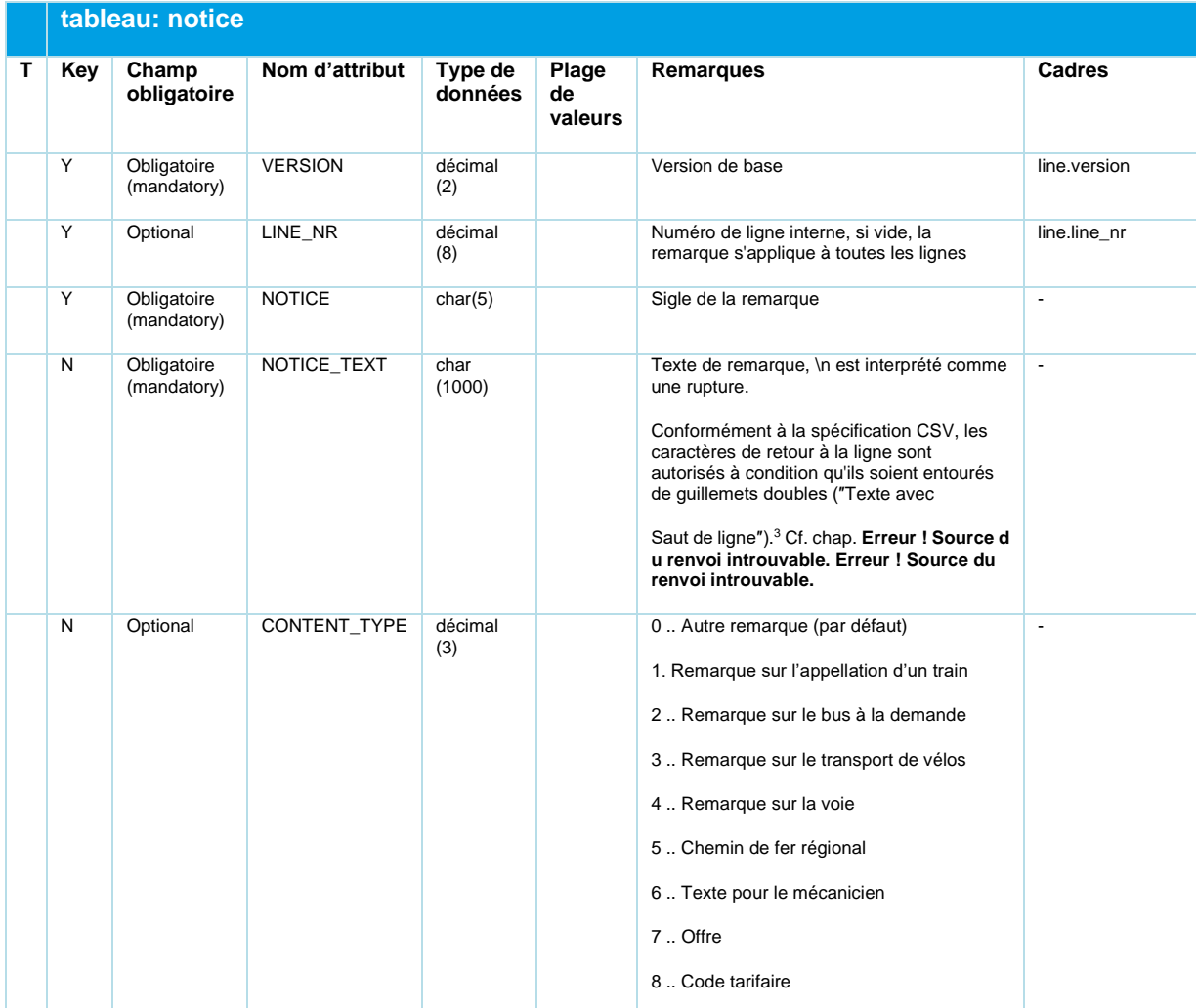

<sup>3</sup> [https://csv-spec.org/#terminology:](https://csv-spec.org/#terminology) "**Record** " (ou **"Row**") - Une collection de champs. On parle souvent de "ligne", mais un seul enregistrement peut couvrir plusieurs lignes de texte si un champ à l'intérieur de celui-ci contient une ou plusieurs ruptures de ligne. ... **Line Break** - Les ruptures de ligne dans les fichiers CSV peuvent être CRLF ( $\ln$ ), LF ( $\ln$ ), et même dans de rares cas CR ( $\ln$ )".

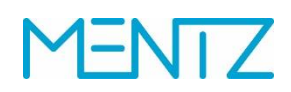

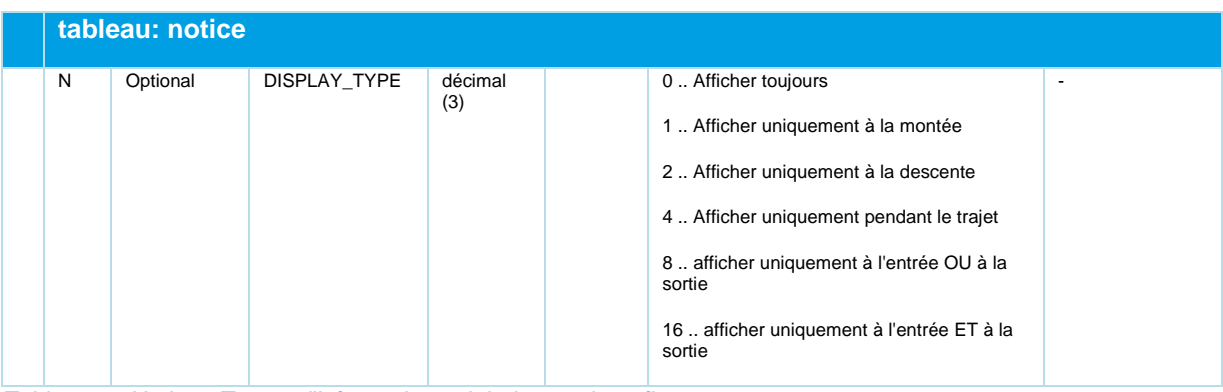

*Tableau 42 Notice - Textes d'informations globales sur le trafic*

Si le champ LINE\_NR est renseigné, la remarque concerne uniquement la ligne considérée.

Afin de représenter correctement les espaces, les retours à la ligne et les caractères spéciaux, les textes d'information dans NOTICE\_TEXT doivent être enregistrés en apostrophes par les programmes d'exportation. «\n» insère un saut de ligne.

### **5.6.5 notice\_str.din**

**Description DINO (vue d'ensemble des relations)**

Remarques liées à des arrêts (ou à des parcours).

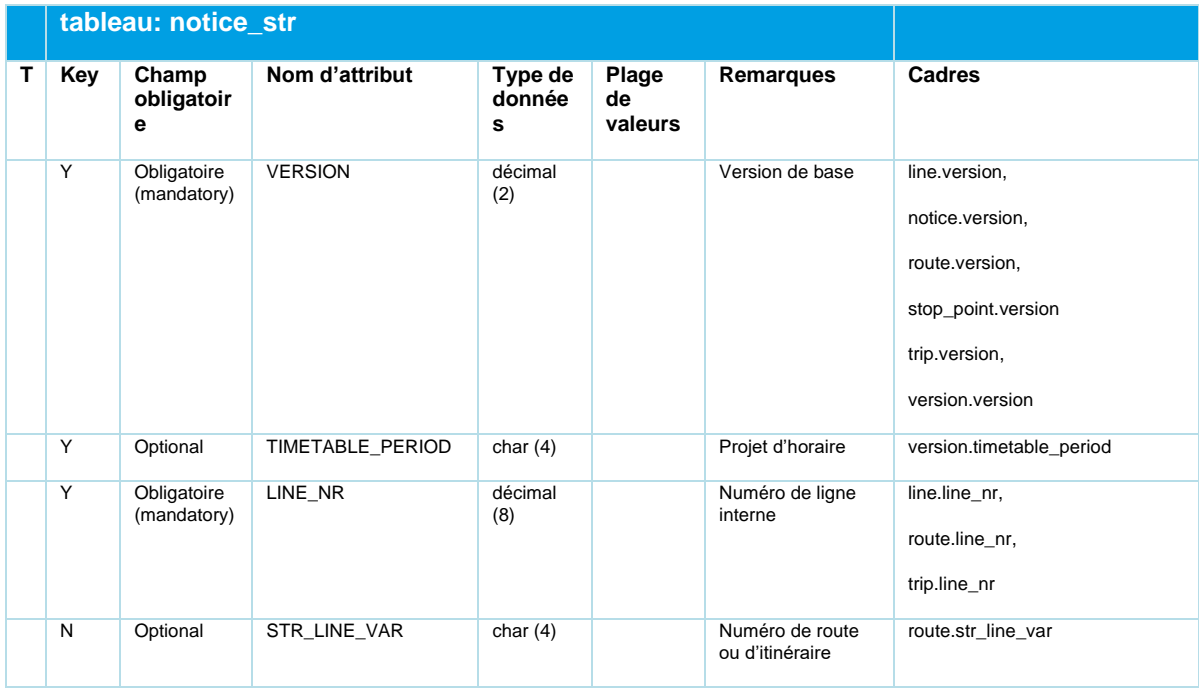

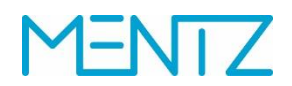

| N         | Optional                   | LINE DIR NR           | décimal<br>(3) |        | sens de circulation,<br>plus de 2 sens<br>possibles      | route.line dir nr            |
|-----------|----------------------------|-----------------------|----------------|--------|----------------------------------------------------------|------------------------------|
| Y         | Optional                   | TRIP ID               | décimal<br>(8) |        | Numéro de trajet<br>interne                              | trip.trip_id                 |
| Y         | Optional                   | LINE CONSEC NR        | décimal<br>(3) |        | Numéro courant<br>des points d'arrêts<br>de l'itinéraire | route.line consec nr         |
| N         | Optional                   | STOP NR               | décimal<br>(5) | 199999 | Numéro de l'arrêt                                        | stop_point.stop_nr           |
| N         | Optional                   | STOPPING POINT N<br>R | décimal<br>(2) |        | Numéro du point<br>d'arrêt                               | stop_point.stopping_point_nr |
| Y<br>(PK) | Obligatoire<br>(mandatory) | HINW STR CODE         | char $(5)$     |        | Clé pour la<br>remarque tableau                          | notice.hinw str code         |

*Tableau 43 Notice\_Str - Informations sur le trafic liées aux arrêts et aux itinéraires*

Une série de tableaux permet de représenter les remarques. Le format DINO spécifie les indications suivantes

- Remarques spécifiques à des lignes
- Remarques spécifiques à des trajets (itinéraires)
- Remarques spécifiques à des parcours
- Remarques spécifiques à des arrêts

Les remarques sont interprétées et importées dans DIVA conformément à la logique suivante:

### **5.6.5.1 Remarque valable pour toutes les lignes**

Il suffit ici de compléter le champ LINE\_NR. La note est définie pour tous les trajets lors d'une importation DINO vers DIVA.

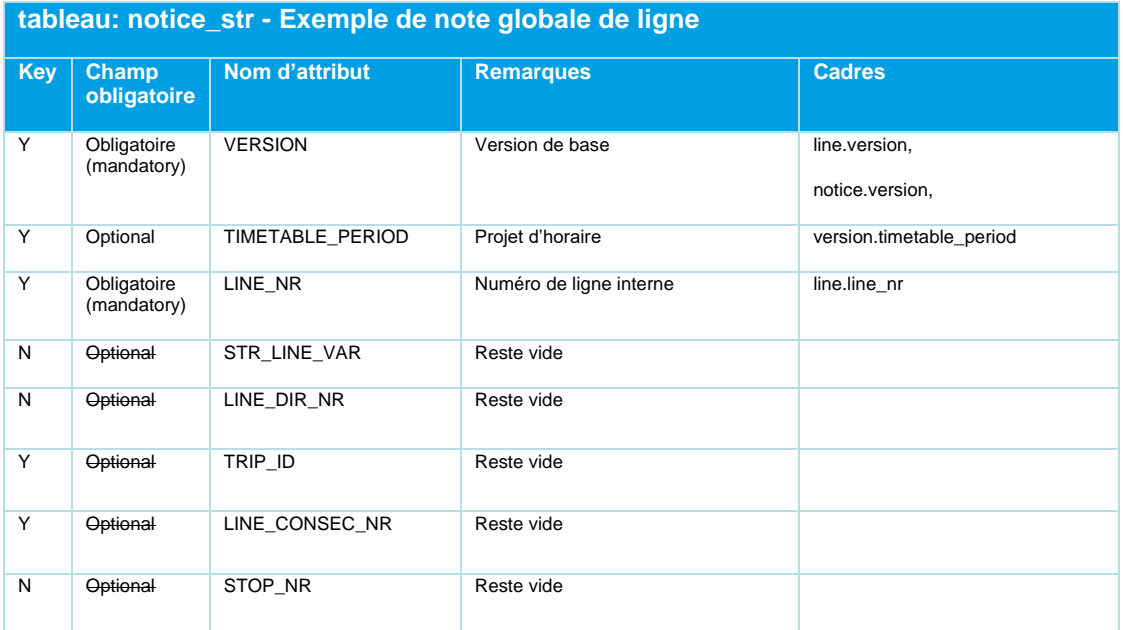

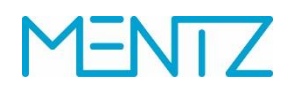

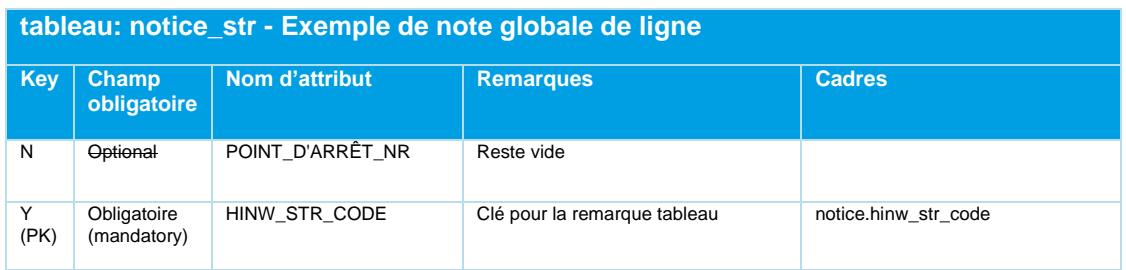

## **5.6.5.2 Remarque spécifique à un trajet**

Si le champ TRIP ID est vide, la remarque s'applique à l'itinéraire défini d'une ligne, et ce pour tous les trajets (de cet itinéraire).

Si le champs TRIP\_ID, LINE\_CONSEC\_NR et STOP\_NR sont renseignés, la remarque s'applique à chaque trajet et arrêt.

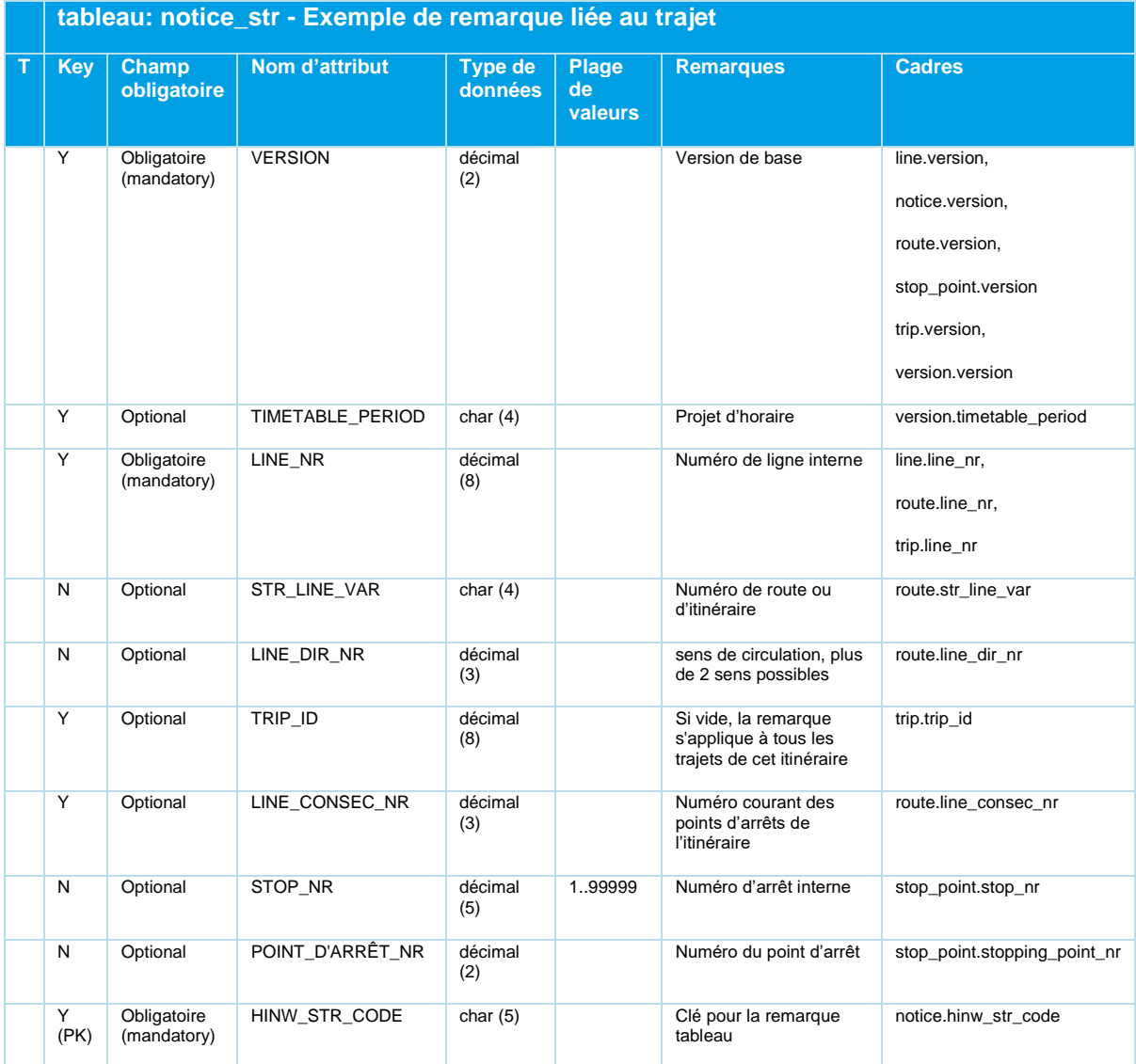

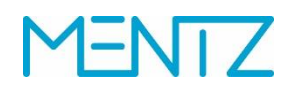

### **5.6.5.3 Remarque spécifique à un parcours**

Une remarque spécifique à un parcours s'applique à chaque itinéraire et arrêt. Pour ce faire, les champ STR\_LINE\_VAR et LINE\_CONSEC\_NR doivent être complétés.

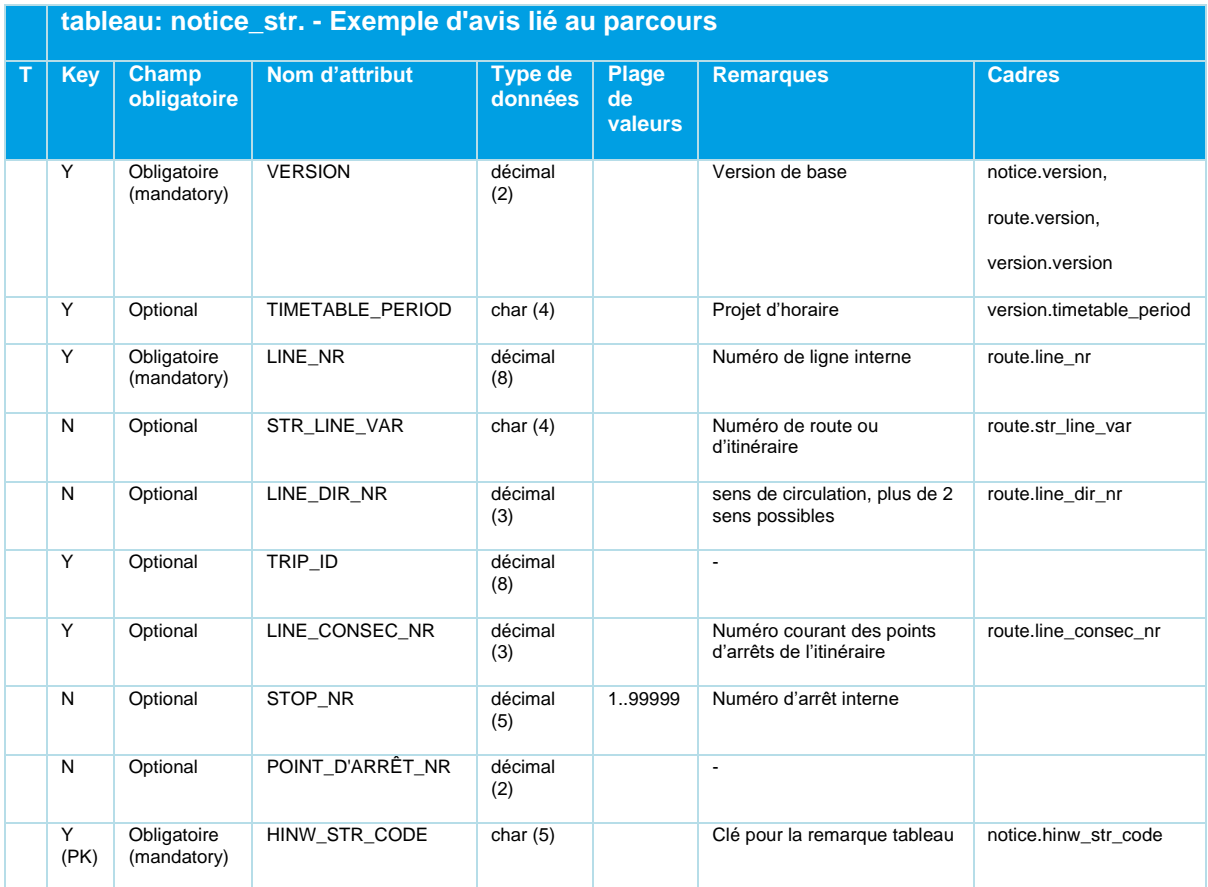

### **5.6.5.4 Remarque spécifique à un arrêt**

Une remarque spécifique à un arrêt est concrétisée par l'indication d'une valeur dans le champ STOP\_NR.

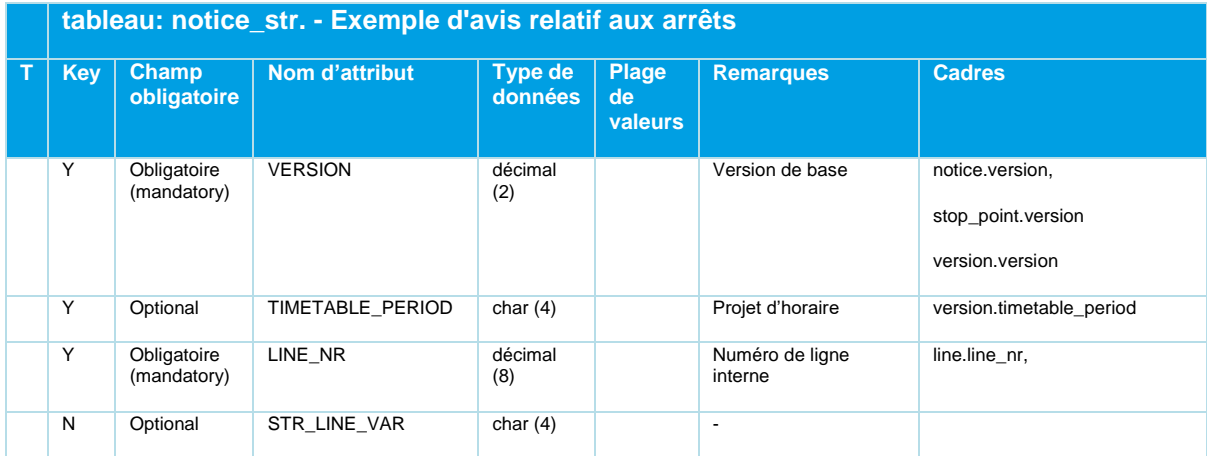

### **ENTZ** r

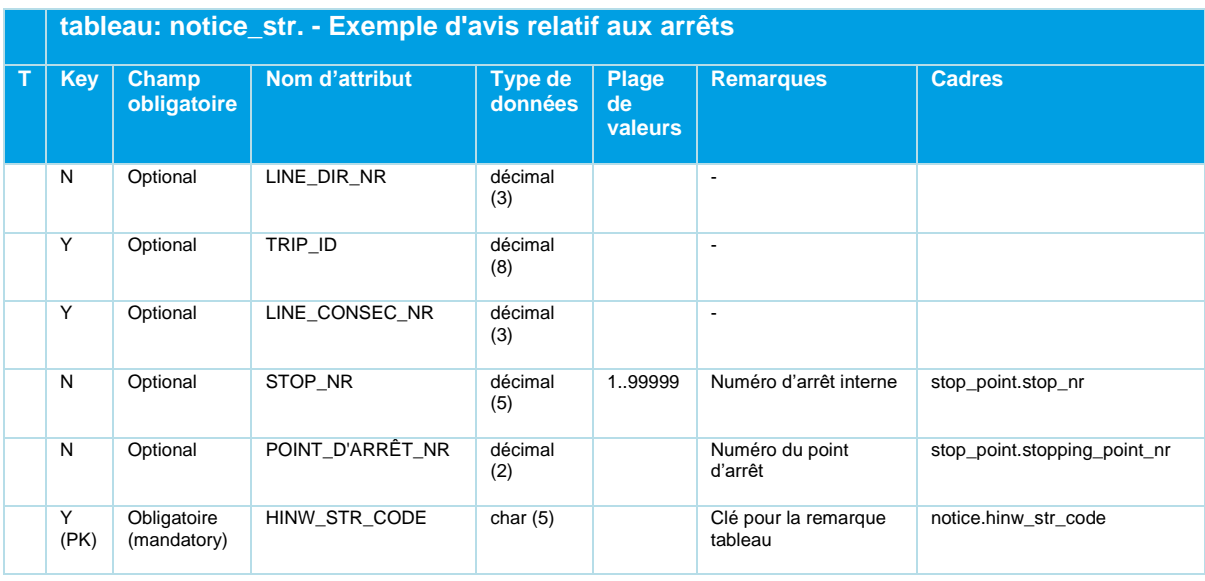

### **5.6.6 service\_constraint.din**

### **Description DINO (vue d'ensemble des relations)**

Énumération des interdictions de desserte spécifiques à un trajet ou à un parcours.

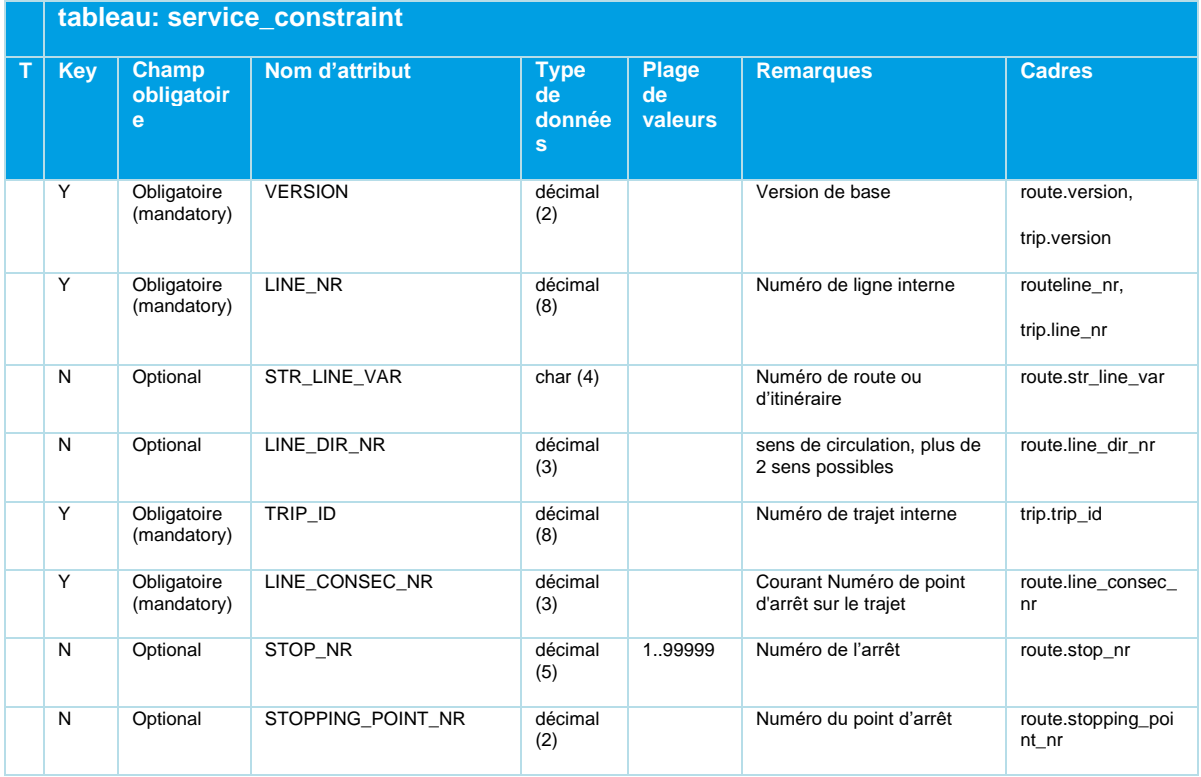

## DINO 2.3

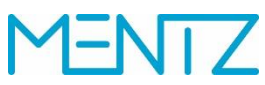

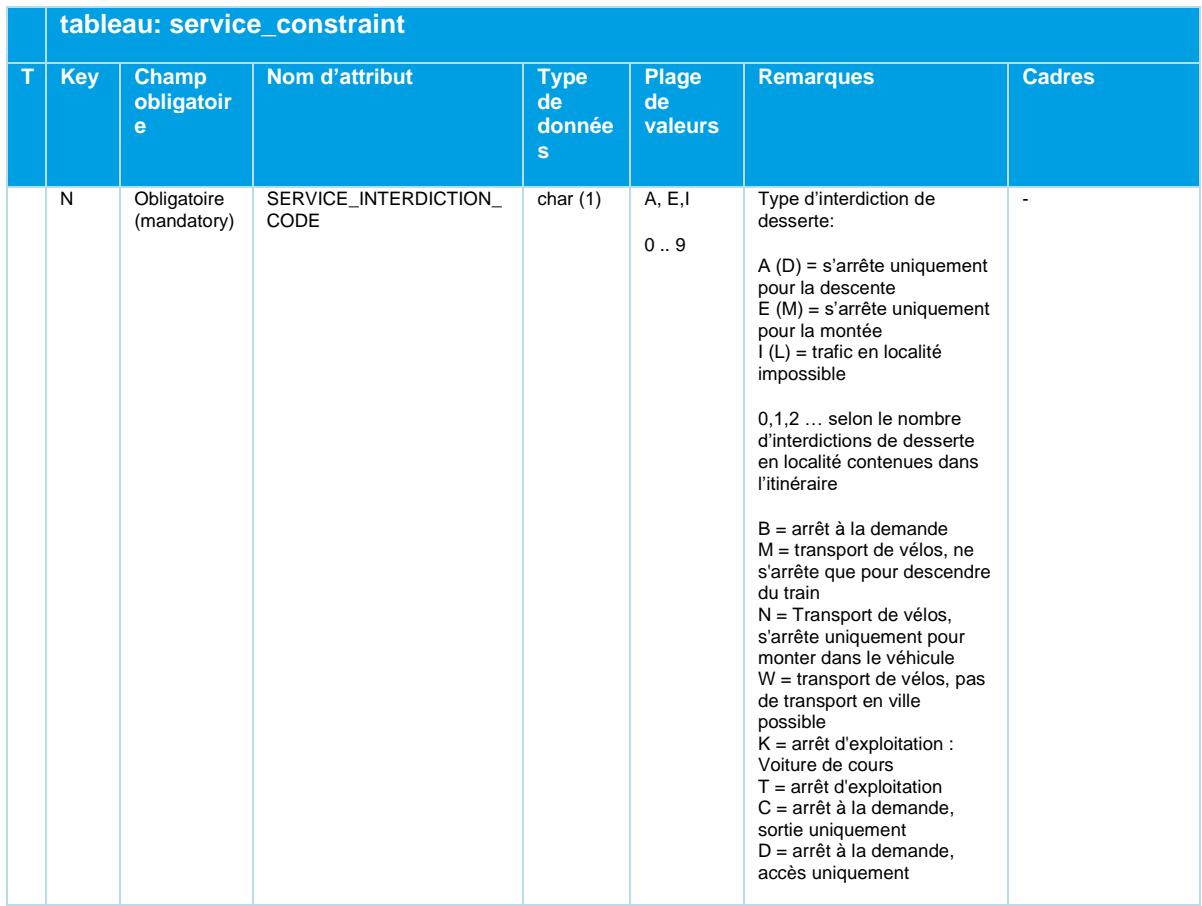

*Tableau 44 Service\_Constraint - Interdictions de service liées aux trajets et aux itinéraires*

### **Interdiction de desserte en localité – SERVICE\_INTERDICTION\_CODE**

La colonne SERVICE\_INTERDICTION\_CODE peut contenir, outre les valeurs D, M et L, les valeurs 0, 1, 2, ... en fonction du nombre d'interdictions de desserte en localité contenues dans un itinéraire.

Exemple:

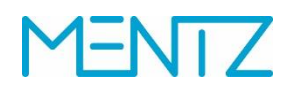

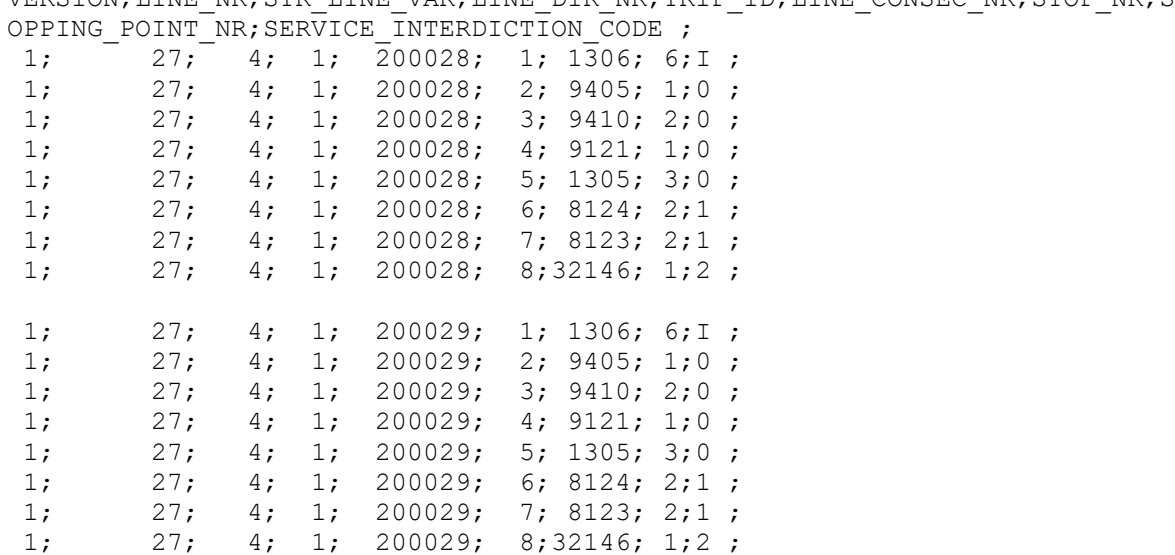

VERSION;LINE\_NR;STR\_LINE\_VAR;LINE\_DIR\_NR;TRIP\_ID;LINE\_CONSEC\_NR;STOP\_NR;ST

Les interdictions de desserte en localité annulent l'émission de relations dans le router ITP, p. ex. lorsqu'un bus régional rapide dessert un parcours en localité malgré l'existence d'un bus de ville plus lent. Il convient, pour ce faire, de sélectionner une partie continue d'un itinéraire. L'emplacement des arrêts de cet itinéraire partiel, par exemple, dans une même commune, n'est pas contrôlé.

Les données DIVA connexes se présentent comme suit:

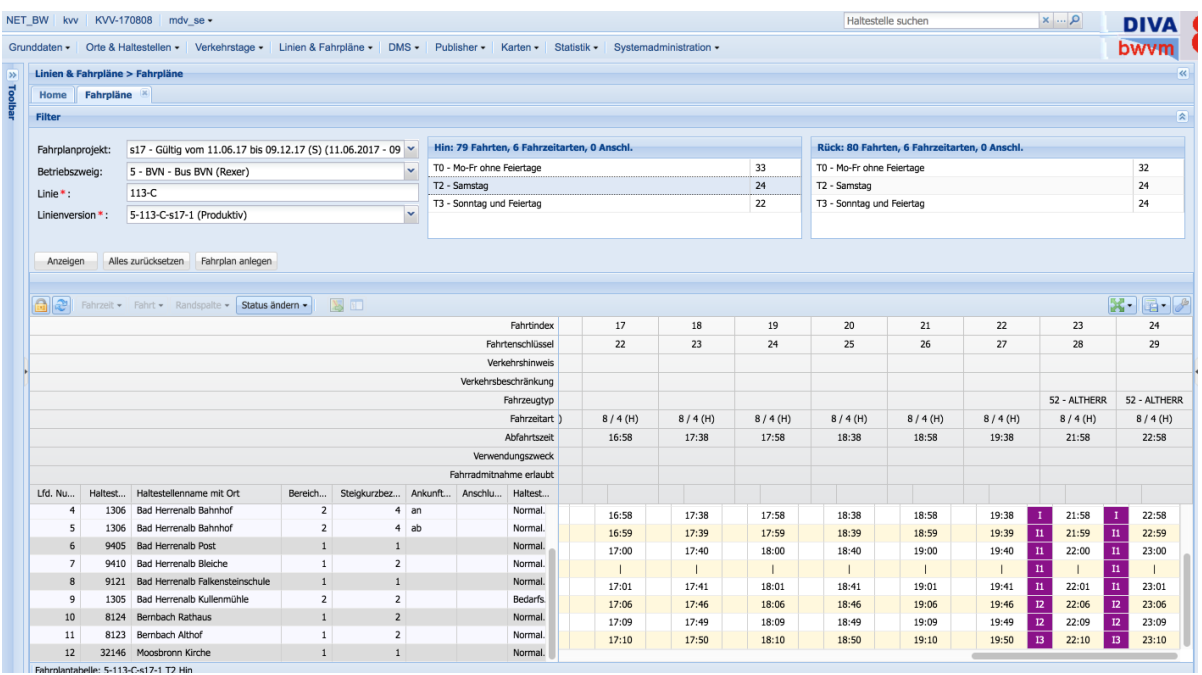

Les deux zones violettes illustrent des interdictions de desserte. Dans DIVA, celles-ci sont numérotées en continu: I1, I2, I3, etc. DINO décompte les interdictions de desserte en localité à partir de 0, soit, dans le cas présent, 0, 1, et 2.

Concrètement, il s'agissait ici d'empêcher EFA d'émettre des liaisons à l'intérieur de Bad Herrenalb et à l'intérieur de Bernbach. La définition d'I3 en tant qu'interdiction de desserte avec un arrêt est

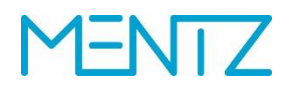

certes possible, mais sert uniquement à illustrer la question et n'est guère pertinente sous cette forme.

La mise en œuvre dans les données DINO se présente comme suit:

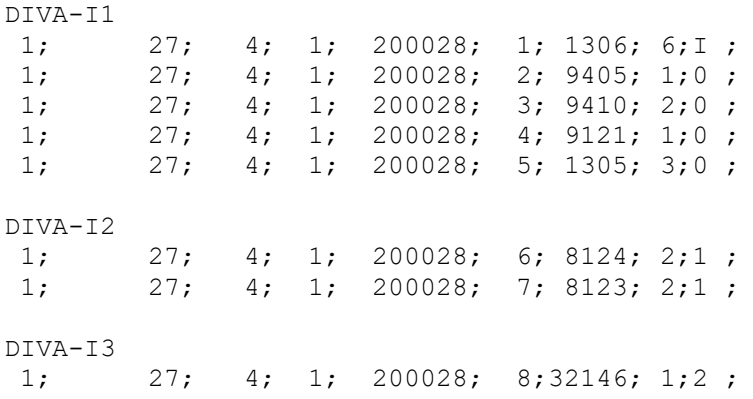

L'indication du numéro d'arrêt n'est pas obligatoire, car l'indication de LINE\_CONSEC\_NR suffit à identifier le n-ième point d'arrêt sur l'itinéraire. La relation DINO service\_constraint.din se réfère directement à l'itinéraire du trajet.

Pour assurer la rétrocompatibilité avec DIVA 3, l'interdiction en localité a été limitée aux valeurs de 0 à 9.

## DINO 2.3

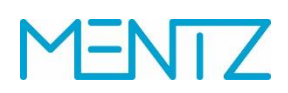

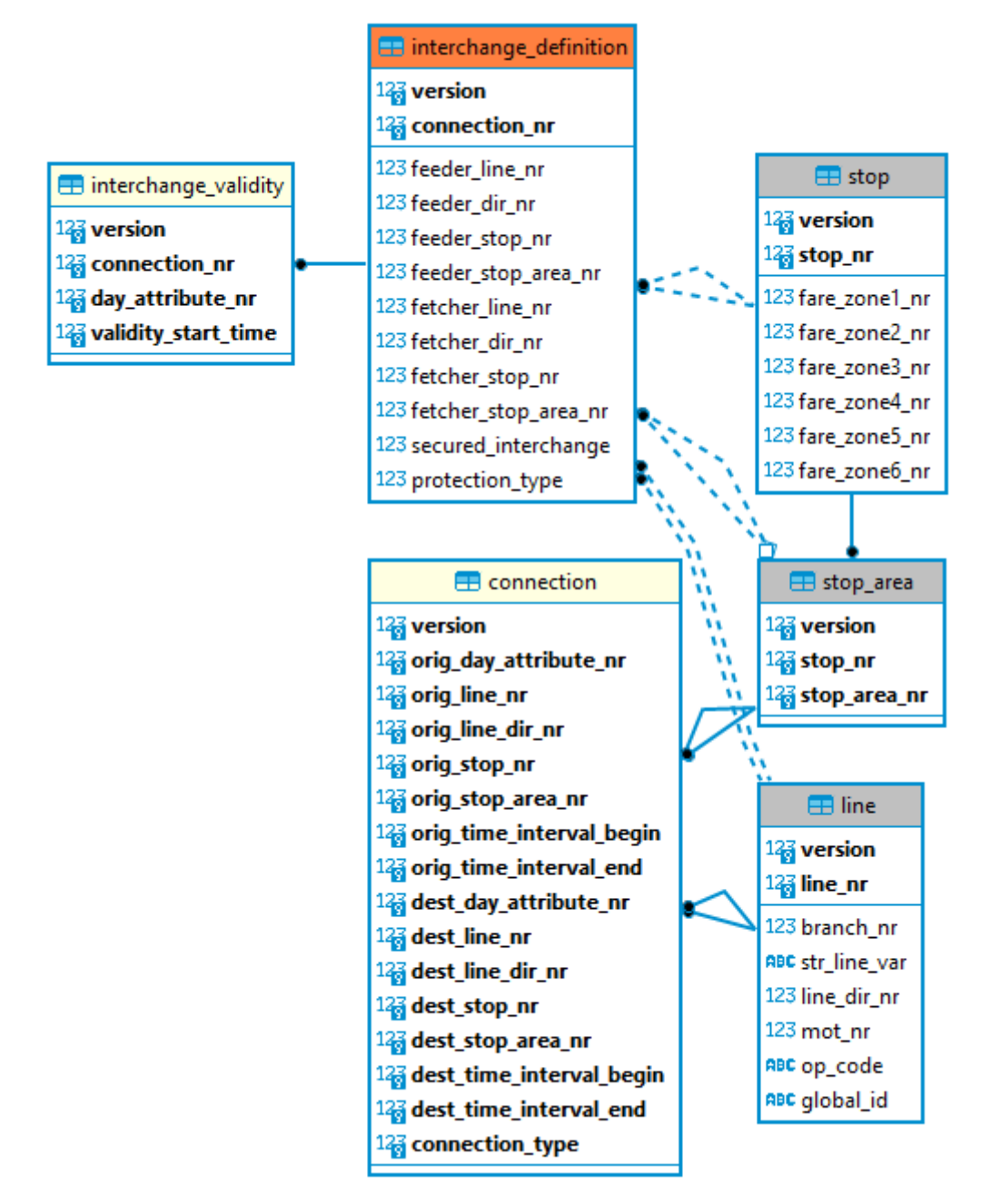

### **5.7 Données sur les correspondances**

*Figure 9 Diagramme ER Données de connexion*

### **5.7.1 connection.din**

Tableau facultatif.

### **Description DINO (vue d'ensemble des relations)**

Liaisons de trajets.

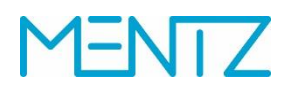

Les correspondances décrites dans cette relation sont fréquemment désignées comme «liaisons de trajets». Ces dernières se caractérisent par l'absence de changement de véhicules. Le terme de diamétralisation est également utilisé dans les données sur le chemin de fer. Un exemple de liaison est un bus qui circule en tant que ligne A jusqu'à la gare centrale, change de panneau de destination et poursuit son trajet en tant que ligne B. La ligne A est la ligne la plus fréquentée. Un système de calcul d'itinéraires peut ainsi signaler aux passagers qu'ils peuvent rester assis dans le véhicule pour passer de la ligne A à la ligne B (ce qu'on appelle "rester assis").

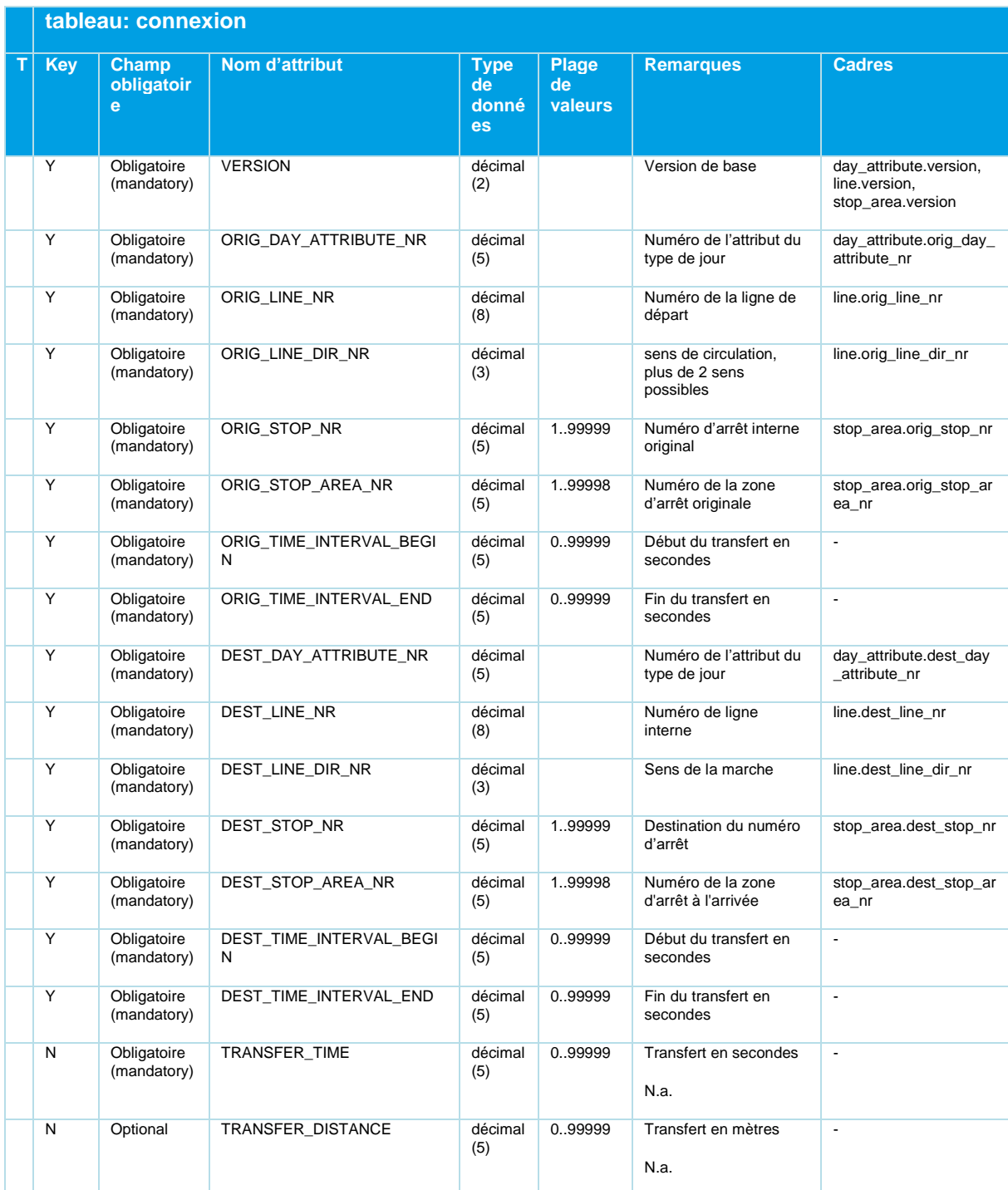

Beschreibung\_Austauschformat\_DINO\_V2.3.0\_03.04.2023\_published\_fr 21.03.23 Page 92/110 © Mentz GmbH. Tous droits réservés.

## **NTZ**

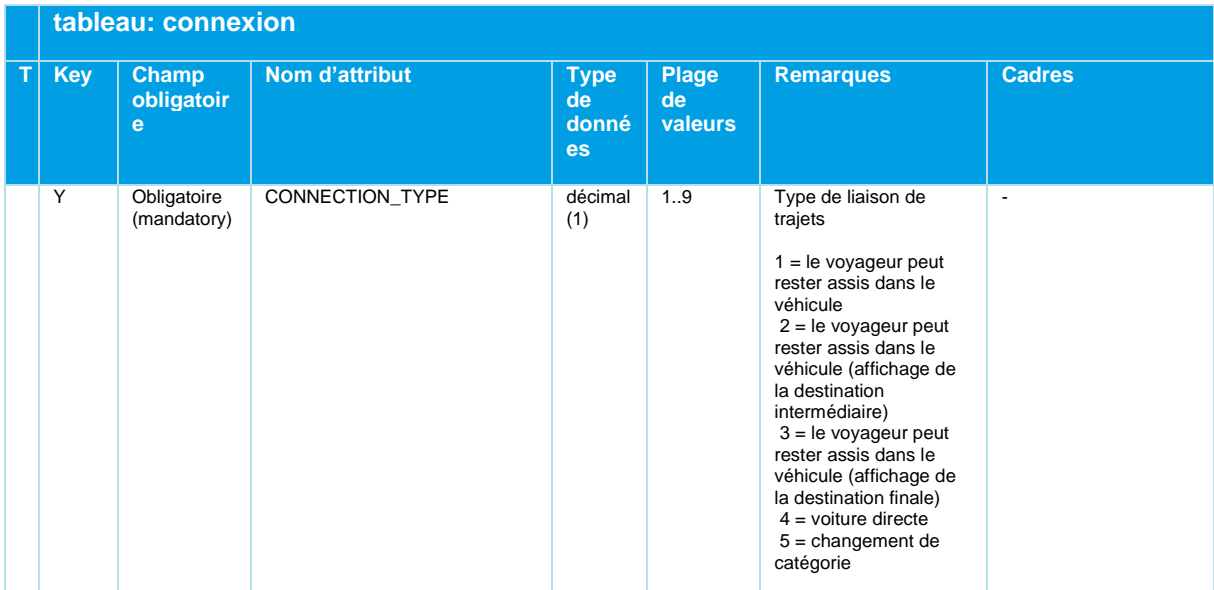

*Tableau 45 Connection - Liaisons optionnelles sans changement de véhicule, sièges non occupés*

### **5.7.2 interchange\_definition.din**

Tableau facultatif.

### **Description DINO (vue d'ensemble des relations)**

Définition de correspondances.

Les définitions de connexion sont gérées dans une relation DINO distincte. Si la relation connection.din contient des instructions de correspondances sans changement de véhicule, interchange\_definition.din représente des «définitions de correspondances». Celles-ci incluent également les changements de véhicules et l'attente de véhicules dans certains créneaux horaires. Une distinction est faite entre les définitions de correspondances sécurisées (les véhicules doivent s'attendre les uns les autres) et non sécurisées ("la correspondance est généralement atteinte").

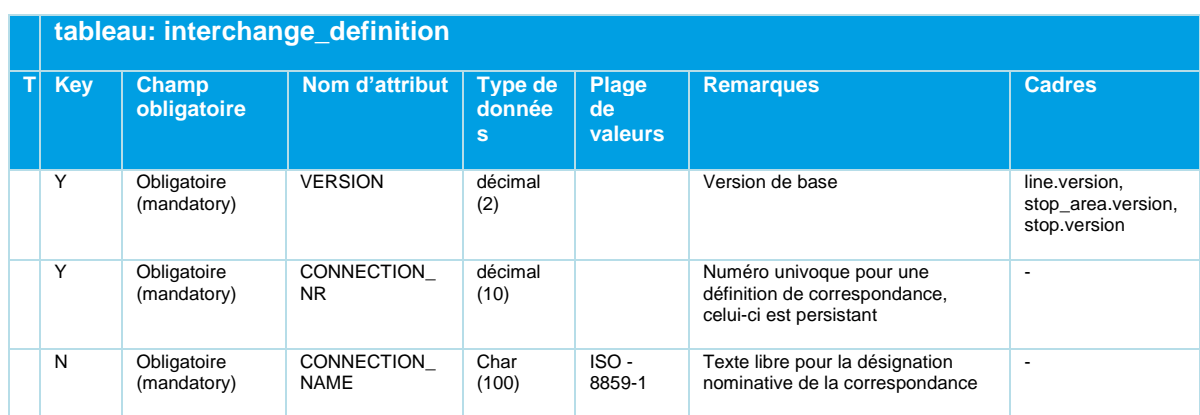

## **MENTZ**

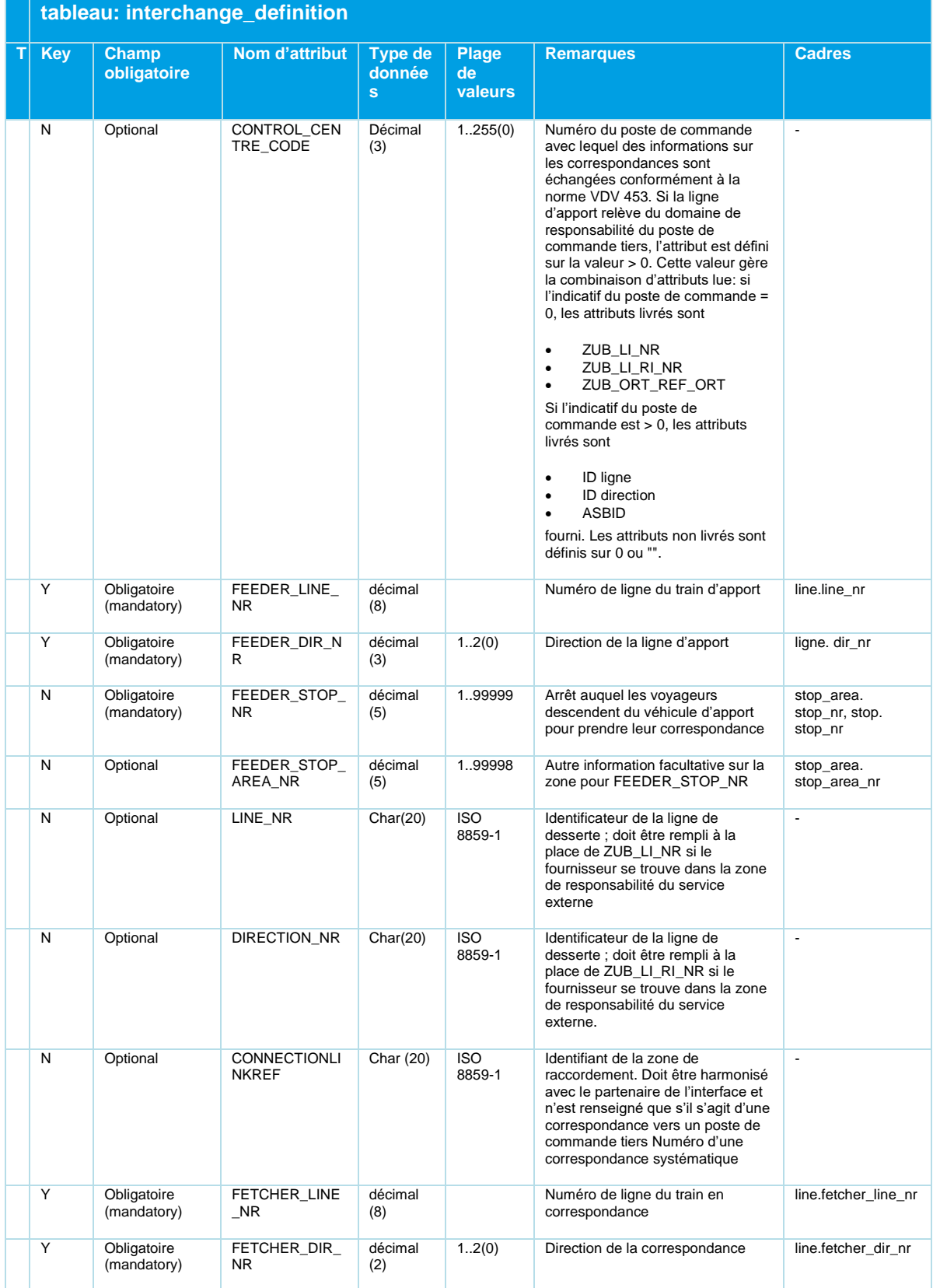

Beschreibung\_Austauschformat\_DINO\_V2.3.0\_03.04.2023\_published\_fr 21.03.23 Page 94/110 © Mentz GmbH. Tous droits réservés.

## **NTZ**

|             | tableau: interchange_definition |                            |                                |                                |                               |                                                                                                    |                                                            |
|-------------|---------------------------------|----------------------------|--------------------------------|--------------------------------|-------------------------------|----------------------------------------------------------------------------------------------------|------------------------------------------------------------|
| $\mathsf T$ | <b>Key</b>                      | Champ<br>obligatoire       | Nom d'attribut                 | <b>Type de</b><br>donnée<br>s. | <b>Plage</b><br>de<br>valeurs | <b>Remarques</b>                                                                                                    | <b>Cadres</b>                                              |
|             | N                               | Obligatoire<br>(mandatory) | FETCHER_STO<br>P NR            | décimal<br>(5)                 | 1.,99999                      | Arrêt auquel les voyageurs<br>montent dans le véhicule en<br>correspondance                                             | stop_area.fetcher_<br>stop_nr,<br>stop.fetcher_stop_<br>nr |
|             | N                               | Optional                   | FETCHER STO<br>P AREA NR       | décimal<br>(5)                 | 1.,99998                      | Autre information facultative sur la<br>zone pour FETCHER_STOP_NR                                                       | stop_area.fetcher_<br>stop_area_nr                         |
|             | N                               | Optional                   | SECURED INTE<br><b>RCHANGE</b> | décimal<br>(1)                 | 199998                        | Garantie de la définition des<br>correspondances<br>0. Non garantie<br>1. Assemblage sécurisé                           | ä,                                                         |
|             | N                               | Optional                   | PROTECTION T<br><b>YPE</b>     | décimal<br>(5)                 | <empty><br/>1.,99998</empty>  | Type de définition des<br>correspondances<br>vide  si<br>SECURED_INTERCHANGE=0<br>sinon<br>$0$ statique<br>1. dynamique | $\overline{a}$                                             |

*Tableau 46 Interchange\_Definition - Définitions de port*

#### **Exemples:**

VERSION;CONNECTION\_NR;CONNECTION\_NAME;CONTROL\_CENTRE\_CODE;FEEDER\_LINE\_NR;FEEDER\_DIR\_NR;FEEDER STOP\_NR;FEEDER\_STOP\_AREA\_NR;LINE\_NR;DIRECTION\_NR;CONNECTIONLINKREF;FETCHER\_LINE\_NR;FETCHER\_D IR\_NR;FETCHER\_STOP\_NR;FETCHER\_STOP\_AREA\_NR;SECURED\_INTERCHANGE;PROTECTION\_TYPE ; 21, 200;459-Altach église 41-2b-s16-H -> 41-2b-s16-H 459-Altach église ; 0; 345; 1; 459; ; ; ; ; 344; 1; 459; ;0; ; 21; 200;459-Altach église 41-2b-s16-H -> 41-2b-s16-H 459-Altach église ; 0; 345; 1; 459; ; ; ; ; 345; 1; 459; ;0; ; 21; 213;1574-Rankweil Mühlbach 15-61-s16-H -> 15-56-s16-H 1574-Rankweil Mühlbach ; 0; 193; 1; 1574; ; ; ; ; 182; 1; 1574; ;0; ; 21; 213;1574-Rankweil Mühlbach 15-61-s16-H -> 15-56-s16-H 1574-Rankweil Mühlbach ; 0; 193; 1; 1574; ; ; ; ; 183; 1; 1574; ; 0; ; 21; 213;1574-Rankweil Mühlbach 15-61-s16-H -> 15-56-s16-H 1574-Rankweil Mühlbach ; 0; 193; 1; 1574; ; ; ; ; 184; 1; 1574; ; 0; ;

### **5.7.1 Interchange\_validity.din**

Tableau facultatif.

### **Description DINO (vue d'ensemble des relations)**

Validité des définitions de connexion

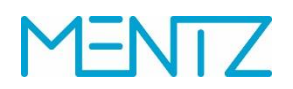

La surveillance des correspondances peut être limitée par rapport à un type de jour ou à des heures particulières de la journée. Différentes validités peuvent donc être attribuées à une même correspondance définie. La surveillance des correspondances peut présenter des heures de changement et de retard différentes en fonction des heures de la journée. (Description de possibilités de changement ou de correspondances systématiques.)

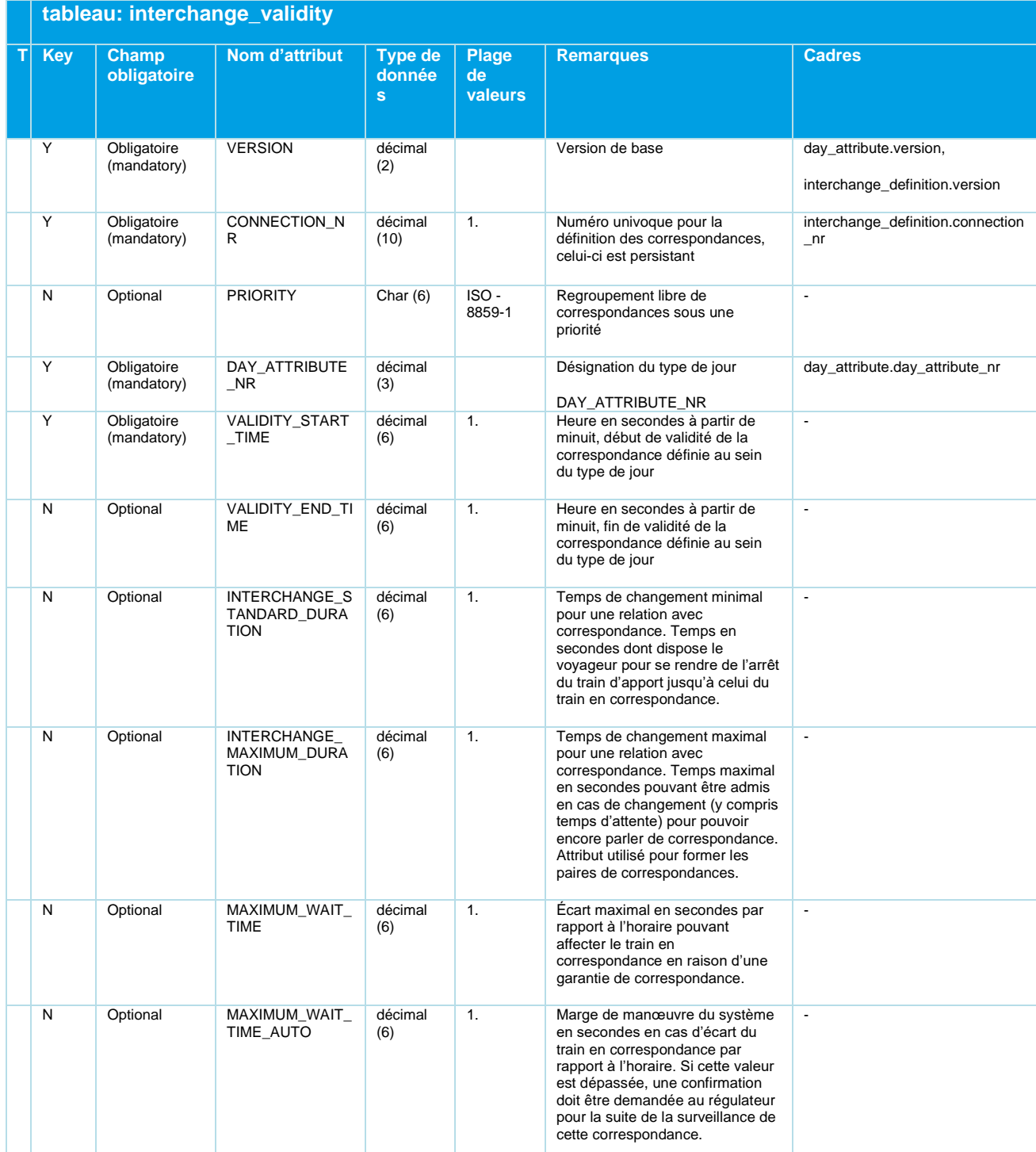

*Tableau 47 Interchange\_Validity - Indication facultative de la validité limitée des définitions de port*

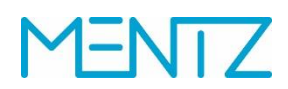

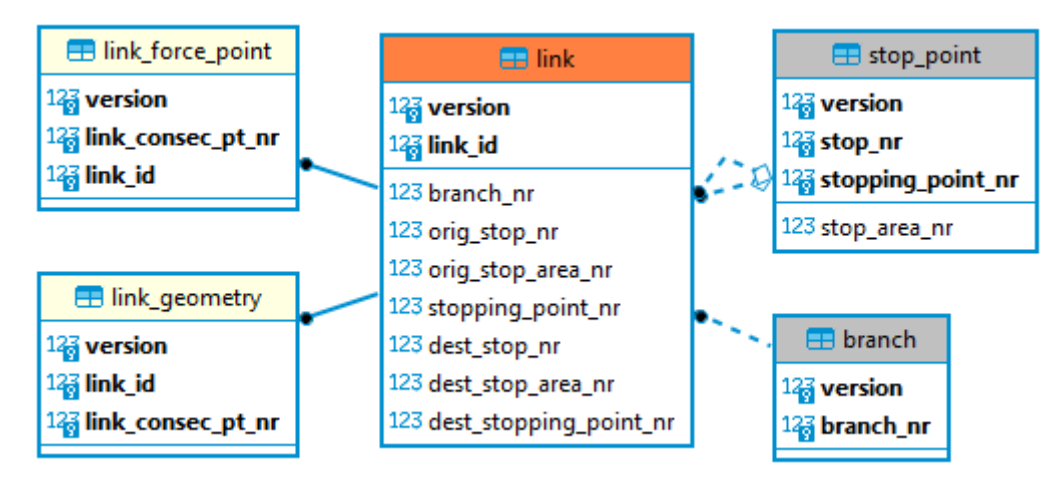

## **5.8 Parcours partiels et itinéraires géoréférencés**

*Figure 10 Diagramme ER tronçons et itinéraires géoréférencés*

### **5.8.1 link.din**

Tableau facultatif.

### **Description DINO (vue d'ensemble des relations)**

Parcours partiels.

![](_page_96_Picture_363.jpeg)

Beschreibung\_Austauschformat\_DINO\_V2.3.0\_03.04.2023\_published\_fr 21.03.23 Page 97/110 © Mentz GmbH. Tous droits réservés.

![](_page_97_Picture_1.jpeg)

![](_page_97_Picture_331.jpeg)

*Tableau 48 Link - Tableau optionnel des sous-parcours des itinéraires*

Les parcours partiels peuvent être définis entre des quais, des zones et des arrêts. Les éléments de points d'arrêts peuvent être de différents types pour le point initial et le point final du parcours partiel. Ainsi, un point final peut être défini directement à l'arrêt (ou zone "0") et l'autre à une montée.

Un seul parcours partiel univoque est possible entre deux éléments d'arrêts pour chaque branche d'exploitation. Ainsi, il ne peut exister qu'un seul lien entre le quai 1 de l'arrêt portant le numéro 1 et le quai 2 de l'arrêt portant le numéro 2.

En revanche, pour une autre branche d'activité, il peut y avoir d'autres tronçons pour les mêmes points de départ et d'arrivée. Par exemple, il est possible de créer des tronçons distincts pour les bus et les trams entre les mêmes quais.

### **5.8.2 link\_geometry.din**

Tableau facultatif.

### **Description DINO (vue d'ensemble des relations)**

Polygones de parcours partiels.

La relation link\_geometry permet de transmettre les polygones de parcours partiels déjà géoréférencés. Ces polygones doivent être préalablement optimisés à l'aide d'un algorithme de simplification (p. ex. Douglas-Peucker).

![](_page_97_Picture_332.jpeg)

Beschreibung\_Austauschformat\_DINO\_V2.3.0\_03.04.2023\_published\_fr 21.03.23 Page 98/110 © Mentz GmbH. Tous droits réservés.

## DINO 2.3

# **NTZ**

![](_page_98_Picture_197.jpeg)

*Tableau 49 Link\_Geometry - Séquence de coordonnées des tronçons géoréférencés*

### **5.8.3 link\_force\_point.din**

Tableau facultatif.

Si, en remplacement des parcours partiels transmis via link\_geometry.din, des parcours partiels doivent être géoréférencés sur un système DIVA, il est possible de définir des points fixes via la relation DINO link\_force\_point.din, qui peuvent ensuite être utilisés dans le cadre du géoréférencement automatique dans DIVA.

### **Description DINO (vue d'ensemble des relations)**

Points fixes.

## **ENTZ** N

![](_page_99_Picture_253.jpeg)

*Tableau 50 Link\_Force\_Point - Points de contrainte pour les tronçons en vue d'un géoréférencement ultérieur*

## **5.9 Attributs définis par l'utilisateur**

![](_page_100_Figure_3.jpeg)

### *Figure 11 Diagramme ER Attributs définis par l'utilisateur*

Diva 4 permet à chaque utilisateur de définir des attributs propres. L'interface DINO supporte également, à partir de la version 2.0, la définition d'attributs libres numériques, booléens, de date, de liste et de texte qui peuvent être affectés aux relations stop, stop\_area, stop\_point et line et qui sont transférés vers DIVA 4 en tant qu'attributs spécifiques à la version réseau et définis par l'utilisateur.

![](_page_101_Picture_1.jpeg)

### **5.9.1 Attribute.din**

Tableau facultatif.

### **Description DINO (vue d'ensemble des relations)**

Définition des attributs libres.

![](_page_101_Picture_278.jpeg)

*Tableau 51 Attributs - Attributs librement définissables*

Remarque: dans les anciennes versions de la spécification 2.1, le domaine de valeur de la colonne ATT\_TYPE était indiqué par erreur (char | decimal | bool). La domaine correct est (0 | 1 | 2 | 3 | 4).

En cas d'attributs de lignes, les colonnes ATT\_TYPE des tableaux stop\_attribute.din, stop area attribute.din, stop point attribute.din et line attribute.din contiennent la désignation courte de la valeur exportée de la liste des valeurs de champs, soit, en règle générale, le numéro courant de la valeur de la liste.

### **5.9.2 Stop\_attribute.din**

Tableau facultatif.

![](_page_101_Picture_279.jpeg)

![](_page_102_Picture_1.jpeg)

![](_page_102_Picture_341.jpeg)

*Tableau 52 Stop\_Attribute - Attribution d'attributs d'arrêt facultatifs*

#### **5.9.3 Stop\_area\_attribute.din**

Tableau facultatif.

![](_page_102_Picture_342.jpeg)

*Tableau 53 Stop\_Area\_Attribute - Attribution d'attributs facultatifs aux zones d'arrêt*

### **5.9.4 Stop\_point\_attribute.din**

Tableau facultatif.

<tbd> Description de l'objectif de ce tableau

![](_page_102_Picture_343.jpeg)

### **ENTZ** r

|   |            | tableau: stop_point_attribute              |                   |                    |                               |                                                    |                              |  |
|---|------------|--------------------------------------------|-------------------|--------------------|-------------------------------|----------------------------------------------------|------------------------------|--|
| Т | <b>Key</b> | <b>Champ</b><br>obligatoir<br>$\mathbf{e}$ | Nom d'attribut    | Type de<br>données | <b>Plage</b><br>de<br>valeurs | <b>Remarques</b>                                   | <b>Cadres</b>                |  |
|   | Y          | Obligatoire<br>(mandatory)                 | ATT SHORT NAME    | char(12)           |                               | Désignation<br>courte, univoque<br>et persistante  | attribute.att short name     |  |
|   | N          | Obligatoire<br>(mandatory)                 | ATT VALUE         | Char(1000)         |                               | Valeur                                             | $\blacksquare$               |  |
|   | Y          | Obligatoire<br>(mandatory)                 | STOP NR           | décimal (5)        | 1.,99999                      | Pour les arrêts:<br>Numéro de<br>l'arrêt           | stop point.stop nr           |  |
|   | Y          | Obligatoire<br>(mandatory)                 | STOP AREA NR      | décimal (5)        | 0.99998                       | Numéro d'une<br>zone d'arrêt au<br>sein d'un arrêt |                              |  |
|   | Y          | Obligatoire<br>(mandatory)                 | STOPPING POINT NR | décimal (2)        | 0.99                          | Numéro du point<br>d'arrêt                         | stop point.stopping point nr |  |

*Tableau 54 Stop\_Point\_Attribute - Attribution d'attributs de montée facultatifs*

### **5.9.5 line\_attribute.din**

Tableau facultatif.

<tbd> Description de l'objectif de ce tableau

![](_page_103_Picture_330.jpeg)

*Tableau 55 Line\_Attribute - Attribution d'attributs de ligne facultatifs*

![](_page_104_Picture_1.jpeg)

![](_page_104_Figure_2.jpeg)

## **5.10 Planification des trains : Définition des formations de trains (trains d'ailes)**

*Figure 12 Diagramme ER Planification des trains et formations de trains*

Les trois tableaux suivants décrivent le couplage des trajets de trip.din à des convois de trains.

Les trois tableaux ensemble sont facultatifs. Si l'un des trois tableaux est fourni, alors les trois doivent être fournis.

### **5.10.1 coupled\_train.din**

#### **Description DINO (vue d'ensemble des relations)**

Convoi

## **NTZ**

![](_page_105_Picture_292.jpeg)

*Tableau 56 Coupled\_Train - Définition facultative d'une combinaison de trains*

Divers attributs de l'association de trains, y compris le numéro et un DAY\_ATTRIBUTE\_NR qui décrit les jours de circulation auxquels le couplage s'applique. Il ne s'agit pas nécessairement des mêmes jours de circulation que les trajets couplés. VERSION et CPTR\_ID ou VERSION, DAY\_ATTRIBUTE\_NR, CPTR\_NR, CPTR\_TYPE et CPTR\_VARIANT constituent la clé.

Exemple:

![](_page_105_Picture_293.jpeg)

### **5.10.2 trip\_part.din**

### **Description DINO (vue d'ensemble des relations)**

Couplage de trajets

# **ENTZ**

![](_page_106_Picture_474.jpeg)

*Tableau 57 Trip\_Part - Facultatif, définition de la connexion des parties de train*

COUPLED\_TRIP\_PART\_ID représente le lien entre les différentes parties du train et la partie principale du train. La partie principale du train a TRAIN\_POSITION = 1 et aucune référence (COUPLED\_TRIP\_PART\_ID = vide). Les colonnes restantes identifient le trajet et le départ/la destination dans l'itinéraire du trajet sur lequel les parties du train sont réunies. VERSION et TRIP\_PART\_ID constituent la clé. VERSION, LINE\_NR, TRIP\_ID et TRAIN\_POSITION (ou SEQUENCE\_NO) doivent être uniques.

![](_page_107_Picture_1.jpeg)

### Exemple:

![](_page_107_Picture_240.jpeg)

### **5.10.3 trip\_part\_sequence.din**

### **Description DINO (vue d'ensemble des relations)**

Connexion de trip\_part à coupled\_train

![](_page_107_Picture_241.jpeg)

*Tableau 58 Trip\_Part\_Sequence - Affectation Trip\_Part à Coupled\_Train*

VERSION, CPTR\_ID et SEQUENCE\_NO ou VERSION, CPTR\_ID et TRIP\_PART\_ID constituent la clé.

Exemple:

![](_page_107_Picture_242.jpeg)

TRIP\_PART\_ID n'indique que les enregistrements dans trip\_part avec COUPLED\_TRIP\_PART\_ID vide et TRAIN\_POSITION = 1
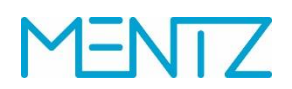

#### **6 Annexes**

#### **6.1 Table des illustrations**

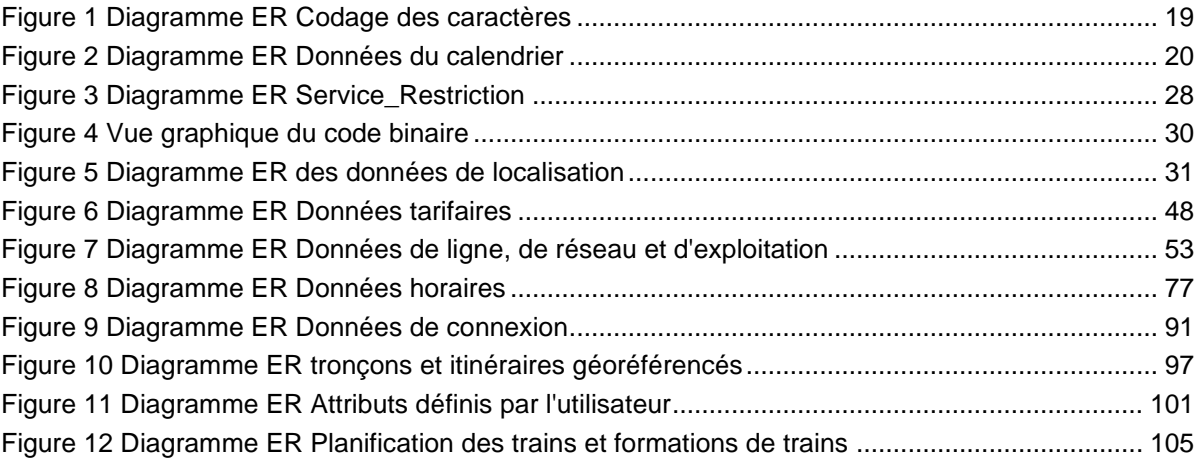

### **6.2 Liste des tableaux**

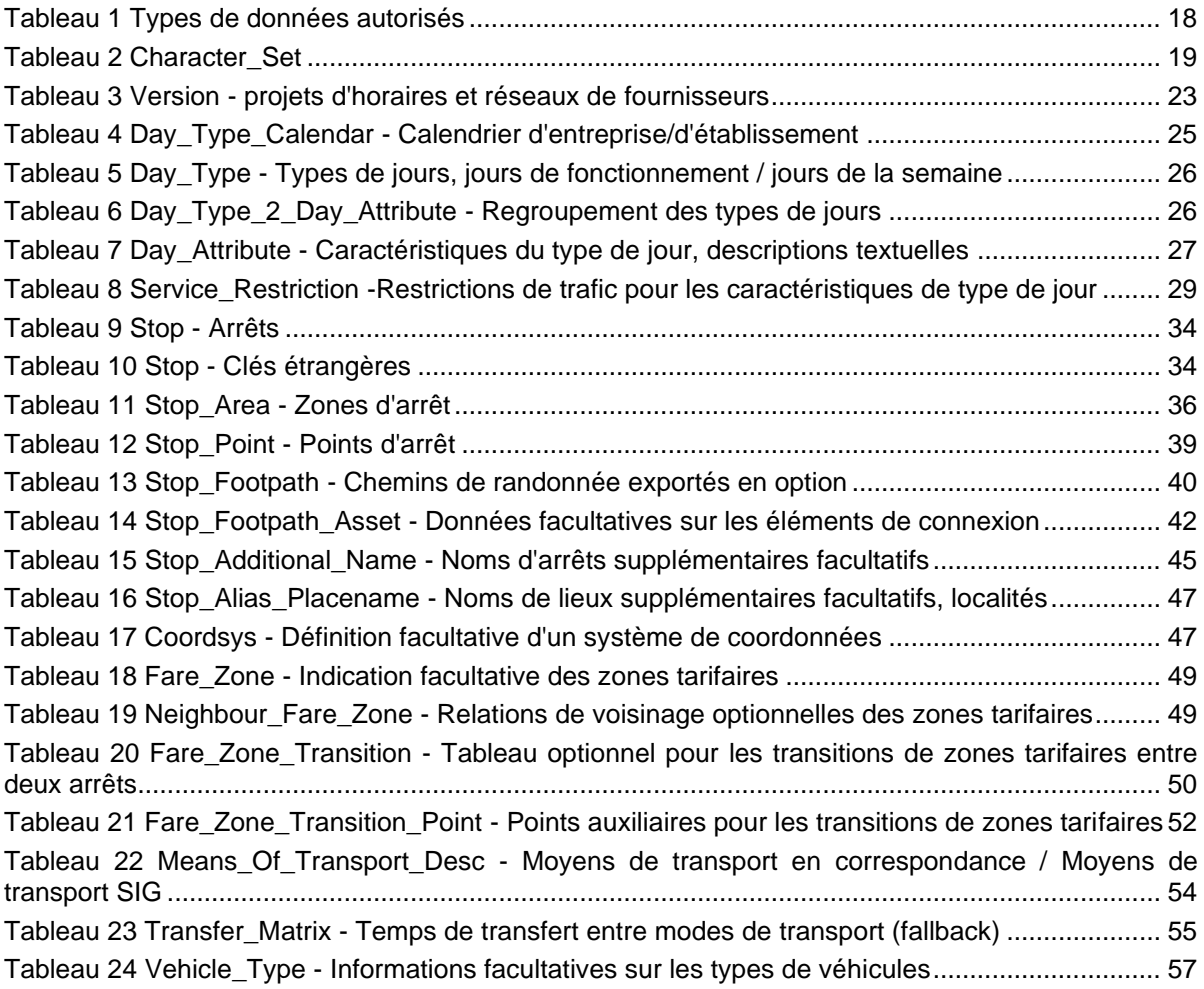

## DINO 2.3

# **MENTZ**

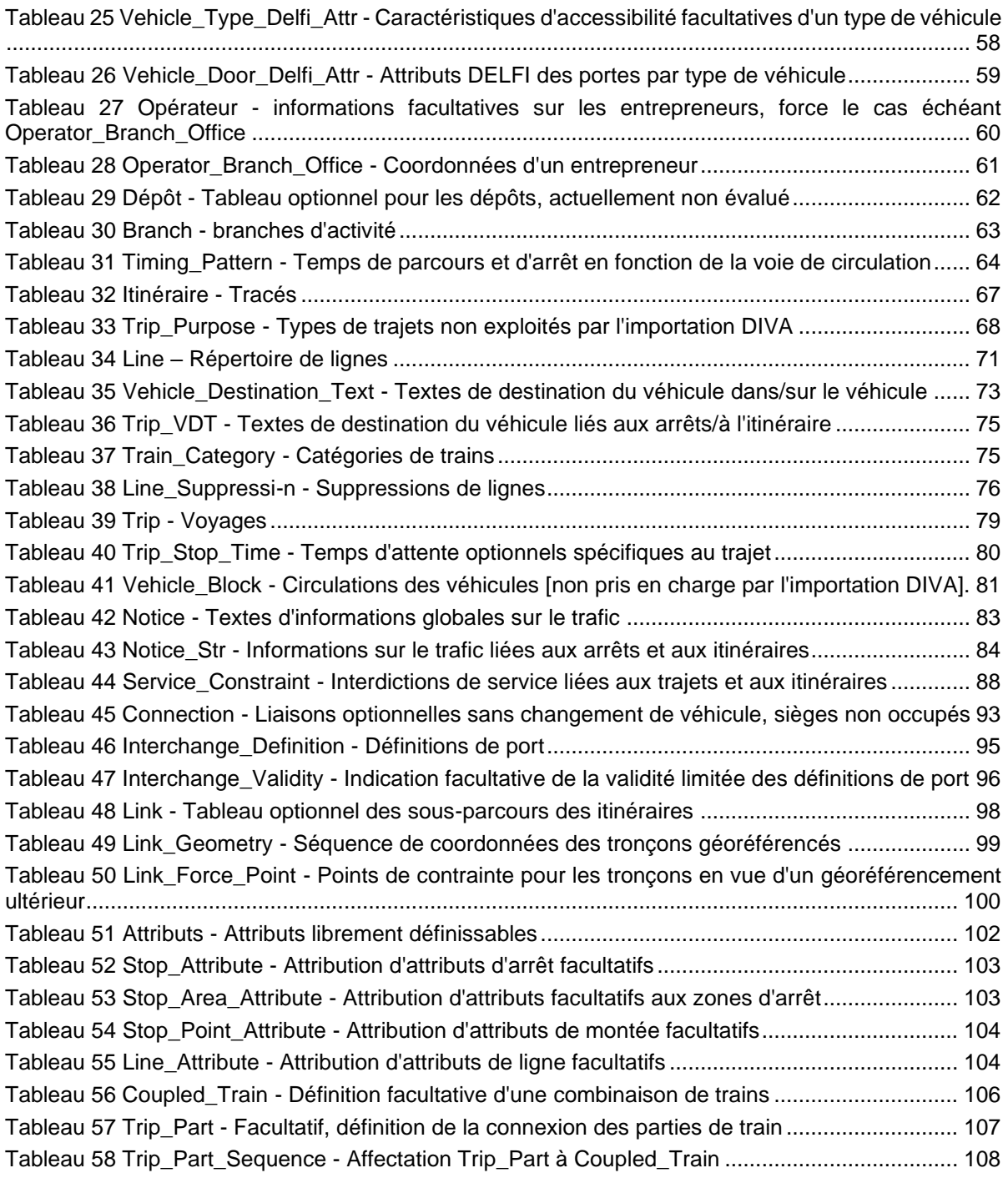